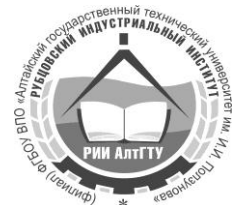

**Министерство образования и науки Российской Федерации Рубцовский индустриальный институт (филиал) ФГБОУ ВПО «Алтайский государственный технический университет им. И.И. Ползунова»**

> **В.В. Гриценко, А.А. Апполонов, С.Н. Козлов, Н.В. Дубинина**

# **ВЫПУСКНАЯ КВАЛИФИКАЦИОННАЯ РАБОТА БАКАЛАВРА**

Учебно-методическое пособие по организации, содержанию и оформлению выпускной квалификационной работы бакалавра для студентов направления 15.03.02 «Технологические машины и оборудование» всех форм обучения

Рубцовск 2014

#### УДК 664

Гриценко В.В., Апполонов А.А., Козлов С.Н., Дубинина Н.В. Выпускная квалификационная работа бакалавра: Учебно-методическое пособие по организации, содержанию и оформлению выпускной квалификационной работы бакалавра для студентов направления 15.03.02 «Технологические машины и оборудование» всех форм обучения / Рубцовский индустриальный институт. **–** Рубцовск, 2014. – 88 с.

Предназначено в качестве руководства при выполнении выпускной квалификационной работы (ВКР) бакалавра. Представлены общие вопросы организации, выполнения и защиты выпускной квалификационной работы бакалавра по направлению 15.03.02 «Технологические машины и оборудование». Указаны цель и задачи, содержание и объем выпускной работы, приведены методические указания по выполнению и оформлению пояснительной записки, графической и специальной частей. Приведен список литературы, необходимый для выполнения ВКР.

> Рассмотрено и одобрено на заседании научно-методического совета Рубцовского индустриального института. Протокол № 7 от 07.10.14.

Рецензент: Глава КФХ «Гончаренко» С.Г. Гончаренко

## **СОДЕРЖАНИЕ**

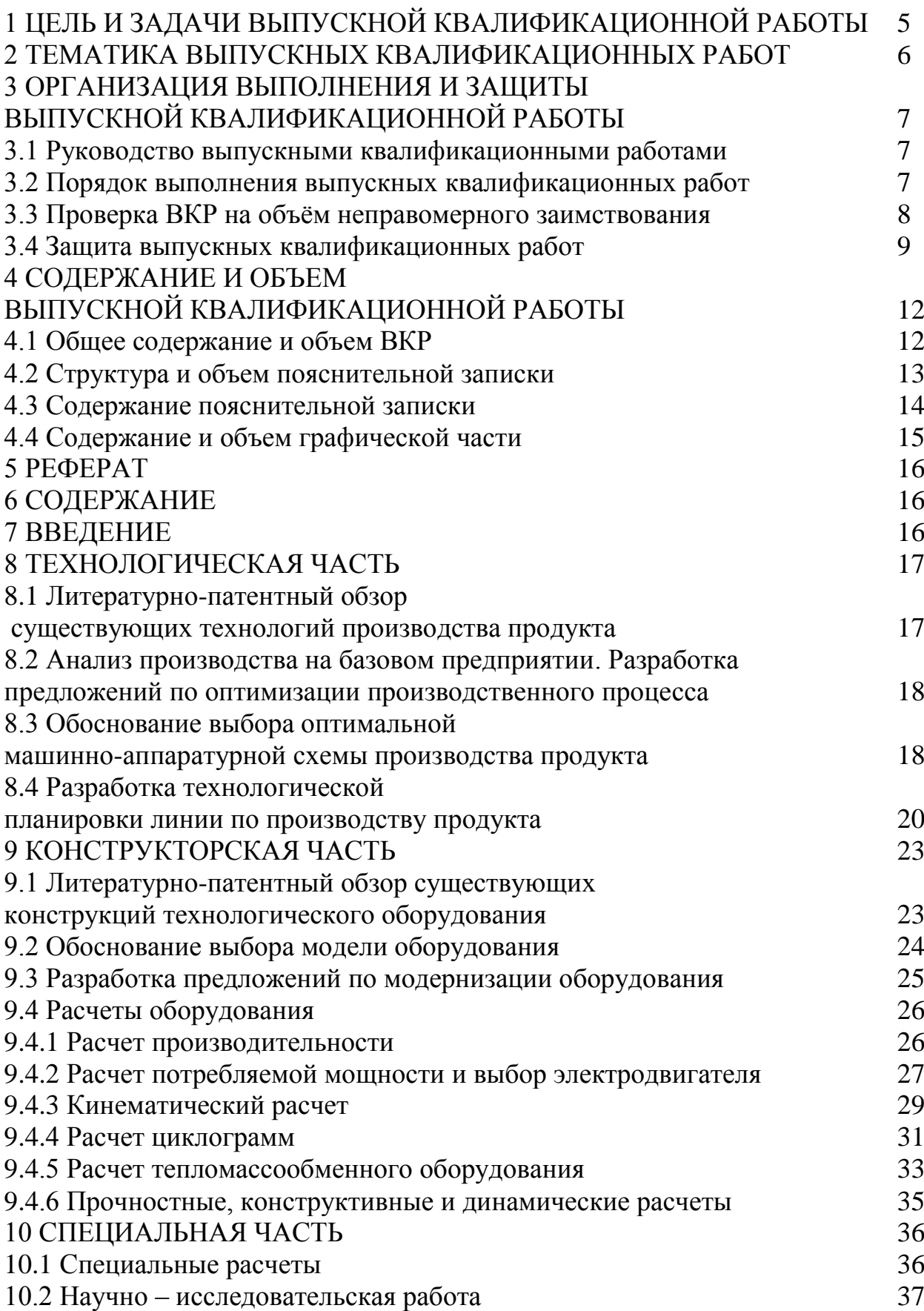

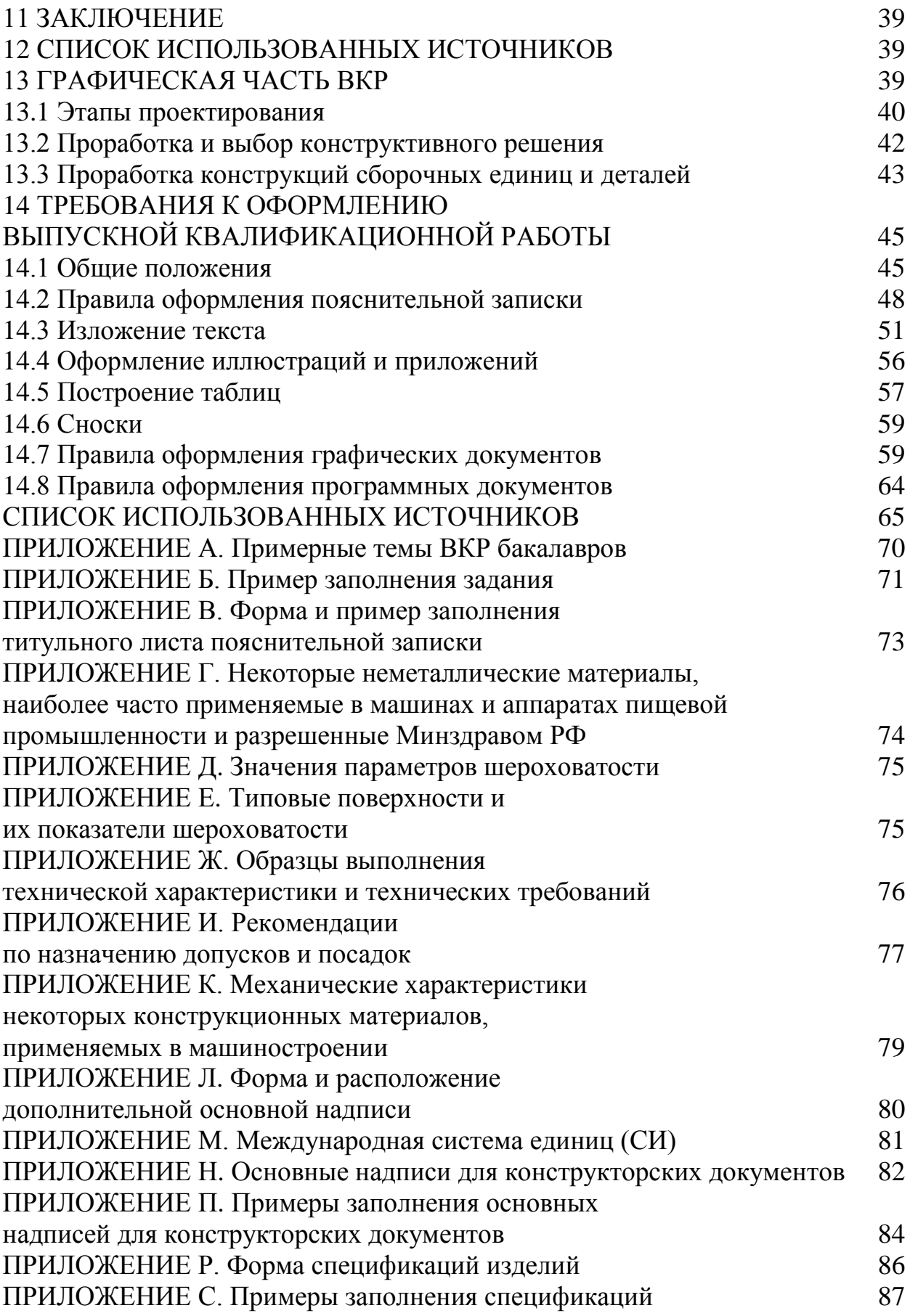

### 1 ЦЕЛЬ И ЗАДАЧИ ВЫПУСКНОЙ КВАЛИФИКАЦИОННОЙ РАБОТЫ

В соответствии с федеральными государственными образовательными стандартами высшего профессионального образования (ФГОС ВПО) защита выпускной квалификационной работы (ВКР) является обязательной формой государственной итоговой аттестации обучающихся по основным образовательным программам бакалавриата.

Цель выполнения и защиты ВКР - установление соответствия уровня профессиональной подготовки обучающихся требованиям ФГОС ВПО.

Задачами выполнения и защиты ВКР (выпускной работы) бакалавров являются:

- формирование навыков применения теоретических и практических знаний по соответствующему направлению образования при решении конкретных проектно-конструкторских, технологических и научно-исследовательских задач:

- развитие умений студентов работать с литературой, находить необходимые источники информации, анализировать и систематизировать результаты информационного поиска;

- развитие навыков ведения самостоятельной работы, овладение методиками теоретических, экспериментальных и научно-практических исследований;

- приобретение опыта систематизации результатов исследований, формулировки выводов и положений выполненной работы и приобретение опыта их публичной защиты.

ВКР выполняется в течение последнего семестра обучения студента в вузе и представляет собой итог его самостоятельной творческой деятельности. Затраты времени на подготовку и защиту работы бакалавра определены учебным планом направления профессиональной подготовки.

В зависимости от цели и содержания, ВКР может быть выполнена в виде проекта, научно-исследовательской работы (НИР) или комплексной работы (проект с научно-исследовательской частью, НИР с проектной частью).

Выпускными работами могут служить выполненные в соответствии с учебным планом в завершающий период теоретического обучения курсовые работы и проекты, базирующиеся на материале основных дисциплин профессионального цикла ФГОС ВПО и обязательно дополненные специальными разделами, расширяющими круг рассматриваемых вопросов.

Как исключение, в качестве ВКР могут рассматриваться работы, имеющие реферативный характер, однако содержание такой работы должно включать обобщения и новые выводы, разработанные непосредственно автором.

Выпускная работа бакалавра выполняется каждым обучающимся самостоятельно или в составе коллектива научной лаборатории (отдела), тематика работы которой включает в себя тему выпускной работы студента. В последнем случае в выпускной работе обязательно должен быть отражен личный вклад автора в результаты коллективной работы.

За все сведения, изложенные в ВКР, используемый фактический материал, обоснованность выводов и защищаемых положений нравственную и юридическую ответственность несет автор ВКР.

ВКР является важнейшим итогом обучения бакалавра, в связи с этим содержание выпускной работы и уровень ее защиты должны учитываться как основной критерий при оценке уровня подготовки выпускника и качества реализации образовательной программы бакалавра в университете.

#### **2 ТЕМАТИКА ВЫПУСКНЫХ КВАЛИФИКАЦИОННЫХ РАБОТ**

Темы выпускных работ бакалавров разрабатываются выпускающими кафедрами и ежегодно обновляются с учетом рекомендаций представителей предприятий (организаций, учреждений), на базе которых студенты работают и (или) проходят производственную (преддипломную) практику, с учетом практических и (или) научных интересов обучающихся, включая их участие в научно-исследовательских работах.

Тематика ВКР должна соответствовать объектам профессиональной деятельности выпускников по направлению подготовки, установленным соответствующими ФГОС ВПО. Темы работ должны быть актуальными, содержать элементы новизны и учитывать перспективы развития техники и технологии.

Перечень рекомендуемых тем и руководителей выпускных работ утверждается на кафедре и доводится до сведения обучающихся в начале последнего семестра.

Студент имеет право выбрать одну из объявленных тем или предложить собственную, согласовав её с руководителем. Целесообразность разработки собственной темы обучающийся должен обосновать в личном заявлении на имя заведующего кафедрой (в свободной форме). Кафедра имеет право её аргументированно отклонить или, при согласии обучающегося, переформулировать. Решение оформляется протоколом заседания кафедры и доводится до сведения обучающегося.

Согласованные с деканом факультета темы и руководители ВКР утверждаются приказом директора института не позднее, чем за три месяца до защиты ВКР в государственной экзаменационной комиссии (ГЭК).

За соответствие тематики ВКР и решаемых студентом задач профилю направления, актуальность работы, руководство и организацию ее выполнения несет ответственность выпускающая кафедра и непосредственно руководитель работы бакалавра.

Тема ВКР может быть изменена или скорректирована по согласованию с руководителем работы не позднее, чем за месяц до защиты. Изменение или корректировка темы выпускной работы оформляется приказом директора института.

Темы и руководители ВКР рассматриваются на заседании кафедры и утверждаются приказом директора института.

Примерные темы ВКР бакалавров представлены в приложении А.

#### **3 ОРГАНИЗАЦИЯ ВЫПОЛНЕНИЯ И ЗАЩИТЫ ВЫПУСКНОЙ КВАЛИФИКАЦИОННОЙ РАБОТЫ**

#### **3.1 Руководство выпускными квалификационными работами**

К руководству привлекаются штатные преподаватели (кроме ассистентов) и научные сотрудники выпускающей кафедры, а при необходимости – сотрудники других подразделений университета, а также научные сотрудники и квалифицированные специалисты предприятий (организаций и учреждений).

По предложению руководителя выпускной работы кафедре предоставляется право приглашать консультантов по отдельным разделам работы из числа сотрудников других кафедр университета, сторонних предприятий, организаций и учреждений. Суммарное число часов на руководство ВКР при этом не изменяется и делится между руководителями и консультантами пропорционально доле их участия в руководстве ВКР.

В обязанности руководителя ВКР входит:

разработка, совместно со студентом, задания и календарного графика выполнения ВКР;

выдача рекомендаций по подбору научно-технической, справочной литературы и иных источников информации по теме ВКР;

проведение регулярных консультаций и оказание необходимой помощи студенту в период выполнения работы;

осуществление систематического контроля выполнения ВКР, информирование заведующего кафедрой в случае несоблюдения студентами установленного графика работ и оперативное принятие необходимых организационных решений для активизации работы студентов;

проверка законченной ВКР, оценка степени и качества выполнения разделов ВКР и её оформления, составление письменного отзыва о работе;

проверка готовности студента к защите ВКР в ГЭК.

#### **3.2 Порядок выполнения выпускных квалификационных работ**

Выполнение ВКР осуществляется по графику, приведённому в задании на выполнение выпускной работы.

Контроль выполнения ВКР регулярно осуществляется руководителем в ходе бесед и консультаций (в том числе не менее трех контрольных проверок с отчетом студента). Результаты контрольных проверок рассматриваются на заседаниях кафедры.

Не позднее, чем за 10 дней до защиты выпускных работ, рекомендуется проводить процедуры предзащиты ВКР. После предзащиты студент завершает подготовку ВКР с учётом замечаний и рекомендаций, полученных в ходе обсуждения работы.

Окончательная версия выполненной, полностью оформленной работы, подписанной студентом, консультантами (при наличии их), нормоконтролёром, проверяется на наличие плагиата (раздел 3.3 настоящего пособия), после чего представляется студентом руководителю ВКР не позднее, чем за две недели до назначенной даты защиты.

Нормоконтролёр назначается распоряжением заведующего кафедрой из числа штатных преподавателей или научных сотрудников кафедры. Процедура нормоконтроля заключается в проверке правильности оформления пояснительной записки (ПЗ) и графической части выпускной квалификационной работы в соответствии с требованиями государственных стандартов.

Руководитель проверяет окончательно оформленную выпускную работу студента, подписывает её, если работа отвечает требованиям, предъявляемым к ВКР, и оформляет официальный отзыв.

Отзыв руководителя должен содержать оценку:

соответствия результатов ВКР поставленным целям и задачам;

правильности и самостоятельности принимаемых студентом решений;

умения автора работать с научной, методической, справочной литературой и электронными информационными ресурсами;

степени сформированности профессиональных компетенций у обучающегося;

личных качеств студента, проявившихся в процессе работы над ВКР.

Заканчивается письменный отзыв руководителя формулировкой рекомендации к защите.

В случае если руководитель не допускает студента к защите ВКР, обсуждение этого вопроса выносится на заседание кафедры с участием автора ВКР и руководителя. Если кафедра принимает решение не допускать студента к защите ВКР, то протокол заседания кафедры с решением в трёхдневный срок представляется на утверждение декану факультета (директору института). Не допущенный к защите студент подлежит отчислению как не прошедший государственную итоговую аттестацию.

По результатам предзащиты ВКР, на основании отзыва руководителя и личного мнения о степени соответствия представленной работы требованиям, предъявляемым к ВКР, заведующий кафедрой решает вопрос о допуске обучающегося к защите, делая об этом соответствующую запись на титульном листе работы.

На основании заключений о готовности ВКР, по представлению заведующего выпускающей кафедры, декан факультета (директор института) готовит распоряжение о допуске студентов к защите выпускных работ в ГЭК.

#### **3.3 Проверка ВКР на объём неправомерного заимствования**

С целью контроля соблюдения академических норм при подготовке выпускных квалификационных работ и самостоятельности выполнения их студентами, ВКР подлежат размещению в электронно-библиотечной сети АлтГТУ и проверке на плагиат.

Вопросы размещения ВКР в электронной сети АлтГТУ и борьбы с плагиатом, в том числе с неправомочным заимствованием через Интернет и внутреннюю базу АлтГТУ из источников, находящихся в свободном доступе, регламентируются отдельным документом.

#### **3.4 Защита выпускных квалификационных работ**

Завершающим этапом выполнения студентом выпускной работы является её защита. К защите допускаются студенты, успешно завершившие полный курс обучения по соответствующему направлению подготовки, сдавшие государственный экзамен (при наличии его в рабочем учебном плане направления подготовки) и представившие выпускную работу с отзывом руководителя в установленный срок.

Допуск к защите выпускных работ оформляется распоряжением по факультету не позднее, чем за неделю до защиты.

Защита выпускных работ осуществляется на заседании ГЭК, состоящей из преподавателей выпускающей кафедры (кафедр) и представителей работодателей. При необходимости, в состав комиссии могут быть включены представители других кафедр, осуществляющих подготовку по данному образовательному направлению. Персональный состав комиссии по представлению декана факультета утверждается приказом по институту не позднее, чем за месяц до начала работы комиссии.

Председателем ГЭК назначается лицо, не работающее в РИИ АлтГТУ, из числа докторов наук, профессоров соответствующего профиля, а при их отсутствии – кандидатов наук и крупных специалистов предприятий, организаций и учреждений, являющихся потребителями выпускников данного направления. Председатели ГЭК утверждаются сроком на календарный год Министерством образования и науки Российской Федерации по представлению ученого совета университета не позднее 1-го января текущего учебного года.

Сроки работы ГЭК устанавливаются в соответствии с учебным планом направления. Расписание работы каждой комиссии утверждается по представлению выпускающей кафедры (кафедр) директором института и доводится до общего сведения не позднее, чем за неделю до начала защиты выпускных работ. Продолжительность заседания комиссии не должна превышать шести часов в день.

В ГЭК до начала ее работы выпускающей кафедрой (кафедрами) представляются следующие документы:

выпускная работа, допущенная к защите заведующим кафедрой;

справка деканата о выполнении учебного плана с указанием полученных студентом оценок по всем дисциплинам;

зачетная книжка студента.

В комиссию могут быть представлены и другие материалы, характеризующие научную и практическую ценность выполненной выпускной работы (печатные статьи, макеты, образцы материалов, изделий, слайды и т.д.).

Защита ВКР носит публичный характер, проводится по расписанию в установленном порядке на открытом заседании ГЭК с участием не менее двух третей ее состава и руководителя ВКР. Присутствие председателя ГЭК (его заместителя) является обязательным.

На защите ВКР студенты могут пользоваться иллюстративным материалом, оформленным в виде слайдов электронной презентации, служащими для облегчения и наглядности представления ВКР в процессе доклада. Вместе с тем, графическая часть ВКР должна быть представлена на защите в полном объёме на листах формата А1.

Иллюстративный материал ВКР выполняется с соблюдением следующих требований:

элементы презентации должны быть выполнены четко, крупно, аккуратно, заполнение каждого слайда презентации должно составлять не менее 70% от его площади;

листы презентации должны быть пронумерованы и иметь заголовки;

первый слайд рекомендуется оформлять как титульный с указанием на нём наименования учебного заведения, факультета, кафедры, темы ВКР, ФИО автора работы, учебной группы, ФИО руководителя с ученой степенью и должностью, года выполнения работы. Следующие листы нумеруются в соответствии с планом выступления на защите ВКР.

Заседания ГЭК открывает председатель ГЭК (его заместитель) объявлением о защите ВКР, после чего секретарь ГЭК приглашает к защите студента, сообщает тему ВКР и фамилию руководителя.

Защита ВКР начинается с краткого сообщения автора о выполненной им работе (продолжительностью, как правило, 10-12 минут), в котором в сжатой форме обосновывается актуальность темы, ее цели и задачи, излагается основное содержание работы по разделам, полученные результаты и выводы, определяется теоретическая и практическая значимость работы.

По окончании доклада автор работы отвечает на вопросы, которые могут задавать как члены комиссии, так и присутствующие на защите. После ответа на вопросы секретарь ГЭК зачитывает отзыв руководителя, и защита заканчивается. Продолжительность защиты одной выпускной работы не должна превышать 30 минут.

Результаты защиты ВКР определяются оценками «отлично», «хорошо», «удовлетворительно», «неудовлетворительно» и выставлением рейтинга по 100-балльной шкале.

Качество ВКР и её защиты оценивается членами ГЭК с учётом:

актуальности темы работы;

уровня проработки проблемы, широты и качества изученных литературных источников, логики изложения материала, глубины обобщений и выводов, а также теоретического обоснования возможных решений проблемы;

наличия у автора навыков ведения самостоятельной работы;

обоснованности применённых методов исследования и анализа полученных результатов;

умения автора ВКР обобщать результаты работы, формулировать практические рекомендации в исследуемой области;

качества оформления работы, последовательности, аккуратности изложения материала, грамотности и правильности оформления документов.

Комиссией могут быть приняты во внимание публикации и авторские свидетельства автора работы, отзывы специалистов промышленных организаций, компетентных работников системы образования и научных учреждений.

Кроме оценки за работу, ГЭК может принять следующие решения:

отметить в протоколе работу как выделяющуюся из других;

рекомендовать работу (или ее часть) к опубликованию; к внедрению в производство; к участию в конкурсе научно-исследовательских работ;

– рекомендовать автора работы к поступлению в магистратуру.

Принятые решения обязательно фиксируются в протоколе. Результаты защит выпускных работ объявляются публично в тот же день после оформления в установленном порядке протоколов заседаний экзаменационных комиссий.

По результатам защиты ВКР ГЭК принимает решение о присвоении обучающемуся квалификации «бакалавр» («академический» или «прикладной», в соответствии с действующей лицензией) по соответствующему направлению и выдаче диплома о высшем профессиональном образовании.

Выпускникам, получившим за время обучения оценки только «отлично» и «хорошо» (оценок «отлично» по дисциплинам, указанным в приложении к диплому, должно быть не менее 75%) и сдавшим все государственные итоговые испытания, предусмотренные учебным планом, на «отлично», выдаются дипломы с отличием.

Решения ГЭК принимаются на закрытых заседаниях простым большинством голосов членов комиссии, участвующих в заседании. При равном числе голосов «за» и «против», голос председателя является решающим.

Студенты, не защитившие выпускную работу, получают справку об обучении установленного образца и отчисляются из института с правом защиты выпускной работы в течение пяти лет. Вопрос о теме и задании повторно защищаемых работ решает выпускающая кафедра.

Студентам, не явившимся на заседание ГЭК по уважительной причине, директором института может быть предоставлена возможность защиты работы в дополнительные сроки работы комиссии.

Студентам, не завершившим выпускную работу в установленный срок по уважительной причине, срок обучения на выпускном курсе может быть продлен приказом директора института до следующего периода работы экзаменационной комиссии, но не более, чем на один год.

По окончании работы ГЭК ее председатель в недельный срок представляет отчет по установленной форме.

Выпускающие кафедры в обязательном порядке проводят анализ качества выполнения выпускных квалификационных работ и их соответствия предъявляемым требованиям. Результаты этого анализа обсуждаются на заседании кафедры и учёного совета факультета (института).

Выпускные работы хранятся на выпускающей кафедре (кафедрах) в течение 5 лет. Ответственность за хранение ВКР и порядок их использования в учебном процессе возлагается на заведующего кафедрой.

По истечении нормативного срока хранения ВКР подлежат уничтожению в установленном порядке.

#### **4 СОДЕРЖАНИЕ И ОБЪЕМ ВЫПУСКНОЙ КВАЛИФИКАЦИОННОЙ РАБОТЫ**

#### **4.1 Общее содержание и объем ВКР**

Содержание ВКР определяется заданием (приложение Б), которое выдается студенту руководителем на первой неделе последнего семестра. Задание на ВКР составляется руководителем работы совместно со студентом, подписывается им и студентом и утверждается заведующим профилирующей кафедрой. Как правило, задание является индивидуальным.

Согласно СТО АлтГТУ 12 800, в зависимости от цели и содержания, ВКР может быть выполнена в виде проекта, научно-исследовательской работы (НИР) или комплексной работы (проект с научно-исследовательской частью, НИР с проектной частью).

В общем случае ВКР включает технологическую, конструкторскую и специальную части.

Технологическая часть выпускной квалификационной работы должна содержать литературно-патентный обзор существующих технологий, анализ производства на базовом предприятии (месте прохождения практики) и разработку предложений по оптимизации производственного процесса, обоснование выбора оптимальной машинно-аппаратурной схемы (МАС), а также разработку технологической планировки линии (участка, цеха) производства продукта.

Конструкторская часть выпускной квалификационной работы должна содержать литературно-патентный обзор существующих конструкций вида оборудования, выбранного в качестве объекта модернизации; обоснование выбора конкретной модели с указанием ее служебного назначения, технической характеристики, состава, устройства и принципа работы; разработку конструкторских предложений по модернизации выбранной машины или аппарата. Кроме того, в конструкторской части ВКР должны быть представлены расчеты производительности, потребляемой мощности и выбор электродвигателя, кинематические расчеты, расчеты циклограмм, тепломассообменного оборудования, прочностные, конструктивные, динамические и прочие расчеты.

В разделе «Специальная часть» в общем случае представляются специальные расчеты: теоретические, теплотехнические гидравлические и т.д. Они условно относятся к специальным и в зависимости от содержания ВКР могут выполняться на различных этапах проектирования и быть вспомогательными или определяющими. В последнем случае они тесно связаны с технологическими расчетами и могут входить в их состав. Ввиду значимости и особой роли такие расчеты могут быть выделены в расчетно-пояснительной записке (РПЗ) в отдельный раздел.

В отдельных случаях (при выполнении комплексной работы) специальная часть может представлять собой исследования в области пищевых производств, выполненные автором в рамках студенческой научно-исследовательской работы.

При выполнении ВКР в виде научно-исследовательской работы она должна содержать два раздела: 1) «Литературно-патентный обзор», в котором приводится априорная информация по теме исследований, делается обоснование их актуальности, проводится анализ достижений науки и техники в исследуемой области и обозначаются основные этапы выполнения работы; 2) «Исследовательская часть», в которой описываются проведенные исследования, приводятся их результаты, описываются методики выполнения экспериментов и обработки результатов, проводится анализ результатов исследований, делаются рекомендации по практическому использованию результатов и т.д. Раздел должен заканчиваться выводами по проведенной работе.

Во всех случаях тема, объем и содержание специальной части согласовываются с руководителем и также утверждаются на заседании кафедры.

Результаты выполнения ВКР оформляются в виде графической части и расчетно-пояснительной записки. Спецификации чертежей графической части подшиваются в конце пояснительной записки. Требования к оформлению основных структурных элементов ВКР представлены в разделе 10.

#### **4.2 Структура и объем пояснительной записки**

Наименование и объем обязательных структурных элементов расчетнопояснительной записки для ВКР, выполненной в виде проекта или в комплексном виде, представлены в таблице 1. Наименование и объем обязательных структурных элементов РПЗ для ВКР, выполненной в НИР, представлены в таблице 2.

Таблица 1 – Структура и объем пояснительной записки выпускной квалификационной работы (ВКР – проект или комплексная ВКР)

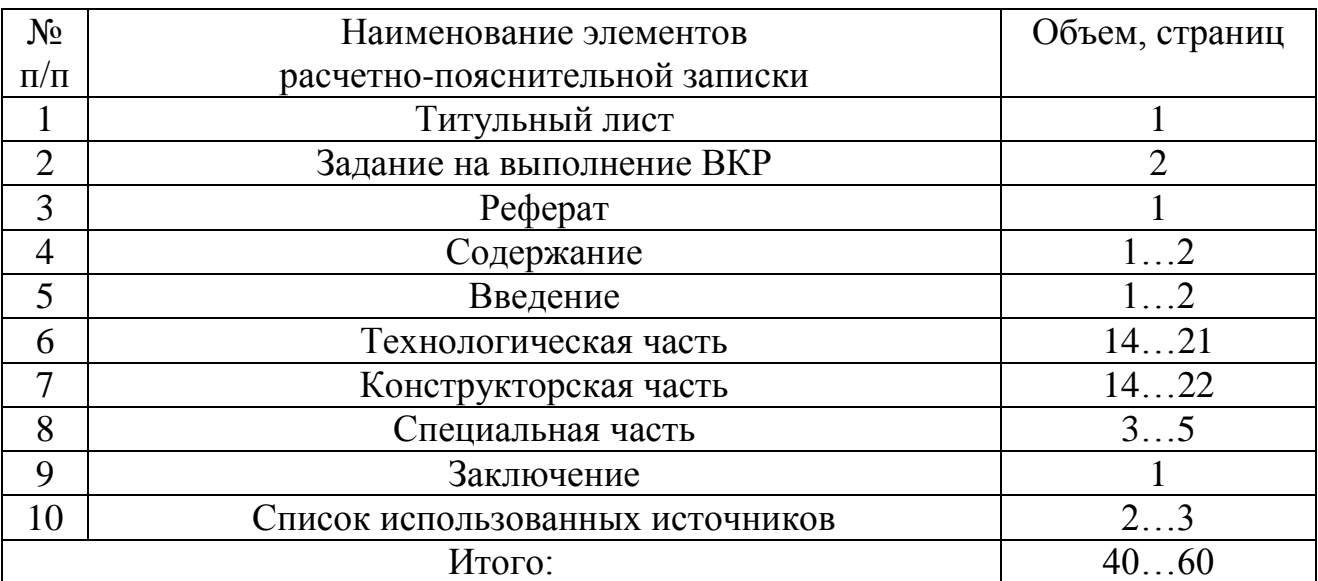

Таблица 2 – Структура и объем пояснительной записки выпускной квалификационной работы (ВКР – НИР)

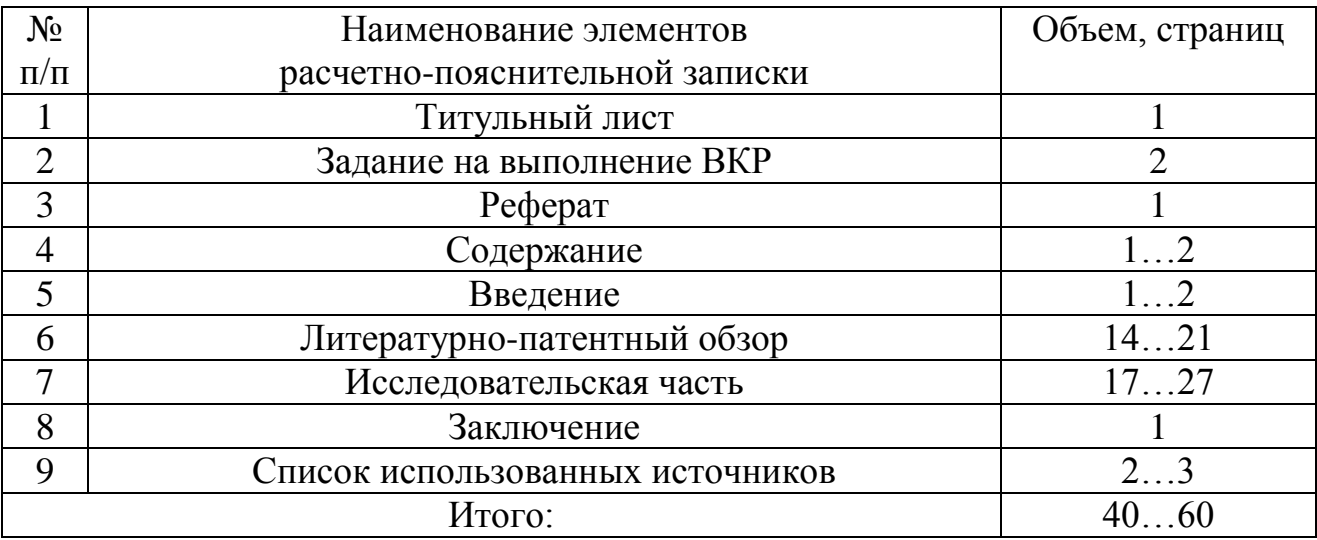

Структурные элементы должны брошюроваться в указанной в таблицах 1 и 2 последовательности. Форма титульного листа пояснительной записки приведена в приложении В.

При выполнении ВКР в виде НИР, объем и содержание основных разделов РПЗ разрабатываются в индивидуальном порядке и утверждаются на заседании кафедры.

В случае необходимости в структуру пояснительной записки может быть добавлен структурный элемент «Приложения», размещаемый после списка использованных источников, в который обычно помещают таблицы, материалы справочного характера, листинг программ и результаты экспериментальных исследований, публикации и авторские свидетельства автора работы, отзывы специалистов промышленных организаций, компетентных работников системы образования и научных учреждений и др.

В любом случае общее количество страниц расчетно-пояснительной записки без учета приложений должно быть не менее 40 и не более 60 страниц формата А4 (оформление по СТО АлтГТУ 12 570).

#### **4.3 Содержание пояснительной записки**

При выполнении пояснительной записки необходимо придерживаться следующей нумерации разделов. Раздел «Технологическая часть» является первым из трех основных разделов. Желательно в этом разделе придерживаться указанной нумерации не только разделов, но и подразделов, пунктов и подпунктов, сохраняя указанные ниже заголовки. Рекомендуется следующее содержание раздела «Технологическая часть»:

1 Технологическая часть

1.1 Литературно-патентный обзор существующих технологий производства продукта

1.1.1 Литературный обзор

1.1.2 Патентный обзор

1.2 Анализ производства на базовом предприятии. Разработка предложений по оптимизации производственного процесса

1.3 Обоснование выбора оптимальной машинно-аппаратурной схемы производства продукта

1.4 Разработка технологической планировки линии по производству продукта

Вторым нумерованным разделом ВКР является раздел «Конструкторская часть». В этом разделе рекомендуется следующее содержание:

2 Конструкторская часть

2.1 Литературно-патентный обзор существующих конструкций технологического оборудования

2.1.1 Литературный обзор

2.1.2 Патентный обзор

2.2 Обоснование выбора модели оборудования

2.3 Разработка предложений по модернизации оборудования

2.4 Расчеты оборудования

Третьим нумерованным разделом ВКР является раздел «Специальная часть». В этом разделе нумерация и названия подразделов, пунктов и подпунктов приводятся по усмотрению автора ВКР (по согласованию с руководителем).

Разделы «Реферат», «Содержание», «Введение», «Заключение», «Список использованных источников» и «Приложения» не нумеруются.

#### **4.4 Содержание и объем графической части**

Графическая часть ВКР выполняется на листах ватмана формата А1 (594  $\times$ 841). Допускается применение кратных форматов, например  $A2\times3$  (594 $\times1261$ ) мм). Каждый документ должен иметь основную надпись (угловой штамп). Объем графической части ВКР должен составлять не менее 6 листов формата А1.

Наименование и объем обязательных элементов графической части ВКР, выполненной в виде проекта, представлены в таблице 3.

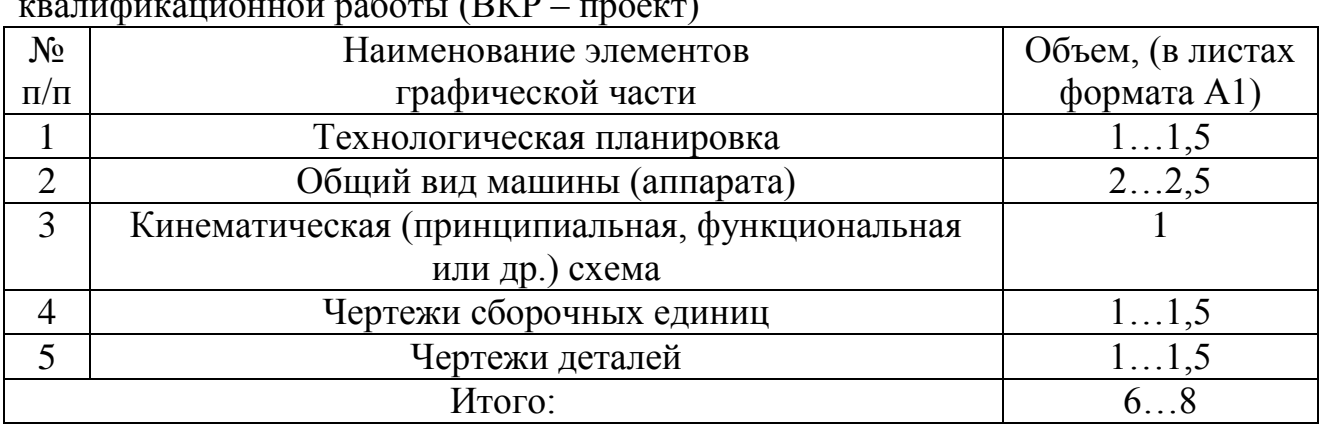

Таблица 3 – Структура и объем графической части выпускной квалификационной работы (ВКР – проект)

При выполнении ВКР с элементами научных исследований или ВКР в виде НИР, по согласованию с руководителем ВКР, в графическую часть включаются листы с результатами проведенных исследований (схемы, таблицы, графики, диаграммы и т.д.).

#### **5 PEDEPAT**

Реферат содержит количественные сведения об объеме работы, иллюстрациях, таблицах и количестве используемых источников, перечень ключевых слов. Собственно текст реферата отражает цель работы, объект исследования, полученные результаты и их новизну, область применения и рекомендации по внедрению результатов, основные конструкционные и технико-экономические характеристики. Объём реферата не должен превышать одной страницы текста.

#### 6 СОДЕРЖАНИЕ

В структурном элементе пояснительной записки «Содержание» приводят наименования разделов, подразделов, список используемых источников и приложений с указанием страниц, на которых они начинаются.

#### 7 ВВЕДЕНИЕ

Во введении необходимо обосновать актуальность и перспективность разрабатываемой темы ВКР, сформулировать цели и задачи проектирования. Для этого следует кратко охарактеризовать современное состояние, уровень развития проблемы, возможные пути её решения с указанием наиболее перспективных, имеющиеся предпосылки для решения проблемы с формулировкой основных задач, подлежащих решению в проекте. Также во введении необходимо изложить краткое содержание разделов пояснительной записки ВКР проекта.

При наличии в специальной части проекта теоретических или экспериментальных исследований или оригинальной конструкторской разработки следует указать цель этих работ и их связь с выполнением основной задачи проектирования.

В разделе необходимо отметить, за счет каких мероприятий предполагается достигнуть лучших технико-экономических показателей по сравнению с действующим производством, а также указать, в какой степени опыт и достижения отечественной и зарубежной науки и техники могут быть использованы при выполнении проекта.

Введение должно быть написано в сжатой, лаконичной форме и содержать не более 2 страниц.

#### **8 ТЕХНОЛОГИЧЕСКАЯ ЧАСТЬ**

#### **8.1 Литературно-патентный обзор существующих технологий производства продукта**

При выполнении этого подраздела необходимо решить следующие задачи:

- произвести сбор информации о существующих технологиях производства продукта путем изучения научно-технической литературы соответствующей тематики (учебников, периодических изданий, реферативных журналов, научных статей и т.д.);

- произвести сбор информации о существующих технологиях производства продукта путем проведения патентных исследований.

На начальном этапе работы студент может пользоваться рекомендациями, содержащимися в учебниках, пособиях, специальных методических разработках. Последующая работа требует дополнительного, более глубокого изучения проблемы и соответствующей работы с литературой. Поиск литературы проводится самостоятельно с использованием библиотечных систематических и алфавитных каталогов, систематических предметных и библиографических указателей по различным отраслям знаний и отдельным темам.

Обзор литературы должен носить описательный характер и включать патентный поиск по проблеме. Регламент, глубину и формы патентного поиска определяет руководитель.

Рассматривая способы производства продукта, необходимо приводить машинно-аппаратурные (МАС) или технологические (ТС) схемы с указанием позиций оборудования и подробным описанием.

Результаты литературного и патентного поиска оформляются в виде сводных таблиц (таблицы 4 и 5), которые помещают в приложение.

Таблица 4 – Научно – техническая литература, техническая документация

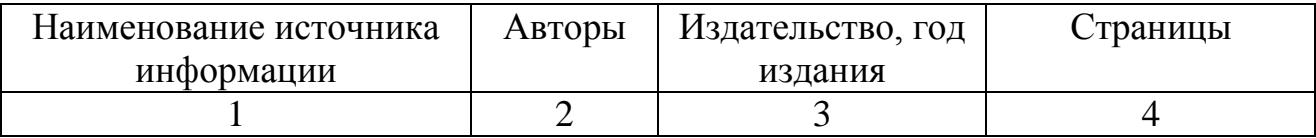

Таблица 5 – Справка об исследовании патентных материалов

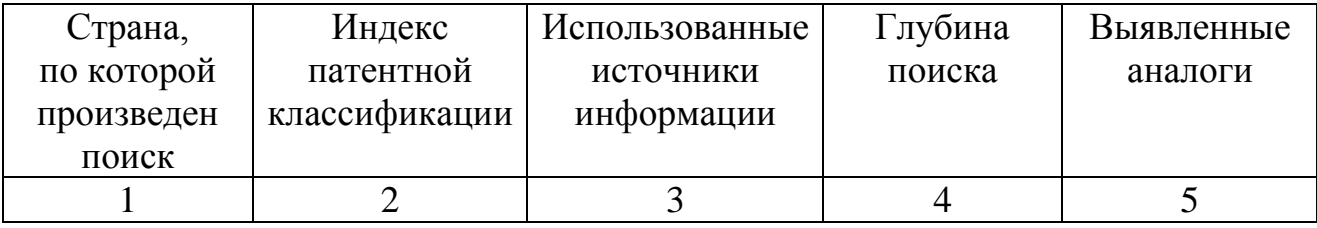

Подраздел должен заканчиваться анализом описанных технологических процессов производства продуктов с выделением особенностей, преимуществ и недостатков каждого.

#### 8.2 Анализ производства на базовом предприятии. Разработка предложений по оптимизации производственного процесса

В данном подразделе выполняется описание технологического процесса производства продукта на базовом предприятии, выявляются его достоинства и недостатки. Приводятся рецептуры продукта, оценивается его качество. Определяются основные факторы, влияющие на производительность линии и качество продукта, а также на культуру и безопасность производства.

Приводятся основные технические характеристики применяемого технологического оборудования, производится его анализ, проверяется обоснованность его использования для выполнения той или иной технологической операции. описываются достоинства и недостатки.

Подраздел должен заканчиваться выбором объекта модернизации (единицы оборудования) с указанием недостатков, которые предполагается устранить в результате модернизации, новые технические возможности, которые могут появиться с его внедрением, что приведет к оптимизации производства.

#### 8.3 Обоснование выбора оптимальной машинно-аппаратурной схемы производства продукта

В данном подразделе, на основании проведенных в предыдущих подразделах исследований, производится выбор машинно-аппаратурной схемы производства продукта.

В первую очередь необходимо выбрать технологическую схему выработки продукта, в которой участвует модернизируемое оборудование.

Технологическую схему выбирают на основе утвержденных производственных инструкций, ГОСТов, регламентов и достижений науки. Проектируемая или принятая технология должна, прежде всего, обеспечивать высокое качество продукции. Важным показателем при выборе схемы является выход продукции: чем меньше потери и отходы, тем лучше выбранная технологическая схема [1].

При прочих равных условиях непрерывная схема производства предпочтительнее периодической. При непрерывном цикле повышается производительность, улучшается санитарное состояние процесса, снижаются потери, создаются условия для автоматизации технологического процесса [1].

Выбранная технологическая схема должна быть максимально обеспечена серийным оборудованием, позволяющим проводить процесс в условиях максимальной механизации и автоматизации производства. При составлении схемы технологии производства продукции необходимо предусматривать передовые, наиболее экономичные методы ее выработки [1].

После выбора и обоснования технологической схемы выполняется подробное ее описание. При этом весь технологический процесс разбивается на группы операций по функциональным и отраслевым признакам: подготовка сырья, переработка, фасовка и т.д. [1].

При описании операций подготовки сырья необходимо дать подробную характеристику условий хранения основных видов сырья, технологических операций, их особенностей (длительности; получаемых параметров сырья после подготовки и др.), применяемого оборудования. При описании операций по переработке указываются показатели технологического процесса (температура, соотношение компонентов и др.), а также показатели полученного продукта полуфабриката (влажность, плотность, структура и др.). Кратко характеризуется основное технологическое оборудование. Определяются коэффициенты загрузки единиц оборудования:

$$
K_3 = \frac{\Pi_{\Pi}}{\Pi_0},\tag{1}
$$

где  $\Pi_{\Pi}$  – необходимая производительность на данной операции;  $\Pi_{\Omega}$  – паспортная производительность оборудования.

Определяем количество единиц оборудования и из условия:

$$
\begin{aligned}\n\text{I} &= K_3 \le 1 \quad n = 1; \\
\text{I} &= K_3 \le 2 \quad n = 2; \\
\text{I} &= K_3 \le 3 \quad n = 3 \quad \text{I} \quad \text{T.A.}\n\end{aligned}\n\tag{2}
$$

Описание технологического процесса должно заканчиваться оформлением машинно-аппаратурной схемы. Эта схема должна помещаться в пояснительной записке к дипломному проекту. Машины и аппараты на таких схемах изображаются упрощенными внешними очертаниями (контурами) в порядке следования технологических операций. При изображении должны соблюдаться соотношения габаритных размеров [1].

Графические построения схемы должны давать наиболее наглядное представление о последовательности взаимодействия функциональных частей технологического процесса, поэтому допускается располагать машины и аппараты на схеме не в соответствии с их размещением на месте эксплуатации [1].

На схеме на полках – выносках проставляются порядковые номера машин, как правило, в направлении от оборудования для подготовительных операций до оборудования для финишных операций. Схема должна быть пояснена таблицей 6.

Таблица 6 - Технологическое оборудование линии производства

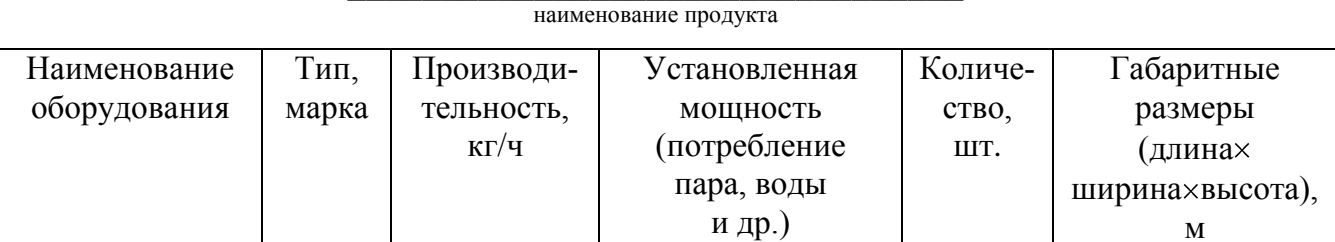

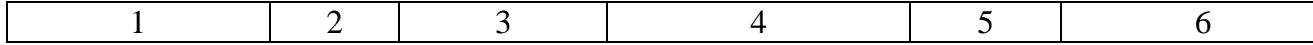

#### **8.4 Разработка технологической планировки линии по производству продукта**

При разработке технологической планировки линии производства продукта предварительно принимаются размеры здания (производственного помещения), где предполагается разместить проектируемую технологическую линию. Параметры модульных одноэтажных промышленных зданий сводят в таблицу 7 [1].

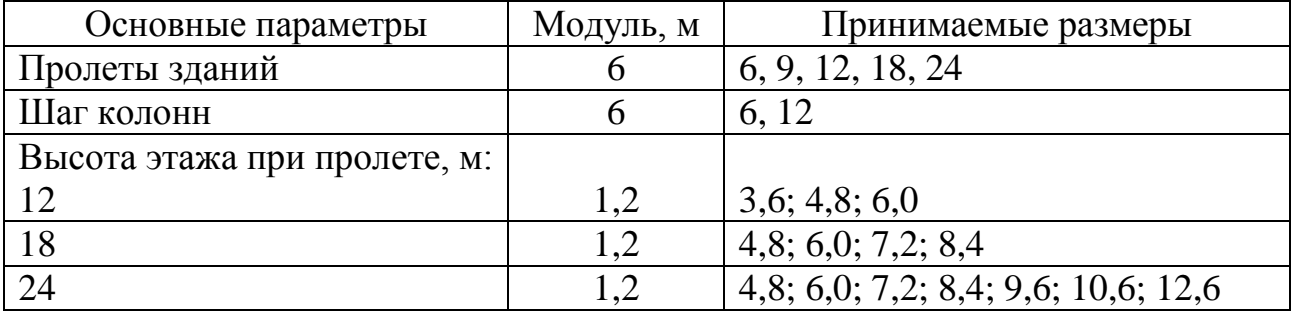

Таблица 7 – Основные параметры промышленных зданий

Высота этажа считается от пола до низа несущих конструкций перекрытия в одноэтажных зданиях и от пола одного этажа до пола другого этажа в многоэтажных зданиях. Уровень пола первого этажа принимается за нулевую отметку (0,00) и должен быть выше поверхности участка не менее, чем на 0,3 м [1].

После выбора этажности здания, шага колонн и пролетов выполняют компоновку производственного цеха, где будет смонтирована рассматриваемая технологическая линия [1].

Компоновка – это схематичный план производственного корпуса и изображение на нем участков, отделений, складских, вспомогательных и служебнобытовых помещений. Компоновочные планы в ВКР по специальности 15.03.02 должны выполнять в масштабе 1:100 или 1:50.

На компоновочных планах с помощью принятых условных обозначений указывают: основные стены, границы между отделениями и участками, основные проезды и проходы, вспомогательные устройства (насосные и вентиляционные камеры, трансформаторы и т.д.) [1].

На плане необходимо указать наименование производственных, вспомогательных, служебных и бытовых помещений. Площади цехов и участков основного производства предварительно необходимо рассчитать, умножив площадь, занимаемую оборудованием, на коэффициент запаса, который учитывает площади, занятые рабочими местами, проходами, лестницами и др.

Коэффициент запаса зависит от размеров оборудования, отрасли промышленности. В среднем его можно принять равным 4 ... 5. Тогда площадь производственного помещения  $(\text{m}^2)$  составит [1]:

$$
F = f \cdot a,\tag{3}
$$

где  $f$  – площадь под оборудованием,  $M^2$ ;  $a$  – коэффициент запаса.

Площади складских помещений определяются, исходя из норм укладочной массы, сроков хранения, и рассчитываются с учетом специфики каждой отрасли  $[1, 2, 3, 4, 5]$ .

Компоновка помещений должна учитывать последовательность производственного потока, удобную взаимосвязь между отдельными помещениями, сокращение протяженности транспортной связи и пробега оборудования.

Компоновка помещений может быть решена правильно лишь в том случае, если установлены функциональные взаимосвязи отдельных технологических схем помещений.

После компоновки помещений необходимо выполнить планировку производственного, вспомогательного и другого оборудования линии. Планировочные решения могут быть различными, однако имеется ряд положений общего характера  $[1 - 11]$ .

При планировке отдельные машины связывают между собой в единую производственную линию. Часто продукт или полуфабрикат может быть передан с одной машины на другую непосредственно. В этом случае их устанавливают вплотную одна к другой. Если высота, уровни загрузки и выгрузки двух последовательно размещенных машин различается незначительно, то регулировка этих уровней достигается при соответствующем изменении высоты фундаментной площадки. Если различие уровней велико, то машины связывают между собой при помощи транспортных устройств [1].

Производственные линии должны быть поточными, для этого оборудование расставляется в последовательности, соответствующей протеканию технологического процесса. Для обеспечения поточности необязательно расставлять оборудование строго прямолинейно. Важно, чтобы по пути своего движения сырье «не делало петель». Поточные линии большой протяженности можно располагать по ломаной линии без пересечения потоков сырья [1].

В ряде случаев отдельные производственные линии должны быть связаны между собой. Это бывает в тех случаях, когда две или несколько линий на определенном процессе объединяются в одну линию или, наоборот, одна линия разделяется на отдельные потоки.

При планировке оборудования решаются вопросы организации и учета труда. Особенно это важно для ручных массовых операций (например, фарширования, укладки, обвалки и жиловки мяса). При решении этих вопросов определяют характер рабочего места и занимаемую им площадь, потребность в инвентаре и др. Одновременно предусматривают технику подачи к рабочему месту сырья, материалов, тары, отправки обработанного продукта и отходов [1].

Оборудование в производственных помещениях расставляется с таким расчетом, чтобы оставались необходимые проходы как по длине, так и по ширине цеха. Кроме того, должен быть обеспечен удобный подход к отдельным машинам и аппаратам для их эксплуатации, ремонта и регулирования [1].

Расстояние между осями параллельно расположенных производственных линий составляет 3 – 4 м; если не предусмотрен проезд грузовых тележек, проходы составляют 1,8 м; при использовании тележек – 2,5 м. Расстояние между производственной линией и стеной должно быть 1,4 м, между переставными столами у конвейера – 0,6 м [1].

Машины в линии устанавливают вплотную друг к другу, при необходимости разрыва между машинами должен быть оставлен проход не менее 1,5 м. Расстояние между автоклавами составляет 2 м, а между рядами параллельно установленных автоклавов – 3,5 м. Расстояние между варочными котлами, установленными вдоль стен и обслуживаемыми только «с фронта», может составлять 0,5 м. Высота конвейеров и столов для ручной обработки сырья составляет 0,5 м [1].

Галереи и эстакады для прокладки транспортных устройств или трубопроводов должны иметь свободный проход шириной не менее 0,7 м. Ширина переходных галерей при числе работающих в одной смене до 400 человек должна быть не менее 1,5 м, а до 600 человек – 2 м [1].

Высота галерей и эстакад принимается не менее 1,8 м при нерегулярном проходе и 2 м, если проход регулярный. На такой же высоте должны быть устроены площадки для выпарной аппаратуры и другого оборудования, проходы под оборудованием должны иметь такую же высоту [1].

В некоторых случаях для перехода над оборудованием, заграждающим путь в цехе, в частности, над конвейером, устанавливают перекидные мостки с перилами [1].

Планировка оборудования в производственном цехе осуществляется с таким расчетом, чтобы здание имело рациональную прямоугольную конфигурацию и размеры, позволяющие использовать стандартные строительные конструкции. При проектировании необходимо обеспечить удобное обслуживание машин и аппаратов, строгое соблюдение правил и норм по охране труда и максимальное использование площадей и объема здания. Оборудование должно быть размещено компактно. Нельзя оставлять неиспользованные площади [1].

При наличии в производственной линии оборудования, имеющего значительную высоту, не следует поднимать стены всего здания, достаточно устроить местное возвышение в кровле. Машины и аппараты, имеющие большие габариты, размещаются в глубине цеха, чтобы не затемняли помещение [1].

После того, как найден рациональный вариант планировки оборудования (на миллиметровой бумаге) и определены габариты производственных помещений, планировка переносится на лист формата А1. На чертеж наносятся фундаменты, полы, стены, простенки, окна, двери, внутренние опоры, перекрытия, лестничные клетки, площадки и прочие строительные конструкции [1].

На планах и разрезах показывается все оборудование технологической линии (основные, вспомогательные, промежуточные емкости и сборники, производственные площадки и др.).

Оборудование на чертеже показывается в масштабе, как правило, 1:100 с сохранением действительных контуров машин и аппаратов с привязкой к строительным конструкциям и между собой.

На чертежах проставляются следующие размеры: габаритные, установочные и присоединительные: общая длина и ширина здания; пролеты и шаг колонн; внутренние размеры (длина и ширина) всех отделений цеха; общая высота здания от пола до конька крыши: высота отдельных этажей от пола до перекрытия, отметки уровней полов; размеры фундаментов, перекрытий, кровли, лестничных клеток и других строительных конструкций; размеры (длина, ширина, высота) приямков и площадок; высоты монорельсов, расстояние между отдельными рядами монорельсов и от рядов монорельсов до стен; установочные размеры расположения оборудования: расстояние между осями производственных линий, от осей крайних производственных линий до осей стен, от отдельно установленных машин и аппаратов до осей стен [1].

Дополнительно в данном подразделе после согласования и утверждения консультантов ВКР выполняются: статический и динамический расчеты фундаментов или площадок, расчет фундаментальных болтов, расчет виброизоляции и др. [11].

#### **9 КОНСТРУКТОРСКАЯ ЧАСТЬ**

#### **9.1 Литературно-патентный обзор существующих конструкций технологического оборудования**

При выполнении этого подраздела необходимо решить следующие задачи:

- произвести сбор информации о существующих конструкциях оборудования, выбранного в качестве объекта модернизации путем изучения научнотехнической литературы соответствующей тематики (учебников, периодических изданий, реферативных журналов, научных статей и т.д.);

- произвести сбор информации о существующих изобретениях и предложениях по модернизации данного вида оборудования путем проведения патентных исследований.

Методика выполнения данного подраздела аналогична методике выполнения подраздела 8.1. При этом очень важно пользоваться материалами специальных исследований: обзорными статьями, обзорами по проблеме, тематическими сборниками статей трудами отраслевых институтов, обзорной информацией отраслевых центров научно-технической информации, материалами конференций (совещаний, симпозиумов) и т.д.

Просмотр периодической научно-технической литературы начинается с реферативных журналов по данной отрасли знаний. В конце каждого журнала помещается указатель статей, а в каждом последнем за год номере журнала обычно приводится перечень статей, опубликованных в течение года. Целесообразно пользоваться библиографическими списками, сносками и указателями в учебниках, обзорах, монографиях, относящихся к разрабатываемой теме.

Патентное исследование зачастую может оказать неоценимую помощь в изучении и поиске методов решения поставленных задач.

Оперативное использование патентной документации возможно с применением справочно-поискового аппарата.

В настоящее время изобретения классифицируют по отраслевому и функциональному признакам. По отраслевому признаку объекты распределяют в зависимости от их применения в той или иной области деятельности человека. По функциональному признаку объекты располагаются в зависимости от выполняемых функций или производимого эффекта.

Согласно международной патентной классификации (МКП) все изобретения располагаются в логической последовательности по восьми основным разделам, каждый раздел делится на подразделы. Каждый раздел объединяет родственные классы и т.д.

Собрав патентную информацию, студент анализирует ее, выбирает патенты - аналоги, оценивает их технический уровень, выявляет тенденции развития объектов-аналогов, оценивает степень новизны разрабатываемого объекта и необходимость его патентной защиты. При этом необходимо проанализировать достоинства и недостатки рассматриваемого серийно выпускаемого оборудования, а также технических решений, приведенных в описаниях к изобретениям.

При выполнении технического описания машин или аппаратов необходимо придерживаться структуры, соответствующей государственному стандарту «Назначение изделия, техническая характеристика, состав изделия, устройство и принцип работы».

При анализе серийного оборудования необходимо убедительно доказать, что выявленные недостатки не позволяют получить технологические, технические и экономические параметры, установленные в задании на выполнение ВКР (качество продукта, производительность, низкую себестоимость и малые габариты при их эксплуатации в проектируемых объектах).

При анализе технических решений, выявленных в описаниях к изобретениям, необходимо найти такие, которые позволили бы при дальнейшем развитии в процессе исследования, проектирования и конструктивного оформления решить задачи, поставленные в задании на ВКР.

Результаты литературного и патентного поиска оформляются в виде сводных таблиц (таблицы 4 и 5), которые помещают в приложение.

#### 9.2 Обоснование выбора модели оборудования

В данном подразделе, на основании проведенных в предыдущих подразделах исследований, производится обоснование выбора конкретной модели оборудования, подходящего для модернизации. При этом подробно описываются преимущества и недостатки данной модели по сравнению с другими (необходимо аргументированно доказать, что именно эта модель наиболее подходит для модернизации с технологической и экономической точек зрения).

Далее необходимо привести подробное техническое описание машины или аппарата, которые разрабатываются в ВКР. Структура технического описания должна соответствовать государственному стандарту «Назначение изделия, техническая характеристика, состав изделия, устройство и принцип работы».

В пункте «Назначение изделия» указывается полное наименование оборудования и его шифр; технологические операции, которые выполняет машина или аппарат; область применения (отрасль, на предприятиях какой мощности рекомендуется эксплуатировать и т.д.); особенности эксплуатации и ограничения по применению (если таковые имеются).

В пункте «Техническая характеристика» указываются технические параметры оборудования. Первым указывается основной параметр (производительность, расход, емкость и др.), последним - габариты, размеры и масса изделия. Размерность всех параметров должна быть указана в соответствии с международной системой измерения (СИ).

В пункте «Состав изделия» приводится перечень основных сборочных единиц, из которых состоит изделие.

В пункте «Устройство и принцип работы» дается подробное техническое описание конструкции каждой крупной сборочной единицы изделия первоначально в статическом положении. Описание должно обязательно сопровождаться ссылками на рисунок общего вида, помещенный в пояснительной записке или в графической части ВКР. После описания элементов изделия в статике рассматривается работа оборудования в порядке выполнения им технологических операций.

Дается подробный перечень операций по техническому и санитарному обслуживанию объекта в процессе работы с детальным описанием и инструкция по технике безопасности.

Подраздел должен завершаться выводами и постановкой цели и задач модернизации. При этом необходимо, опираясь на ранее проведенный анализ, кратко указать: почему необходима модернизация, разработка новой конструкции машины (аппарата) или проведение данных экспериментальных исследований; какие технические решения или методы исследования являются для данной темы проекта наиболее рациональными. При использовании в конструкторских разработках патентов необходимо указать в выводах и на графических листах (как правило, на чертеже общего вида аппарата или машины) их наименование, номер.

#### 9.3 Разработка предложений по модернизации оборудования

В данном подразделе проводится подробное техническое описание узла (сборочной единицы) машины (аппарата). Описание проводится по той же схеме, что и в подразделе 9.2: «Назначение изделия, техническая характеристика, состав изделия, устройство и принцип работы».

В пункте «Назначение изделия» указывается полное наименование сборочной единицы и его шифр; его служебное назначение; особенности эксплуатации и ограничения по применению (если таковые имеются).

В пункте «Техническая характеристика» указываются технические параметры сборочной единицы. Первыми указываются основные параметры (потребляемая мощность, крутящие моменты (температура или концентрация) на входе и выходе, расход, емкость и др.), последними - габариты, размеры и масса узла. Размерность всех параметров должна быть указана в соответствии с международной системой измерения (СИ).

В пункте «Состав изделия» приводится перечень основных сборочных единиц и деталей, из которых состоит узел.

В пункте «Устройство и принцип работы» дается подробное техническое описание конструкции каждой сборочной единицы узла первоначально в статическом положении. Описание должно обязательно сопровождаться ссылками на рисунок сборочного чертежа узла, помещенный в пояснительной записке или в графической части ВКР. После описания элементов изделия в статике рассматривается работа узла в составе машины (аппарата) в порядке выполнения им технологических операций.

Далее приводится описание изменений в конструкции базового узла, которые планируется выполнить в ходе модернизации. Описание должно обязательно сопровождаться ссылками на рисунок сборочного чертежа модернизированного узла, помещенный в пояснительной записке или в графической части ВКР.

Подраздел должен заканчиваться выводами, в которых необходимо описать, как повлияют изменения в конструкции узла на его работу и техническую характеристику, а также на техническую характеристику машины в целом.

#### **9.4 Расчеты оборудования**

#### **9.4.1 Расчет производительности**

Производительность машин или аппаратов является основной технической характеристикой. За время обучения в институте студенты неоднократно при изучении различных дисциплин решали задачи определения производительности различных объектов. Эта задача при выполнении ВКР приобретает особо важное значение, поскольку студент имеет дело зачастую с реальной темой, с разработкой реального объекта. При этом разрабатываемый или модернизируемый объект часто является составной частью определенного производственного процесса или выполняет определенную функцию в общем технологическом процессе. При этом проектируемый объект технологически либо кинематически связан с другим оборудованием для производства качественной продукции в пределах заданной производительности [1].

Студенты знакомились с основными видами производительности (теоретической, технологической, расчетной, фактической) при изучении дисциплин: «Расчет и конструирование машин и аппаратов пищевых производств» [12, 13], «Оборудование для производства хлебобулочных, макаронных и кондитерских изделий» [14 – 22], «Технологическое оборудование» [23 – 26]. На разных стадиях проектирования эти производительности имеют определенное значение. В выпускной квалификационной работе особое внимание уделяется фактической производительности, которая учитывает все возможные потери при эксплуатации оборудования. Для этого необходимо тщательно рассмотреть технологический процесс, реализуемый в проектируемом оборудовании, определить потери продукта (отходы, брак и т.д.), неизбежные в реальном производстве, потери времени, связанные с простоем оборудования при осмотрах, санитарном обслуживании, ремонте, из-за перебоев в подаче сырья, полуфабрикатов, из-за организационных простоев и т.д. Эти данные необходимо собирать в период учебной, производственной и особенно преддипломной практики. Потери продукции и времени устанавливаются непосредственно на производстве по соответствующим документам, фотографии рабочего дня и т.д. [1].

Таким образом, производительность проектируемого объекта должна быть выше фактической (номинальной) производительности поточной линии, для которой проектируется объект [1].

Полученная фактическая производительность является исходной для расчета параметров проектируемого объекта, отдельных его частей, рабочих объемов накопителей, габаритных размеров, формы и режима работы рабочих органов. элементов привода и т.д. От точности расчета указанных параметров существенным образом зависит работоспособность проектируемой конструкции, ее надежность и долговечность [1].

#### 9.4.2 Расчет потребляемой мощности и выбор электродвигателя

Методика расчета потребляемой мощности зависит от типа оборудования, особенности технологического процесса, свойств перерабатываемого материала, условий работы привода и многих других факторов. В курсе «Технологическое оборудование» рассматривались формулы и рекомендации для расчета полезной мощности различных групп технологического оборудования. В этой связи, в первую очередь, необходимо определить, к какой из известных групп оборудования относится разрабатываемое или модернизируемое оборудование, и в соответствии с аналогами определить полезную мощность. Далее необходимо определить потери мощности, обусловленные режимом работы, особенностями перерабатываемого сырья и материалов, конструкцией привода и т.д. Эти коррективы учитываются путем введения соответствующих коэффициентов: коэффициент запаса, коэффициент динамичности и т.д. [1].

В основе методик расчета мощности привода машины или аппарата лежит общее положение: при равномерном движении потребная мощность (Вт) равна работе, совершенной в единицу времени [1].

$$
N = A/\tau = PS/\tau = PV,
$$
\n(4)

где  $A$  – работа, Дж;  $P$  – действующая сила, Н;  $S$  – пройденный путь, м;  $V$  – скорость, м/с;  $\tau$  – время, с.

Если тело совершает вращательное движение, с постоянной скоростью [1]:

$$
N = M_{Bp} \frac{\pi n}{30} = M_{Bp} \cdot \omega,
$$
\n(5)

где  $\omega$  – угловая скорость, рад/с; *n* – частота вращения вала, мин<sup>-1</sup>,  $M_{Bn}$  – вращающий момент, Н.м.

Таким образом, если нагрузка на рабочем органе в течение времени существенно не изменяется, то, определив ее и умножив на скорость рабочего органа, можно определить мощность для приведения в движение этого органа. Сумма всех мощностей этого органа дает общую мощность привода (полезную). Учтя все сопротивления, находят суммарную мощность, необходимую для преодоления полезных и вредных сопротивлений [1].

Для того чтобы звенья механизма двигались, необходимо иметь кинетическую энергию вала, равную сумме кинетических энергий всех его поступательных звеньев [1].

Из этого соотношения выводят зависимость инерции механизма, приведенного к его ведущему звену [1].

$$
J_{IP} = \sum_{i}^{n} m_i \frac{2V_i}{W_i} + J_i \left(\frac{W_i}{W_1}\right)^2,
$$
\n(6)

где  $n$  – число подвижных звеньев машины;  $m_i$  – масса звена *i*, движущегося поступательно, кг;  $V_i$  - средняя скорость звена *i*, движущегося поступательно, м/с;  $\omega$  – угловая скорость ведущего звена, рад/с;  $J_i$  – момент инерции вращающегося звена *i*, H·м·c<sup>2</sup>;  $W_i$  – угловая скорость вращающегося звена *i*, рад/с;  $W_i$ - угловая скорость первого вращающегося звена. рад/с.

Для машин, у которых рабочие органы работают с переменными нагрузками (поршневые насосы, брикетирующие прессы и др.), строят диаграммы всех сил, действующих на рабочие органы, и находят пиковые нагрузки. По силовым диаграммам находят потребную мощность привода. Для этого поступают следующим образом: если диаграмма сил была построена в функции времени, то по известной зависимости пути движения рабочего органа от времени строят диаграмму сил в функции пути. Как известно, площадь этой диаграммы за какой-то отрезок пути характеризует в определенном масштабе работу сил сопротивления, приложенных к рабочему органу на этом отрезке пути. Заменяя эту площадь равновеликой площадью прямоугольника, построенного на том же отрезке пути, будем иметь ординату этого прямоугольника в качестве движущей силы, необходимой для приведения в движение этого рабочего органа. Площадь этого прямоугольника характеризует необходимую работу движущих сил, которую можно вычислить, умножив площадь прямоугольника на масштабы пути и силы [1].

Зная время, за которое рабочий орган прошел отрезок пути, указанный на диаграмме, и поделив полученную работу движущих сил на это время, находят необходимую мощность для привода рабочего органа. Суммируя полученные таким же образом мощности всех рабочих органов машины, можно с учетом потерь в кинематической цепи определить потребную мощность электродвигателя и выбрать его по справочникам (например, [29]).

После этого проверяют привод машины на плавность хода. Для этого необходимо сложить все построенные диаграммы для всех рабочих органов. Таким образом, на одной суммарной диаграмме будем иметь суммарный график сил сопротивления и прямоугольник от суммарных движущих сил. Та часть площади этой диаграммы, которая выступает за прямоугольник, характеризует избыточную работу сил сопротивления на каком-то отрезке пути. Определив эту работу, можно найти необходимый приведенный момент инерции на главном приводном звене (первом от рабочих органов общем звене, совершающем вращательное движение) [1].

$$
J'_{IP} = A_C / \omega^2 \cdot \delta, \qquad (7)
$$

где  $J'_{IP}$  – приведенный момент инерции на главном приводном звене,  $\mathrm{H}\cdot\mathrm{w}\cdot\mathrm{c}^2;$  $A_C$  – избыточная работа сил сопротивления, Дж;  $\omega_{II}$  – среднее значение скорости главного приводного звена на отрезке пути, на котором найдена работа  $A_C$ , с<sup>-1</sup>;  $\delta$  – коэффициент неравномерности,  $\delta$  < 0,02.

$$
\delta = \frac{\omega_{\text{max}} - \omega_{\text{min}}}{\omega_n}.
$$
\n(8)

Полученный ранее действительный момент инерции должен быть обязательно больше приведенного момента инерции *J > JПР*. Если он получился меньше, то в привод машины надо добавить маховик с моментом инерции, достаточным для того, чтобы имело место приведенное неравенство [1].

После расчета потребляемой мощности с учетом условий эксплуатации и желаемого конструктивного исполнения выбирают электродвигатель. В приводах пищевых машин, как правило, используют трехфазные асинхронные электродвигатели серии 4А. Они имеют ряд преимуществ: простоту конструкции, малую стоимость, надежность, простоту подключения и обслуживания. После определения потребной мощности, выбора привода разрабатывается кинематическая схема и выполняется ее расчет [1].

#### **9.4.3 Кинематический расчет**

Непосредственное соединение вала машины с валом электродвигателя возможно лишь в относительно редких случаях, когда частоты вращения этих валов совпадают, например: в молотковых дробилках, центрифугах, вентиляторах [1].

Кинематический расчет включает расчет мощности на каждом валу, расчет крутящего момента на каждом валу. Предварительно вычерчивается по ГОСТу кинематическая схема, которая помещается в пояснительной записке ВКР.

Все элементы на схеме изображают условными графическими обозначениями по ГОСТ 2.770-68 или упрощенно в виде контурных очертаний с обязательными пояснениями, если их обозначение отсутствует в ГОСТ 2.770-68 [1].

 $/ \omega_H^2 \cdot \delta$ ,<br>
и на глав<br>вления,  $/$ <br>трезке пурезке пурезке пурезке пурезке пурезке пурезке пурезке пурезке сти,  $\delta < 0$  —  $\omega_{\min}$ .<br>  $\omega_n$ ый момен а инерци бавить ма выбир пользуют яд преим подкл преим подкл преим подкл Механизмы, отдельно собираемые и самостоятельно регулируемые, допускается изображать на принципиальной схеме без внутренних связей. Схему каждого такого механизма изображают в виде выносного элемента на общей принципиальной схеме изделия, в которое входит механизм, или выполняют отдельной принципиальной схемой изделия, в которое входит механизм, или выполняют отдельным документом, при этом на схеме изделия помещают ссылку на этот документ. Если в состав изделия входит несколько одинаковых механизмов, допускается выполнять принципиальную схему для одного из них, а другие механизмы изображать упрощенно [1].

Взаимное расположение элементов на кинематической схеме должно соответствовать исходному, среднему или рабочему положению исполнительных органов изделия (механизма). Допускается пояснять надписью положение исполнительных органов, для которых вычерчена схема. Если элемент изделия при работе меняет свое положение, то на схеме допускается показывать его в крайнем положении тонкими штрихпунктирными линиями [1].

На кинематической схеме, не нарушая ясности схемы, допускается:

1. Переносить элементы вверх или вниз от их истинного положения, выносить их за контур изделия, не меняя положения.

2. Поворачивать элементы в положения, наиболее удобные для изображения. В этих случаях сопряженные звенья пары, вычерченные раздельно, соединяют штриховой линией [1].

Если валы или оси при изображении на схеме пересекаются, то линии, изображающие их, в местах пересечения не разрываются. Если на схеме валы или оси закрыты другими элементами или частями механизма, то их изображают как невидимые. Допускается валы условно поворачивать [1].

Элементы схемы вычерчиваются без масштаба, но соотношение размеров условных графических обозначений взаимодействующих элементов на схеме должно примерно соответствовать действительному соотношению размеров этих элементов в изделии [1].

На принципиальных схемах изделий указывают [1]:

1. Наименование каждой кинематической группы элементов, учитывая ее основное функциональное назначение (например, привод подачи), которое наносят на полке линии – выноске, проведенной от соответствующей группы.

2. Основные характеристики и параметры кинематических элементов, определяющие исполнительное движение рабочих органов изделия или его составных частей.

Основными параметрами механических передач являются: передаваемая мощность, крутящий момент на валу, передаточное число и КПД [1].

Крутящий момент (Н $\cdot$ м) на валу *i* можно определить следующим образом [1]:

$$
M_{KPi} = 9.55 \cdot N_i / n_i, \qquad (9)
$$

где *N<sup>i</sup>* – мощность на *i*-м валу в Вт определяется по формуле [1]:

$$
N_i = N_g \cdot \eta_i,\tag{10}
$$

где *<sup>i</sup>* – КПД *i*-ro участка кинематической цепи (таблица 8); *n<sup>i</sup>* – частота вращения *i*-ro вала, мин<sup>-1</sup>;  $N_g$  – мощность двигателя, Вт.

Передаточные числа кинематической пары:

для зубчатых передач  $U = n_1/n_2 = d_2/d_1 = z_2/z_1$ ; для ременных передач *U = d<sup>2</sup> / d1 = n<sup>1</sup> / n2*; для червячных передач  $U = z_K / z_y$ ,

где индекс 1 соответствует ведущему звену, индекс 2 – ведомому; индекс *К* – соответствует колесу, индекс *Ч* – червяку.

Общее передаточное число цепи определяется следующим образом:

$$
U = U_1 \cdot U_2 \cdot \dots \cdot U_n. \tag{11}
$$

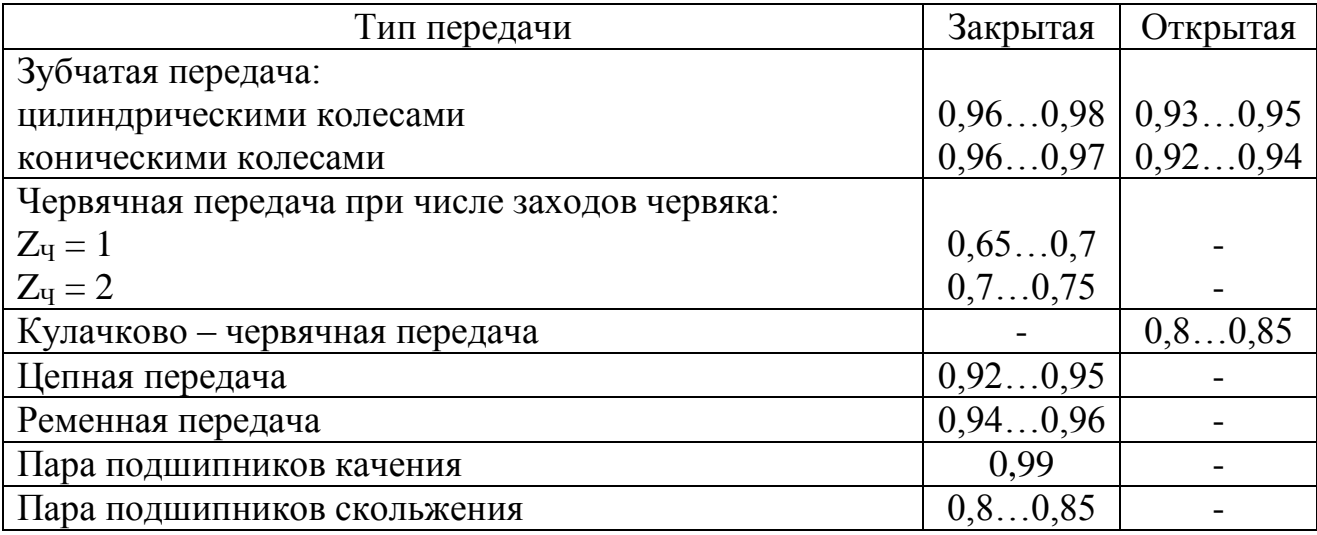

Таблица 8 – Значение КПД некоторых механических передач [1]

#### **9.4.4 Расчет циклограмм**

При компоновке и составлении общей схемы многопозиционных и многооперационных автоматов и в ряде других случаев существенную роль играет синхронизация работы механизмов во времени. Чтобы технологический процесс выполнялся нормально, эти действия должны проходить в определенном порядке и согласованно. Наглядное представление о согласованной работе отдельных механизмов дает цикловая диаграмма (циклограмма) [1].

*Циклограммой называется диаграмма*, изображающая последовательность и соотношение интервалов, т.е. отрезков времени ходов и остановок рабочих органов автомата, машины в пределах кинематического цикла. Циклограмма указывает, когда начинают и когда заканчивают свои движения отдельные рабочие органы. Отсчет времени ведется от начала рабочего хода ведущего звена, принятого за основной. Циклограмма выполняется в определенном масштабе времени *t* или угла поворота  $\varphi$  основного распределительно-управляющего вала (РУВ). Так как в пищевых автоматах обычно степень неравномерности вращения РУВ весьма незначительна, то принимают ее угловую скорость  $\omega = const.$ Обычно кинематический цикл *Т<sup>К</sup>* равен времени одного полного оборота РУВ, поэтому  $\varphi = \omega t$  и  $2\pi = \omega T_K$ . Это дает право считать изображенные в циклограмме перемещения справедливыми и для соответствующих углов поворота РУВ. Составление циклограммы реального действующего автомата производят не только с целью описания работы, но и с целью анализа его работы. По циклограмме можно судить: насколько рационально сконструирован автомат,

насколько «уплотнен» кинематический цикл, нет ли скрытых возможностей для повышения его производительности и улучшения работы. При сборке и наладке автомата или машины по циклограмме РУВ устанавливают положение ведущих звеньев исполнительных механизмов. Время, отсчитанное от момента начала движения рабочего органа в направлении выполнения технологической операции над данным первым объектом до момента начала движения этого рабочего органа в направлении выполнения аналогичной операции над вторым объектом, называется временем кинематического цикла рабочего органа [1].

$$
T_K = t_P + t_{CP} + t_{OP} + t_X + t_{OX},
$$
\n(12)

где  $t_p$  – время движения рабочего органа в направлении выполнения технологической операции, т.е. время рабочего хода, с;  $t_{OP}$  – время остановки (выстоя) рабочего хода после технологической операции, с;  $t_{OX}$  – время выстоя рабочего органа в исходном положении, с;  $t_x$  – время движения рабочего органа к первоначальному положению холостого хода, с.

Временем технологического цикла называется время, в течение которого производится обработка объектов в машине, - это время, отсчитанное с момента входа исходного объекта в машину до момента выхода готовых изделий из машины ( $T<sub>T</sub>$ ). Время технологического цикла машины обычно больше времени, необходимого на выполнение технологического процесса ( $T_T > T_{\text{H}}$ ) [1].

$$
T_T = T_{TT} + t_T + t_{yc},\tag{13}
$$

где  $T_{TT}$  – время технологического процесса (технологической операции), с;  $t_T$  – время транспортировки объекта к машине, с;  $t_{V}$  – время установки объекта на машину и съема готового изделия с машины, с.

Наиболее совершенной считается машина, в которой время на транспортировку объекта и съем изделия наименьшее, т.е. последние операции совмещены с технологической обработкой объекта.

Для выполнения заданного технологического процесса по принятой технологической схеме нужна взаимная согласованность работы всех исполнительных механизмов, что достигается разработкой цикловой диаграммы (циклограммы) машины.

Циклограмма указывает, когда рабочие органы начинают и заканчивают ходы. Отсчет времени ведется с начала рабочего хода ведущего звена механизма, принимаемого за основной, обычно (но не обязательно) за механизм первой по технологическому процессу операции.

Циклограммы выполняют в определенном масштабе времени или угла поворота основного распределительно - управляющего вала.

По форме графического изображения циклограммы могут быть прямоугольными, линейными, круговыми.

В прямоугольных циклограммах каждому интервалу рабочего перемещения соответствует свой прямоугольник с основанием в определенном масштабе и с высотой, выполненной с учетом или без учета какого-либо масштаба. В середине каждого прямоугольника помещается надпись или условное обозначение соответствующего перемещения или выстоя рабочего органа.

В *линейных циклограммах* каждому интервалу перемещения рабочего органа, отмеренному по оси абсцисс (горизонтальная прямая), соответствует наклонная линия и каждому выстою – горизонтальная линия. Иногда у линии наносят поясняющие надписи, например, подъем, опускание, ход вперед, выстой внизу и др. Надписи могут быть также технологического содержания (опрокидывание бутылок и др.). Угол наклона линий выбирается произвольно [1].

В *круглых циклограммах* кинематическому циклу каждого механизма соответствует кольцевая полоска произвольной ширины, продолжительность интервалов определяется отрезками этих полосок, заключенными между двумя радиусами, развернутыми на соответствующий угол в определенных масштабах времени или угла поворота РУВ. Если кинематический цикл машины происходит за один оборот РУВ, то отмеренные углы по циклограмме являются истинными значениями углов поворота РУВ. Если кинематический цикл машины происходит, например, за 0,5 оборота РУВ, то отмеренные углы по циклограмме будут больше истинных в два раза [1].

При большом количестве механизмов круговые диаграммы недостаточно наглядны, и в них трудно ориентироваться, поэтому большее распространение получили прямоугольные и линейные диаграммы. Цикловые диаграммы выполняют разную роль в зависимости от того, когда и для какой цели они составляются [1].

*Проектная циклограмма* составляется конструктором на ранней стадии проектирования новой машины и постоянно уточняется им в процессе проектирования. В этом случае циклограмма играет роль необходимого и удобного оперативного вспомогательного инструмента. Конструктор начинает свою работу с расчета циклограммы. Исходя из данных условий и возможности совмещения различных операций, он выбирает оптимальные законы движения рабочих органов, конструирует вспомогательные механизмы. При этом он одновременно руководствуется составленной предварительно циклограммой и по мере конструирования все время вносит необходимые коррективы [1].

*Исполнительная циклограмма* является окончательным документом, в полной мере отражающим согласованную работу отдельных звеньев уже спроектированного и изготовленного автомата, машины. Это основное руководство для сборщика и наладчика при установке на РУВ ведущих звеньев исполнительных механизмов (кривошипов, кулачков) под нужными углами. Именно эти углы определяют очередность и время ввода в работу тех или иных рабочих органов [1].

Более подробно расчет циклограмм представлен в работе В.И. Соколова [14].

#### **9.4.5 Расчет тепломассообменного оборудования**

В настоящее время широкое применение во многих отраслях промышленности находят комбинированные агрегаты, в которых осуществляется несколь-

ко технологических процессов: гидромеханических и тепловых; механических и тепломассообменных и т.д. Тепломассообменные процессы и оборудование традиционно являются ведущими в таких отраслях пищевой промышленности, как молочная, хлебопекарная, макаронная, спиртовая, масложировая и др. Применяемое тепломассообменное оборудование весьма разнообразно по конструктивному исполнению, назначению, производительности и другим показателям. Несмотря на отмеченное разнообразие, должны выполняться общие требования: высокая производительность, экономичность, обеспечение заданных технологических условий процесса и высокого качества готового продукта, простота и компактность, надежность в работе и удобство монтажа, соответствие требованиям охраны труда и Гостехнадзора.

В основе всех проектных расчетов теплообменных аппаратов лежат основополагающие уравнения материального и теплового балансов. При этом рассчитывают площадь поверхности теплообмена, конструктивные размеры, производят прочностные расчеты основных узлов и деталей и т.д.

Различают два вида расчетов теплообменных аппаратов: 1) конструктивный и 2) проверочный. В первом случае определяются условия, обеспечивающие оптимальный режим работы аппарата, а во втором – возможность использования готовых аппаратов для заданного процесса.

Конструктивные параметры аппарата зависят, прежде всего, от способа передачи тепла. Тепловой расчет любого аппарата основан на совместном решении уравнений теплового баланса и основного уравнения теплопередачи.

Примеры расчета расхода теплоносителей, определение поверхности теплопередачи, расчет основных конструктивных размеров теплообменных аппаратов приведены в некоторых литературных источниках [30 – 34].

Составной частью расчета теплообменного аппарата, агрегата с совмещенным процессом теплообмена является гидравлический расчет, который ставит своей целью определить потери давления на преодоление трения рабочих потоков теплоносителей и хладагентов о стенки машин, аппаратов либо агрегатов и в местных сопротивлениях: в трубопроводах, запорно-распределительной арматуре и т.д. Примеры таких гидравлических расчетов приведены в специальной литературе [35 – 43].

Расчет основных конструктивных размеров теплообменных аппаратов, размеры сечений трубопроводов, патрубков, штуцеров и каналов для прохода теплоносителей и хладагентов рассмотрен в специальной литературе [30 – 34]. Расчет теплообменных аппаратов специального назначения, агрегатов совмещенного теплообмена выполняется либо аналогично простейшим случаям теплообмена либо по рекомендациям, приведенным в специальной литературе, в зависимости от условий проведения технологического процесса, условий эксплуатации оборудования и т.д. [1].

Конструктивный расчет корпусов, крышек, днищ и других элементов теплообменного оборудования сводится главным образом к определению толщины стенок соответствующих элементов или, наоборот, к проверке на прочность принятой толщины стенок элементов теплообменной аппаратуры [12, 13].

Расчет типовых массообменных аппаратов изложен в ряде литературных источников [30 - 34]. Необходимость расчета массообменных и совмещенных тепломассообменных процессов и аппаратов возникает при проектировании различных сушилок, печей, ректификационных установок, дистилляционных аппаратов, кристаллизаторов и т.д. Эти расчеты изложены в специальной литературе  $[1]$ .

#### 9.4.6 Прочностные, конструктивные и динамические расчеты

Подлежащие к выполнению в ВКР расчеты должны относиться к тем усовершенствованиям или модернизации, которые выполняются по теме ВКР. Их уровень должен соответствовать требованиям высшей школы. Количество расчетов должно быть не менее пяти, из них не менее трех должны быть оригинальными - не повторяющимися у других студентов. Предпочтительно выполнение расчетов с применением ЭВМ.

В соответствии с ГОСТ 2.106 - 96 порядок изложения расчетов определяется характером рассчитываемых величин. В общем случае расчеты должны содержать [1]:

1) Название расчета;

2) Эскиз или схему рассчитываемого объекта;

3) Задачу расчета (указывается, что требуется определить при расчете);

4) Данные для расчета;

5) Условия для расчета (методика расчета, увязка с применяемой программой ЭВМ)

6) Расчет (программа и результаты вычисления на ЭВМ):

7) Заключение (обсуждение результатов, анализ полученных данных и выводы).

Эскиз или схему допускается вычерчивать в произвольном масштабе, обеспечивающем четкое представление о рассчитываемом изделии.

При прочностных расчетах приходится решать две задачи: 1-я сводится к выяснению сил и моментов, действующих на конструируемый объект, и к поиску комбинаций сил и обстоятельств, которые могут невыгодно отразиться на объекте: 2-я сводится к определению напряжений и запасов в так называемых опасных сечениях [1].

В конечном счете, вся задача сводится к поиску таких размеров и форм конструкции (конструктивные расчеты), при которых была бы устранена вероятность разрушения. В силу этого разработчик в каждом отдельном случае определяет примерно следующие характеристики и условия работы проектируемой конструкции [1]:

1) Род материала конструкции (пластичный, хрупкий и т.п.);

2) Характер нагрузки (постоянная, пульсирующая, знакопеременная, ударная и т.д.), ее направление, величину и расчетную комбинацию;

3) Температурные условия, при которых работает конструкция;

4) Характер и род деформаций в частях конструкции;

5) Габариты, за пределы которых должны выходить размеры;

6) Условия эксплуатации (изнашивание, выгорание, действие коррозии и т.д.), сопровождающие работу конструкции.

При выполнении ВКР для проведения конструктивных расчетов рекомендуется пользоваться справочными данными, представленными в приложениях  $\Gamma - M$ .

Кроме того, необходимо учитывать влияние технологии изготовления, характер и особенности монтажа, вопросы допусков и посадок, металлоемкости и трудоемкости конструкции. Наконец, необходимо руководствоваться стандартами при обозначении окончательных размеров элементов конструкции [1].

Конструктивные размеры машины чаше всего определяются по производительности, массе и длине или объему обрабатываемого продукта, однако, есть и иные решения [1].

Динамические расчеты выполняются для определения всех сил, действующих на механизм машины. Необходимо также произвести расчет уравновешивания машины [1].

Решение задачи уравновешивания машины при ее конструировании имеет своей целью не допустить или, по крайней мере, всемерно уменьшить динамические давления в создаваемой машине. Нужно рассматривать раздельно уравновешивание звеньев машины и уравновешивание машины на фундаменте. Основное требование теории уравновешивания стационарных машин при конструировании такое: центр тяжести всех звеньев во время работы машины должен оставаться неподвижным. Способы, позволяющие при конструировании машины обеспечить неподвижность ее центра тяжести, изложены в курсе теории механизмов и машин. Уравновешивание машин можно обеспечить, используя специальные поступательно движущиеся или вращающиеся противовесы, перемещение или вращение которых должно компенсировать, уравновешивать перемещение других звеньев машины [1].

#### 10 СПЕЦИАЛЬНАЯ ЧАСТЬ

Материал специальной части оформляется в пояснительной записке отдельным разделом. Структуризация материала определяется автором совместно с руководителем. Подразделы специальной части перечисляются в общем содержании с указанием номеров страниц. В качестве основных направлений работы при выполнении раздела могут быть выбраны направления, указанные в разделе 4 настоящего пособия.

#### 10.1 Специальные расчеты

Помимо перечисленных ранее расчетов при выполнении ВКР могут выполняться и специальные расчеты: теоретические, теплотехнические, гидравлические и т.д. Они условно относятся к специальным и в зависимости от содержания дипломного проекта могут выполняться на различных этапах проектирования и быть вспомогательными либо определяющими. В последнем случае они тесно связаны
с технологическими расчетами и могут входить в их состав. Ввиду значимости и особой роли такие расчеты выделяются в РПЗ в отдельный раздел.

Таким образом, специальные расчеты могут быть достаточно разнообразными, поэтому не представляется целесообразным приводить какие-либо общие рекомендации по их выполнению. Соответствующие рекомендации по конкретным видам расчетов можно найти в специальной или учебной литературе после консультации с руководителем проекта  $[12 - 22, 27 - 29, 33 - 43]$ .

## 10.2 Научно - исследовательская работа

При выполнении ВКР с элементами научных исследований в специальной части помещаются материалы проведенной научно - исследовательской работы (НИР) (постановка цели и задач, план проведения НИР, методики проведения экспериментов, описание и протоколы проведения экспериментов, результаты и т.д.). При этом результаты научных исследований используются в ВКР в следующем виде:

- в виде расчетных зависимостей для определения свойств полуфабрикатов. рабочих характеристик оборудования и т.п.

- в виде рекомендаций по выбору рациональных режимов работы и геометрических параметров оборудования, отдельных узлов и деталей;

- в виде оптимальных технологических, режимных и конструктивных параметров и т.д.

Необходимость проведения исследований обосновывается в литературнопатентном обзоре, находит отражение в выводах по обзору и формулируется в задачах и зачастую в спецчасти ВКР.

В разделе согласно поставленным задачам приводятся результаты экспериментальных либо аналитических исследований, выполненных только на отдельных стадиях проектирования с целью определения рациональных или оптимальных параметров решений. Здесь особую роль может сыграть анализ литературных данных, проработка различной технической документации, использование современных компьютерных технологий и т.д.

Анализ достижений науки и техники в исследуемой области, методика проведения исследований, схема и описание экспериментальной установки, обработка результатов исследований в виде таблиц, графиков, диаграмм и т.д. являются содержанием данного раздела.

Научно-исследовательская часть заканчивается выводами и рекомендациями по практическому или перспективному применению результатов исследований.

Содержание научно-исследовательской части определяется заданием на проектирование и указаниями руководителя. Данный раздел в ВКР целесообразно размещать именно в такой последовательности, как в настоящем пособии.

Результаты научно-исследовательской работы студент оформляет в виде РПЗ. Основой для оформления служит ГОСТ 7.32-2001, однако в силу специфики учебного проекта (курсового, дипломного) возможны, а зачастую необходимы отступления от него главным образом при техническом оформлении РПЗ. В то же время оформление графиков, формул, иллюстраций, стиль изложения должны соответствовать ГОСТ 7.32-2001: четкая и логическая последовательность изложения материала; убедительность аргументации и точность формулировок, исключающих возможность неоднозначности толкования; конкретность изложения результатов работы; обоснованность рекомендаций, выводов, предложений.

В данном разделе необходимо отразить обоснование выбранного направления исследования, методы решения поставленных задач и их оценку, выбор методики проведения научных исследований, анализ и обобщение известных результатов: назначение и содержание выполненных теоретических исследований, методы исследований и расчета, обоснование необходимости проведения экспериментальных исследований, причин действия разработанных устройств, их характеристику, оценку погрешности измерений; соответствие проведенных исследований поставленным задачам, оценку достоверности полученных результатов и их сравнение с известными.

Заключение по выполненной НИР должно содержать краткие выводы по результатам работы и рекомендации по их использованию. Если последнее невозможно, - указывают народнохозяйственную, научную, социальную ценность полученных результатов.

Результаты научных исследований, выводы по ним, рекомендации зависят существенным образом от экспериментальных методов их получения. Поэтому описание методики эксперимента, четкость, ясность, однозначность формулировок, легко читаемые схемы имеют первостепенное значение при аргументации достоверности результатов опытов.

Описание методики проведения экспериментов, экспериментальных установок и приборов должно содержать: цель эксперимента; математическое, физическое либо другое обоснование теории эксперимента; подробное описание схемы и ее элементов; электрические схемы, схемы управления, выведения информации и ее фиксации; сведения о сроках, времени, условиях проведения экспериментов и объектах исследования; документально подтвержденные сведения по метрологическому обеспечению всех измерительных приборов и устройств (в виде актов и протоколов); описание мероприятий по технике безопасности при проведении опытов с приложением всех необходимых схем.

Важнейшим документом, отражающим все, что относится к эксперименту, является журнал, в котором ведут записи условий эксперимента, времени его проведения, протоколов измерений, таблиц экспериментальных данных, расчетов, диаграмм и полученных выводов. От тщательности и скрупулезности в ведении журнала во многом зависит успех эксперимента и всей научной работы.

Результаты эксперимента существенным образом зависят от подготовки к нему. При этом форма фиксации результатов тщательно продумывается: заготавливаются таблицы, протоколы, бланки, предусматривается детальное описание условий опытов с указанием времени и даты.

Математическая обработка результатов опытов заключается в оценке характера и величины отклонения измеряемых величин, выявлении связи между

ними в виде графиков, уравнений регрессии, алгебраических или дифференциальных уравнений. Важную роль при этом играют методы математической статистики. Кроме уравнений регрессии, для описания связи изучаемых величин используют эмпирические формулы, подобранные специальными методами, различные прикладные программы для ЭВМ.

Приобретение определенных навыков обработки экспериментальных данных вышеназванными методами позволит освоить метод оптимального планирования экспериментов и их обработки.

Анализ полученных зависимостей, построение физической картины изучаемых явлений, ее анализ, оптимизация параметров и разработка рекомендаций по их реализации являются завершающей стадией обработки экспериментов.

### 11 ЗАКЛЮЧЕНИЕ

Заключение представляет собой обобщенные результаты работы и является важным показателем сформированных компетенций. В нём отражают основные положения работы, соответствие выполненной разработки заданию, техническим требованиям и современному уровню научно-технического развития объекта проектирования. Высказывается суждение о возможных путях внедрения результатов работы, даётся оценка технико-экономической эффективности внедрения. Если определение технико-экономической эффективности невозможно, необходимо указать учебную, научную, производственную или социальную значимость работы. Желательно отметить целесообразность дальнейших исследований по разрабатываемой автором проблеме.

### 12 СПИСОК ИСПОЛЬЗОВАННЫХ ИСТОЧНИКОВ

При выполнении ВКР рекомендуется пользоваться литературными источниками, представленными в разделе «Список использованных источников» данного пособия, а также другими материалами и ресурсами сети Internet.

Список использованных источников должен содержать не менее 15 литературных источников (монографий, статей, патентов, авторских заявок и т.п.), соответствующих тематике ВКР. Список должен включать в себя только те наименования, на которые имеются ссылки в работе. Ссылки даются в тексте по порядку цитирования арабскими цифрами в квадратных скобках. В списке использованных источников ссылки располагаются по порядку номеров и должны иметь сквозную нумерацию по всей пояснительной записке. Ссылки должны содержать все необходимые выходные данные литературного источника в стандартной форме.

### 13 ГРАФИЧЕСКАЯ ЧАСТЬ ВКР

Проектирование - это процесс составления описания, необходимого для создания еще не существующего объекта (алгоритма его функционирования или алгоритма процесса), путем преобразования первичного описания, оптими-

зации заданных характеристик объекта или алгоритма его функционирования, устранения некорректности первичного описания и последовательного представления описаний на различных языках (ГОСТ 22487-77). Таким образом, проектирование – это целенаправленная последовательность актов принятия проектных решений, приводящая к построению описания проектируемого объекта с заданной степенью детализации [1].

### **13.1 Этапы проектирования**

В машиностроении стадии разработки конструкторской документации установлены ГОСТ 2.103-68: техническое предложение, эскизный проект, технический проект, рабочая конструкторская документация [1].

Исходные данные для разработки проекта машиностроительного изделия составляет, как правило, заказчик в соответствии с ГОСТ 15.001-73. На основе изучения потребностей, современных достижений науки и техники, передового производственного опыта и т.д. заказчик разрабатывает и представляет разработчику заявку (по форме). Эта заявка содержит: цель и назначение продукции; ориентировочную потребность в заказе продукции, лимитную цену единицы продукции и т.д. [1].

Исходные требования заказчика выполняются в виде приложения к заявке. Они содержат назначение и область применения, параметры и характеристику, условия эксплуатации, требования к монтажу, технологические и др. требования, расчет себестоимости, цены изделия [1].

Техническое задание (ТЗ) разрабатывается на основе заявки и исходных требований заказчика, результатов выполненных научно-исследовательских и опытно-конструкторских работ, экспериментальных исследований, научного прогнозирования, анализа передового технического опыта, технического уровня зарубежной и отечественной техники, изучения патентной документации с учетом базовых показателей качества [1].

Техническое задание является обязательным исходным документом на проектирование новых и модернизируемых изделий (машин, агрегатов, аппаратов и т.д.) в конструкторской документации на них [1].

Под модернизацией понимают такие изменения в конструкторской документации на изделие, которые влекут изменения основных параметров изделия и нарушают конструктивную и эксплуатационную взаимозаменяемость изготавливаемых изделий с изделиями, изготовленными ранее. Модернизируемому изделию присваивают новое обозначение [1].

Для ВКР роль технического задания играет задание к проекту. При выполнении выпускной квалификационной работы студент обязан изучить основные положения, порядок построения и содержание разделов ТЗ по ГОСТ 2.105, ГОСТ 2.106 [1].

На основе ТЗ, согласованного с заказчиком, конструкторская организация разрабатывает техническое предложение и эскизный проект.

Техническое предложение (ГОСТ 2.103, ГОСТ 2.118) – совокупность конструкторских документов, которые должны содержать техническое и техникоэкономическое обоснование целесообразности разработки документации изделия на основании анализа ТЗ и различных вариантов возможных решений с учетом конструктивных и эксплуатационных особенностей разрабатываемого и существующего изделий [1].

При разработке технического предложения выполняются следующие работы: выявление вариантов возможных решений и установления их особенностей (принцип действия, размещения и т.д.), их конструктивную проработку, проверку патентной чистоты, соответствие вариантов требованиям безопасной жизнедеятельности; сравнительную оценку рассматриваемых вариантов; выбор оптимального варианта конструктивного решения изделия и обоснование его выбора [1].

Эскизный проект (ГОСТ 2. 103, ГОСТ 2.119) – совокупность конструкторских документов, которые должны содержать принципиальные конструктивные решения, дающие общее представление об устройстве и принципе работы изделия, а также данные, определяющие назначение, основные параметры и габаритные размеры разрабатываемого изделия [1].

В общем случае при разработке эскизного проекта проводят следующие работы: выполнение вариантов возможных решений, установление особенностей вариантов, их конструктивную проработку; оценку изделия на технологичность; оценку изделия по показателям стандартизации и унификации; оценку изделия в отношении его соответствия требованиям эргономики, технической эстетики; окончательную проверку вариантов на патентную чистоту; сравнительную оценку рассматриваемых вариантов; выбор оптимального варианта; обоснование выбора, подтверждение (уточнение) предъявляемых к заданию требований (техническая характеристика, показатели качества и т.д.) [1].

Применительно к работе над ВКР стадии технического предложения и эскизного проекта условно определяют в одну – поиск конструктивного решения. На этой стадии проводят работы по анализу прототипа заданного устройства, анализу аналогичных (по назначению и конструкции) машин или аппаратов, выявлению вариантов возможных решений, сравнительной оценке вариантов, выбору оптимального варианта и т.д.

При выборе варианта конструктивного решения уточняют требования технической эстетики и эргономики к разрабатываемому изделию, формируют художественно-конструкторскую задачу.

Дальнейшая работа над ВКР соответствует определенным приближениям разработки технического проекта.

Технический проект (ГОСТ 2.103, ГОСТ 2.120) – совокупность конструкторских документов, которые содержат окончательные технические решения, дающие полное представление об устройстве разрабатываемого изделия, и исходные данные для разработки рабочей документации [1].

Так же, как и при разработке технического проекта в ВКР, выполняют работы, необходимые для выполнения предъявляемых к изделию требований, соответствия техническому заданию, технологичности проектируемого изделия, возможности сборки, транспортирования, монтажа, удобства эксплуатации и т.д.

В технический проект входит пояснительная записка и ведомость включенных документов, чертежи общего вида и узлов, показывающие разработку конструктивного решения (для ВКР - пояснительная записка и общий вид), а также схемы (принципиальные, общие кинематические и т.п.).

В ВКР рабочая конструкторская документация также представляется частично рабочими чертежами деталей разрабатываемого узла или наиболее сложных деталей, выполненных на  $1 - 1.5$  листах формата A1. При выполнении конструкторского проекта объем деталировочных чертежей может быть увеличен. При выполнении рабочих чертежей деталей необходимо особое внимание уделять выбору заготовок. Его необходимо осуществлять исходя из соображений экономической целесообразности, а также необходимо стремиться к максимальной технологичности разрабатываемой детали.

### 13.2 Проработка и выбор конструктивного решения

Решение задач, поставленных в техническом проекте, должно быть направлено на повышение показателей технической характеристики машины или аппарата, снижение затрат времени на разработку и изготовление, улучшение эстетических, эргономических и других показателей. При решении этих и других эстетических задач необходим творческий подход, сочетающий в себе принятие новых оригинальных технических решений на основе (или с помощью) научных исследований. Инженерное творчество можно определить как мышление, ведущее за пределы известных знаний. Это творчество дополняет знания, способствует созданию устройств, ранее неизвестных. Творчески сконструированные технические устройства зачастую бывают построены на известных элементах или основаны на известных принципах, используемых в новом качестве. Инженерное творчество ближе к изобретательству, чем к научному исследованию. Однако без научного исследования зачастую невозможно создать оригинальную конструкцию, поскольку научные исследования дают исходные данные для проектирования [1].

При решении творческой задачи возникает зачастую необходимость анализа большого числа идей. При этом требуется тщательность, творческое воображение и внутренняя дисциплина [1].

Существуют различные способы формирования идей. Однако в любом случае необходимо, чтобы проблема всесторонне анализировалась по необходимым вопросам. Это будет способствовать углублению проработки конструкции, увеличению количества рассматриваемых вариантов конструктивных решений, и, как следствие, принятый вариант будет иметь наибольшее количество положительных свойств [1].

В ВКР конструкторское решение разрабатывают на начальной стадии, соответствующей техническому проекту, анализируя имеющиеся данные: конструкцию машины или аппарата, технические и технологические параметры, условия эксплуатации и т.д. При этом намечается несколько вариантов конструкторского решения, а оптимальный вариант определяют и обосновывают с учетом ряда факторов: проекта конструкции, удобства обслуживания и ремонта, металлоемкости и стоимости, энергоемкости и др. При модернизации оборудования необходимо в зависимости от конкретных условий учитывать влияние принятых решений на все механизмы, узлы и процессы, так или иначе связанные с новым конструктивным решением.

Для определения наилучших вариантов решений составляют матрицы коэффициентов. При этом каждый фактор оценивается по своей значимости весовым коэффициентом. Каждый вариант в зависимости от его соответствия требуемым факторам получает соответствующее число баллов. Далее путем расчетов определяют сумму комплексных параметров, которая показывает, какой из вариантов наилучшим образом соответствует сформулированной цели [1].

Лля выбора наиболее оптимального варианта конструкции могут быть использованы соответствующие ЭВМ - программы. В этом случае необходимо определить критерии оптимизации, его границы и границы налагаемых ограничений на факторы оценки [1].

Если нельзя объективно оценить весомость каждого фактора, то используют, например, метод экспертных оценок, являющийся результатом формального способа ручного расчета или обработки на ЭВМ коллективного мнения специалистов [1].

Использование перечисленных методов для выбора конструктивного решения возможно при выполнении ВКР.

## 13.3 Проработка конструкции сборочных единиц и деталей

Компоновка машины или аппарата в целом, конструктивных элементов сборочных единиц неотделима от выбора конструктивного решения и проводится на всех стадиях разработки [1].

Компоновка предопределяет расчлененность изделия (машины, аппарата и т.д.) на сборочные единицы, взаимное их расположение, соразмерность объемов и эргономические требования, от которых зависят эстетические достоинства изделия [1].

Компоновку начинают с решения главных вопросов:

- выбора рациональной кинематической схемы;

- установления определяющих размеров и формы оборудования основных рядов ГОСТ 8032-84 [1].

В максимальной степени следует использовать унифицированные стандартные или нормализованные детали в целях большего применения однотипных исполнительных сборочных устройств [1].

В процессе проектирования часто обнаруживаются незамеченные ранее недостатки или ошибки, для устранения которых приходится разрабатывать новые варианты или возвращаться к ранее отклоненным. Конструкции отдельных сборочных единиц не всегда получаются с первых попыток. Иногда переходят к проработке следующей сборочной единицы, выполняя необходимые расчеты. После некоторого перерыва чертеж не получившейся сборочной единицы смотрят снова, при этом недостатки, допущенные при первой проработке, станут очевидными [1].

Более глубокая проработка нескольких вариантов в конечном итоге дает выигрыш в стоимости, сроках изготовления и доводки, качестве и величине технико-экономического эффекта изделия [1].

Прочерчивание изделия в первом варианте ведут в масштабе 1:1, если допускают габаритные размеры. Это позволяет легче выбрать нужные размеры и сечения деталей, составить представление о соразмерности частей конструкции, прочности и жесткости деталей и конструкции в целом. Такой масштаб облегчает дальнейшую разработку конструкции, в том числе и деталировку. Если габариты проектируемого изделия не позволяют применить масштаб 1:1, то отдельные агрегаты и узлы прочерчивают в меньшем масштабе. Узлы изделия в целом должны иметь простое конструктивное решение, не вызывающее затруднений при его сборке [1].

При компоновке и вычерчивании отдельных сборочных единиц или узлов изделия, машины или аппарата в целом конструктор должен мысленно представлять и доступность, и последовательность монтажа, сборки и разборки при ремонте, заранее выбрать инструменты и приспособления, при помощи которых эти операции будут осуществляться. Такой постоянный самоконтроль необходим, поскольку он позволит избежать принятия неконструктивных и нетехнологических решений, различных несогласований и ошибочных решений [1].

Сборка наиболее сложный и ответственный процесс в общем комплексе производства машиностроительного изделия. Технологичность сборки достигают выполнением ряда требований, которые необходимо учитывать при проектировании [1]:

1) Сборочные единицы должны иметь наименьшее количество деталей.

2) Предусматривается возможность расчленения изделия (машины, аппарата) на отдельные сборочные единицы, которые возможно одновременно и независимо друг от друга изготавливать и монтировать на базовой детали. При компоновке изделия (машины или аппарата) необходимо предусматривать, какими средствами и как они будут транспортироваться и монтироваться.

3) При компоновке сборочных единиц и изделия в целом необходимо учитывать порядок их сборки, условия изготовления и сборки.

4) Конструкции сборочных единиц должны быть такими, чтобы при установке изделия на базовую деталь и последующей регулировке не требовалась даже частичная разборка.

5) Конструкция изделия должна предусматривать возможность его сборки без сложных приспособлений путем осуществления простых движений при оборке сопрягаемых деталей, подводу и отводу сборочного инструмента. Целесообразно предусматривать резьбовые отверстия для отжимных винтов, контрольные штифты и т.д.

Обеспечение сохранности качества продукта или полуфабриката крайне необходимое требование при разработке технологического оборудования для пищевой промышленности. Это условие предопределяет применение специальных материалов, снижение длительности обработки продукта, соблюдение требований санитарии и гигиены (возможность легкой и надежной очистки, промывки рабочих органов, емкостей, трубопроводов и т.д.).

Общие требования санитарии и техники безопасности на пищевых предприятиях представлены в специальной литературе [1].

Требования, предъявляемые к машинам и аппаратам пищевых производств, изложены в некоторых литературных источниках [1].

При конструировании изделия необходимо решать частично или более глубоко целый ряд других вопросов, в частности [1]:

- снижение материалоемкости;

-повышение технологичности изготовления;

-повышение эксплуатационной технологичности;

-улучшение обслуживания и ремонта;

-улучшение технической эстетики.

# **14 ТРЕБОВАНИЯ К ОФОРМЛЕНИЮ ВЫПУСКНОЙ КВАЛИФИКАЦИОННОЙ РАБОТЫ**

### **14.1 Общие положения**

ВКР должна оформляться в соответствии с требованиями государственных стандартов (ЕСКД) и ГОСТ 7.32 – 2001 (в части требований к структуре и правилам оформления НИР), стандартом организации СТО 12 800 – 2013 и требованиями настоящего пособия.

ВКР присваивается обозначение. Оно проставляется на титульном листе, всех листах пояснительной записки и на всех листах графической части, имеющих основные надписи. Обозначение документа состоит из центральной цифровой части, предшествующей и последующей буквенных групп. Например, БР 15.03.02.13.000 ПЗ.

Предшествующая цифровой части буквенная группа КР обозначает вид учебного документа – выпускную квалификационную работу бакалавра.

Первая группа из шести цифр – 15.03.02, обозначает код направления. Вторая двузначная группа цифр – 13, обозначает номер задания в соответствии с приказом на темы ВКР по институту. Данная часть обозначения присутствует на всех документах ВКР. Третья группа цифр с дополнительными двузначными группами, при необходимости, конкретизирует вид документа. В приведенном выше примере третья группа цифр – 000, обозначает пояснительную записку. При этом в обозначении пояснительной записке обязательно присутствует замыкающая буквенная группа – ПЗ. На титульном листе буквенная группа ПЗ не проставляется.

В таблице 9 представлены обозначения разделов пояснительной записки выпускной квалификационной работы. В таблице 10 представлены обозначения документов графической части ВКР.

В чертежах третья цифровая группа состоит из трех основных цифр и, при необходимости, дополнительных двузначных групп, присоединяемых к основным через дробную косую черту или точку.

Каждый из видов графических документов (ВО, ТЧ, ГЧ, МЧ, схемы и т.д.) нумеруется отдельно, начиная для каждого из них со 100 (первый общий вид, первый теоретический чертеж, первый габаритный чертеж, первый монтажный чертеж, первая схема и т.п.) и т.д. Т.е. основные три цифры в третьей цифровой группе, начиная от 100 до 900 – обозначения чертежей *общих видов*, *теоретических чертежей*, *габаритных чертежей*, *схем* и т.д. с первого по девятый включительно (пример см. таблица 9, строки 1 – 3).

Таблица 9 – Обозначения разделов пояснительной записки выпускной квалификационной работы (ВКР – проект)

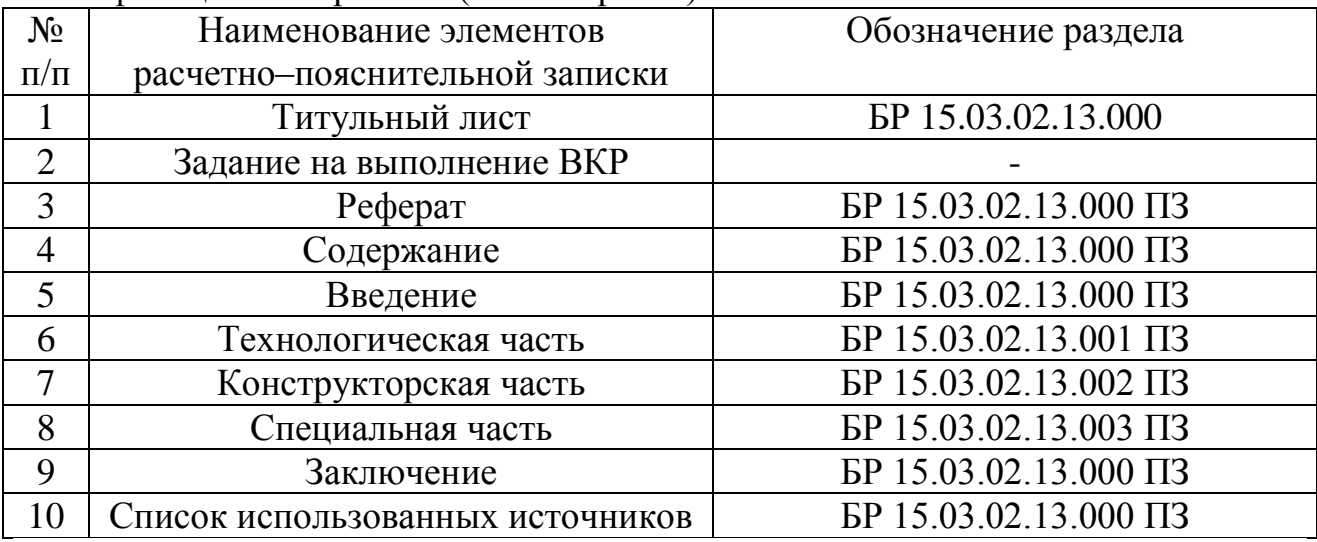

Таблица 10 – Обозначения документов графической части выпускной квалификационной работы

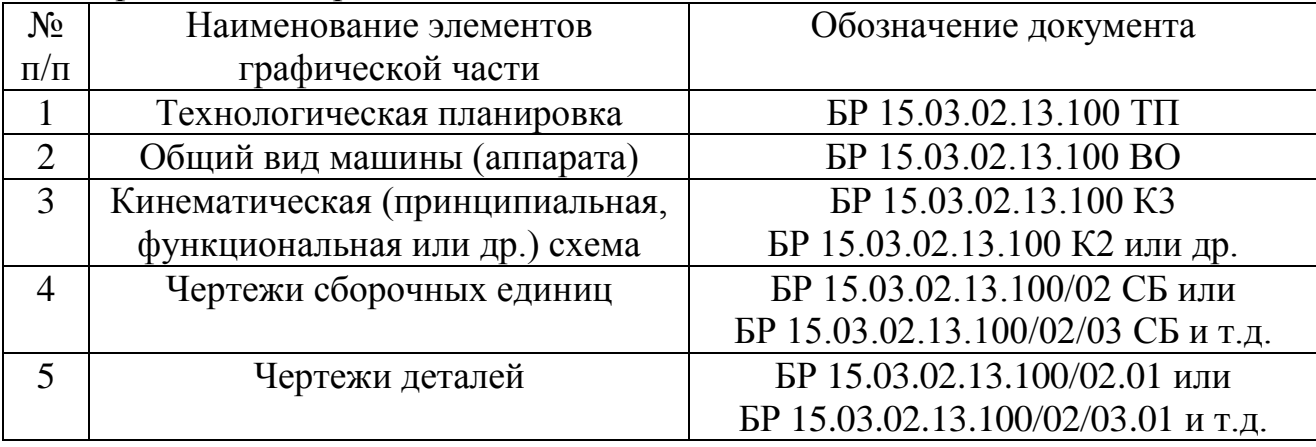

*Чертежам сборочных единиц* (узлов и подузлов) присваиваются двузначные номера от 01 по 99, помещаемые через дробную черту после обозначения сборочной единицы, например (таблица 9, строка 4):

БР 15.03.02.13.100/02 СБ – чертеж второй сборочной единицы первого общего вида;

БР 15.03.02.13.100/02/03 СБ – чертеж третьего подузла второго узла первой сборочной единицы (общего вида).

*Чертежи деталей* сборочных единиц (узлов и подузлов) обозначаются двузначными номерами от 01 по 99, помещаемыми через точку после обозначения узла или подузла, например (таблица 9, строка 4):

БР 15.03.02.13.100/02.01 – чертеж первой детали второй сборочной единицы, входящей в состав чертежа первого общего вида;

БР 15.03.02.13.100/02/03.01 – чертеж первой детали третьего подузла второй сборочной единицы первого общего вида.

Чертежам деталей, заимствованным из сторонних документов, присваиваются обозначения в соответствии с описанной системой обозначения проекта, а в примечании спецификации указывается обозначение из стороннего документа.

*Буквенная группа*, стоящая после центральной числовой группы, обозначает код (шифр, марку) документа, например:

ВО – чертеж общего вида;

СБ – сборочный чертеж;

ТЧ – теоретический чертеж;

ГЧ – габаритный чертеж;

МЭ – электромонтажный чертеж;

МЧ – монтажный чертеж;

УЧ – упаковочный чертеж;

АР – архитектурное решение;

ГП – генеральный план;

КЖ – конструкции железобетонные;

КМ – конструкции металлические;

ОВ – отопление и вентиляция;

ВК – внутренний водопровод и канализация;

НВК – наружные сети водоснабжения и канализации;

АЗ – антикоррозионная защита конструкций;

ТХ – технология производства;

ТП – технологическая планировка;

АИ – интерьеры;

ЭС – электроснабжение;

ТО – техническое описание;

ТУ – технические условия;

ПЗ – пояснительная записка;

ПМ – программа и методика испытаний;

ТБ – таблица;

РР – расчеты;

ПФ – патентный формуляр;

И – инструкции;

Д – прочие документы.

При обозначении схем следует руководствоваться их классификацией по виду и назначению (ГОСТ 2.701). В зависимости от элементов и связей, входящих в состав изделия (установки), схемы подразделяются на следующие виды:

- $-$  электрические  $-$  3;
- $-$  гидравлические  $\Gamma$ ;
- пневматические  $\Pi$ :

- газовые (кроме пневматических) - Х;

 $-$  кинематические  $-$  K $\cdot$ 

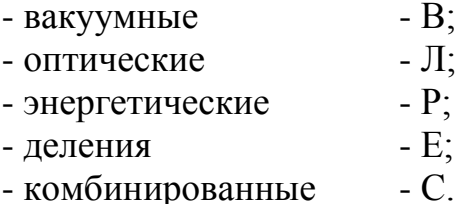

В зависимости от основного назначения схемы подразделяются на следующие типы и обозначаются цифрами:

- структурная – 1, объединяет основные функциональные части изделия и показывает их назначение и взаимосвязи;

- функциональная - 2, разъясняет процессы, протекающие в устройстве, и показывает принцип его работы;

- принципиальная (полная) - 3, определяет полный состав элементов и связей между ними, дает детальное представление о принципах работы изделия;

- соединений (монтажная) - 4, показывает соединение составных частей изделия:

- подключения - 5, показывает внешнее подключение изделия;

- общая – 6, определяет основные части комплексов и соединения между ними на месте эксплуатации установки;

- расположения - 7, показывает расположение составных частей изделия;

- объединенная  $-0$ .

Например, схема электрическая принципиальная - Э3; схема гидравлическая соелинений  $-\Gamma$ 4.

При выполнении чертежа изделия на нескольких листах на всех листах этого чертежа указывают одно и то же обозначение.

Код, шифры и марки документов приведены в ГОСТ 2.102, ГОСТ 2.103, ГОСТ 2.106. ГОСТ Р 21.1501.

При выполнении ВКР с элементами научных исследований, по согласованию с руководителем ВКР, в графическую часть включаются листы с результатами проведенных исследований (таблицы, графики, диаграммы и т.д.). Построение обозначений для данных документов производится по тем же правилам, что и для обычных ВКР, но необходимо дополнительное согласование с руководителем.

### 14.2 Правила оформления пояснительной записки

Текст пояснительной записки должен быть выполнен аккуратно литературным и технически грамотным языком на одной стороне листа бумаги А4  $(210 \times 297)$  мм) с применением печатающих и графических устройств вывода ЭВМ (ГОСТ 2.004) и использованием шрифта Times New Roman (допускается применение других аналогичных шрифтов):

- шрифт 12-14 - при написании текста;

- шрифт 12-14 (полужирный) – при написании заголовков подразделов;

- шрифт 14-16 (полужирный) – при написании заголовков разделов;

- межстрочный интервал - полуторный.

Текст пояснительной записки оформляют на листах в рамке: поле слева – 20 мм, справа, сверху и снизу – по 5 мм.

Расстояние от рамки формы до границ текста в начале и в конце строк – *не менее 3 мм*.

Расстояние от верхней и нижней строки текста до верхней и нижней рамки должно быть *не менее 10 мм*.

*Абзацы* в тексте начинаются отступом, *равным 8 мм*.

Расстояние между *заголовком и текстом*, между *заголовками раздела и подраздела* должно быть *равно 2 интервалам*.

На листе пояснительной записки, следующем за титульным листом, выполняется основная надпись *формы 2* по ГОСТ 2.104 (приложения Н и П).

На последующих листах пояснительной записки оформляются основные надписи *формы 2а* по ГОСТ 2.104 (приложения Н и П).

Основная надпись, дополнительные графы к ней и рамки выполняют сплошными основными и сплошными тонкими линиями по ГОСТ 2.303.

Выбор основных надписей осуществляется профилирующей кафедрой.

Примеры заполнения основных надписей в пояснительной записке приведены в приложении П настоящего пособия.

Если тема ВКР является частью научно-исследовательской работы, пояснительная записка оформляется в соответствии с требованиями ГОСТ 7.32 (без рамок). Однако титульный лист и основная надпись на следующей за титульным листом странице, в отличие от ГОСТ 7.32, должны быть выполнены в соответствии с требованиями настоящего пособия (приложения В, Н и П). При написании текста записки на листах необходимо оставлять поля следующих размеров: для подшивки слева – 20 мм, справа – 10 мм, сверху – 20 мм, снизу – 20 мм.

*Программные документы* должны оформляться в соответствии с требованиями стандартов ЕСПД и включать:

- текст программы, оформленный по ГОСТ 19.401;

- описание программы, выполненное по ГОСТ 19.402;

- описание применения, приведенное согласно ГОСТ 19.502, ГОСТ 19.701;

- другие программные документы (в случае необходимости).

Текст пояснительной записки разделяют на разделы и подразделы, а в случае необходимости – пункты и подпункты (см. п. 4.3 настоящего пособия).

Разделы должны иметь порядковые номера в пределах всей пояснительной записки, обозначенные арабскими цифрами *без точки* и записанные с *абзацевого отступа*.

Подразделы должны иметь нумерацию в пределах каждого раздела. Номер подраздела состоит из номеров раздела и подраздела, разделённых точкой. В конце номера подраздела *точка не ставится*.

«Введение», «Реферат», «Содержание», «Заключение», «Список использованных источников» *не нумеруются*.

Разделы, как и подразделы, могут состоять из одного или нескольких пунктов.

Количество номеров в нумерации структурных элементов пояснительной записки не должно превышать четырех.

Внутри пунктов или подпунктов могут быть приведены перечисления.

Перед каждой позицией перечисления следует ставить дефис или, при необходимости ссылки в тексте записки на одно из перечислений, строчную букву, после которой ставится скобка. Для дальнейшей детализации перечислений необходимо использовать арабские цифры, после которых ставится скобка, а запись производится с абзацного отступа, как показано в примере.

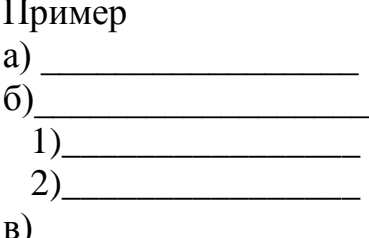

Каждый пункт, подпункт и перечисление записывают с абзацного отступа.

Разделы и подразделы должны иметь заголовки. Пункты, как правило, заголовков не имеют.

Заголовки должны четко и кратко отражать содержание разделов и подразделов.

Заголовки следует печатать, отделяя от номера пробелом, начиная с прописной буквы без точки в конце, не подчеркивая (см. п. 4.3 настоящего пособия). При этом номер раздела (подраздела) печатают после абзацного отступа. В заголовках не допускаются переносы слов, применение римских иифр, математических знаков и греческих букв. Если заголовок состоит из двух предложений, их разделяют точкой. Заголовки разделов (подразделов) выделяют полужирным шрифтом. При этом заголовки разделов выделяют увеличенным размером шрифта (16 шрифт).

Расстояние между заголовком и текстом, между заголовками раздела и подраздела должно быть равно 2 интервалам.

Каждый раздел записки должен начинаться с нового листа (страницы). Не следует помещать заголовки разделов или подразделов на отдельных листах.

Нумерация листов пояснительной записки должна быть сквозной в пределах всей записки. Первой страницей является титульный лист. Вторая и третья страницы - это задание. На титульном листе и задании номера страниц не проставляется.

Номера страниц проставляются в основной надписи «Лист». В графе основной надписи «Листов» указывается количество страниц во всей пояснительной записке.

На листах без рамки и основной надписи номер страницы, в соответствии с ГОСТ 7.32, проставляется в центре нижней части листа без точки.

Все листы пояснительной записки должны быть сброшюрованы в папки формата А4.

На папках наклеивают этикетки (60  $\times$  100 мм) с указанием аббревиатуры института (РИИ АлтГТУ), вида документа (выпускная квалификационная работа), кода учебной группы и направления, автора проекта и года окончания выполнения проекта. Этикетки выполняются с применением печатающих устройств ЭВМ.

Пример оформления этикетки:

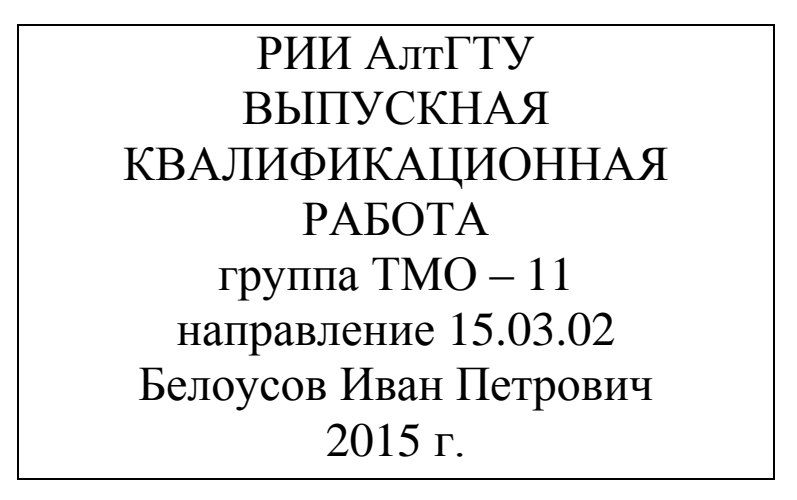

При большом объеме пояснительной записки допускается разделять ее на части. Каждую часть комплектуют отдельно. Каждой из частей дают наименование и присваивают обозначение. Начиная со второй части, к этому обозначению после буквенной группы в соответствии с ГОСТ 2.105 добавляют порядковый номер, например: ПЗ 0 – первая часть, ПЗ 01 – вторая часть пояснительной записки и т.д.

#### **14.3 Изложение текста**

Полное наименование изделия на титульном листе, в основной надписи и при первом упоминании в тексте записки должно быть одинаковым с наименованием его в основном конструкторском документе.

Наименование изделия должно соответствовать принятой терминологии и быть, по возможности, кратким. Наименование изделия записывают в именительном падеже единственного числа. В наименовании, состоящем из нескольких слов, на первом месте помещают имя существительное, например: «Машина тестомесильная». В наименование изделия, как правило, не включают сведения о его назначении и местоположении.

В последующем тексте порядок слов в наименовании должен быть прямой, т.е. на первом месте должно быть определение (имя прилагательное), а затем – наименование изделия (имя существительное). Наименования, приводимые в тексте и на иллюстрациях, должны быть одинаковыми.

Текст записки должен быть кратким, четким и не допускать различных толкований.

В записке должны применяться научно-технические термины, обозначения и определения, установленные соответствующими стандартами, а при их отсутствии – общепринятые в научно-технической литературе.

Если в записке принята специфическая терминология, то в конце ее (перед списком литературы) должен быть перечень принятых терминов с соответствующими разъяснениями. Перечень включают в содержание пояснительной записки.

В тексте документа не допускается:

- применять обороты разговорной речи, техницизмы, профессионализмы;

- применять для одного и того же понятия различные научно-технические термины, близкие по смыслу (синонимы), а также иностранные слова и термины при наличии равнозначных слов и терминов в русском языке;

- применять произвольные словообразования;

- применять сокращения слов, кроме установленных правилами русской орфографии и соответствующими государственными стандартами;

- сокращать обозначения единиц физических величин, если они употребляются без цифр, за исключением единиц физических величин в головках и боковиках таблиц, и в расшифровках буквенных обозначений, входящих в формулы и рисунки.

В тексте документа, за исключением формул, таблиц и рисунков, не допускается:

- применять математический знак (-) перед отрицательными значениями величин (следует писать слово «минус»);

- применять знак « $\oslash$ » для обозначения диаметра (следует писать слово «диаметр»). При указании размера или предельных отклонений диаметра на чертежах, помещенных в тексте документа, перед размерным числом следует писать знак « $\varnothing$ »:

- применять без числовых значений математические знаки, например: > (больше), < (меньше), = (равно),  $\leq$  (меньше или равно),  $\geq$  (больше или равно),  $\neq$ (не равно), а также знаки № (номер), % (процент);

- применять индексы стандартов, технических условий и других документов без регистрационного номера.

В пояснительной записке следует применять стандартизованные единицы физических величин, их наименования и обозначения в соответствии с ГОСТ 8.417. Не следует обозначения единиц называть размерностями.

Наряду с единицами СИ, при необходимости, в скобках указывают единицы ранее применявшихся систем, разрешенных к применению. Применение в одном документе разных систем обозначения физических величин не допускается.

Буквенные обозначения единиц должны печататься прямым шрифтом, что позволяет легко отличить их от обозначений физических величин, которые по международным соглашениям всегда печатаются наклонным шрифтом (курси-BOM).

В обозначениях единиц точку как знак сокращения не ставят.

Определяющие слова следует присоединять к наименованию величины. а единицу обозначать в соответствии со стандартом. Например, объем газа, приведенный к нормальным условиям,  $10 \text{ m}^3$ , масса условного топлива  $100 \text{ T}$  и т.д.

Буквенные обозначения единиц, входящих в произведение, следует отделять точками на средней линии, как знаками умножения, например. Н-м;  $Br/(M^2·K)$ .

В буквенных обозначениях отношений единиц в качестве знака деления должна применяться только одна черта: косая или горизонтальная. При применении косой черты обозначения единиц в числителе и знаменателе следует помещать в строку, произведение обозначений в знаменателе следует заключать в скобки.

Обозначения единиц следует применять после числовых значений величин и помещать в строку с ними. Между последней цифрой числа и обозначением единицы следует оставлять пробел, равный минимальному расстоянию между словами. Пробел не оставляют, если в виде обозначения используется знак, поднятый над строкой, например, 20°, но 20°С.

При указании значений величин с предельными отклонениями следует заключать числовые значения с предельными отклонениями в скобки и обозначение единицы помещать после скобок или проставлять обозначения единиц после числового значения величины и после предельного отклонения, например, (1000±50)°С или 1000 °С±50°С.

Числовые значения величин с обозначением единиц физических величин и единиц счета следует писать цифрами, а числа без обозначения единиц физических величин и единиц счета от единицы до девяти - словами.

Примеры:

1 Провести испытания пяти труб, каждая длиной 5 м.

2 Отобрать 15 труб для испытаний на давление.

Единица физической величины одного и того же параметра в пределах всей записки должна быть постоянной. Если в тексте приводится ряд числовых значений, выраженных в одной и той же единице физической величины, то ее указывают только после последнего числового значения, например: 1,50; 1,75;  $2,00$  M.

Если в тексте приводят диапазон числовых значений физической величины. выраженных в одной и той же единице физической величины, то обозначение единицы физической величины указывается после последнего числового значения диапазона, за исключением знаков «%», «°С», «°».

Интервалы чисел записывают со словами: «от» «до» (имея в виду: «от... до... включительно»), если после чисел указана единица величины, или через тире, если эти числа являются безразмерными коэффициентами.

### Примеры

 $1 \ldots$  от 1 до 5 мм.  $2 \ldots$  ot 10 to 100 kg.  $3...$  от 63 до 75%. 4... от 10 до 15°С.

Если интервал чисел охватывает порядковые номера, то для записи интервала используют тире.

Пример - ... рисунки 1-14.

Недопустимо отделять единицу физической величины от числового значения (переносить их на разные строки или страницы), кроме единиц физических величин, помещаемых в таблицах.

Помещение обозначений единиц в одной строке с формулами, выражающими зависимость между величинами или между числовыми значениями, представленными в буквенной форме, не допускается.

Числовые значения величин в тексте следует указывать со степенью точности, которая необходима для обеспечения требуемых свойств изделия, при этом в ряду величин осуществляется выравнивание числа знаков после запятой.

Округление числовых значений величин до первого, второго, третьего и т.д. десятичного знака для различных типоразмеров, марок и т.п. изделий одного наименования должно быть одинаковым.

Дробные числа необходимо приводить в виде десятичных дробей. При невозможности выразить числовое значение в виде десятичной дроби, допускается записывать в виде простой дроби в одну строку через косую черту, напри-Mep:  $5/32$ ;  $(50A-4C)/(40B+20)$ .

В формулах в качестве символов следует применять обозначения, установленные соответствующими государственными стандартами. Пояснения символов и числовых коэффициентов, входящих в формулу, если они не пояснены ранее в тексте, должны быть приведены непосредственно под формулой. Пояснения каждого символа следует давать с новой строки в той последовательности, в которой символы приведены в формуле. Первая строка пояснения должна начинаться со слова «где» без двоеточия после него, с абзаца.

Переносить формулы на следующую строку допускается только на знаках выполняемых операций, причем знак в начале следующей строки повторяют. При переносе формулы на знаке умножения применяют знак «×».

В расчетах перед каждой формулой записывается наименование рассчитываемой величины. Формулы записываются в символах, затем знаки равенства, затем числовые значения этих символов и конечный результат. Промежуточные расчеты не приводятся. Числовые значения величин должны занимать место, которое занимают в формуле соответствующие символы.

При расчете величин, определяемых сложными формулами, в состав которых входят параметры, требующие предварительного расчета, рекомендуется вначале последовательно, в порядке появления в формуле, записать и определить все эти параметры в последовательности, исключающей многоступенчатость и для промежуточных расчетов, а уже затем приводить формулу и расчет искомой величины.

Формулы, за исключением формул, помещаемых в приложении, должны нумероваться сквозной нумерацией арабскими цифрами, которые записывают в круглых скобках на уровне формулы справа, в конце строки, например:

$$
I = \frac{U}{R},\tag{1}
$$

где  $I$  – сила тока, А;  $U$  – разность потенциалов (напряжение), В;  $R$  – сопротивление, Ом.

Ссылки в тексте на порядковые номера формул даются в скобках, например, «... в формуле  $(1)$ ».

Формулы, помещенные в приложениях, должны нумероваться отдельной нумерацией арабскими цифрами в пределах каждого приложения с добавлением перед каждой цифрой обозначения приложения, например, «... формула (B.1)».

Допускается нумерация формул в пределах раздела. В этом случае номер формулы состоит из номера раздела и порядкового номера формулы, разделенных точкой, например, «(3.1)».

Порядок изложения математических уравнений такой же, как и формул.

Примечания в пояснительной записке приводятся, если необходимы пояснения или справочные данные к содержанию текста, таблиц или графического материала.

Примечания следует помещать непосредственно после текстового, графического материала или в таблице, к которым относятся эти примечания, и печатать с прописной буквы с абзаца. Если примечание одно, то после слова «Примечание» ставится тире, и примечание печатается тоже с прописной буквы. Одно примечание не нумеруют. Несколько примечаний нумеруют по порядку арабскими цифрами. При этом после слова «Примечания» не ставят двоеточие. Примечание к таблице помещают в конце таблицы над линией, обозначающей окончание таблины.

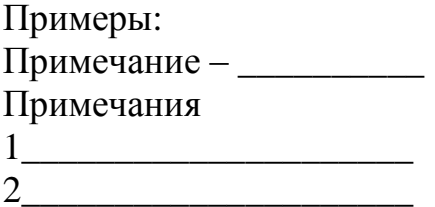

На материалы, взятые из литературы и других источников (утверждения, формулы, цитаты и т.п.), должны быть даны ссылки с указанием номера источника по списку использованной литературы. Номер ссылки проставляется арабскими цифрами в квадратных или косых скобках. Допускаются ссылки на данный документ, стандарты, технические условия и другие документы при условии, что они полно и однозначно определяют соответствующие требования и не вызывают затруднений в пользовании документом.

Ссылаться следует на документ в целом или его разделы и приложения. Ссылки на подпункты, пункты, таблицы и иллюстрации не допускаются, за исключением подразделов, пунктов, таблиц и иллюстраций данного документа.

При ссылках на стандарты и технические условия указывают только их обозначение, при этом допускается не указывать год их утверждения, напри-

## **14.4 Оформление иллюстраций и приложений**

Количество иллюстраций должно быть достаточным для пояснения излагаемого текста. Иллюстрации следует располагать непосредственно после текста, в котором они упоминаются, или на следующей странице. Иллюстрации, за исключением иллюстраций приложений, следует нумеровать арабскими цифрами сквозной нумерацией. Если рисунок один, то он обозначается «Рисунок 1».

Иллюстрации каждого приложения обозначают отдельной нумерацией арабскими цифрами с добавлением перед цифрой обозначения приложения, например, Рисунок А.3 (т.е. рисунок находится в приложении А).

Допускается нумеровать иллюстрации в пределах раздела. В этом случае номер иллюстрации состоит из номера раздела и порядкового номера иллюстрации, разделенных точкой, например, Рисунок 1.1.

При ссылках на иллюстрации следует писать «... в соответствии с рисунком 2» при сквозной нумерации и «... в соответствии с рисунком 1.2» при нумерации в пределах раздела.

Иллюстрации, при необходимости, могут иметь наименование и пояснительные данные (подрисуночный текст). Слово «Рисунок» и наименование *помещают после пояснительных данных* и располагают симметрично рисунку следующим образом:

Рисунок 1 – Принципиальная технологическая схема

Материал, дополняющий текст записки, допускается помещать в приложениях. Приложения оформляют как продолжение записки на последующих ее листах, после списка использованных источников, или выпускают в виде самостоятельного документа.

Каждое приложение следует начинать с новой страницы с указанием наверху *посередине страницы слова «Приложение» полужирным шрифтом*, записанное строчными буквами с первой прописной, и его обозначения.

*Допускается* размещение на одной странице двух (и более) последовательно расположенных приложений, если их можно полностью разместить на этой странице.

Приложение должно иметь заголовок, который записывают симметрично относительно текста с прописной буквы отдельной строкой, под словом «Приложение» с обозначением. Заголовок печатают строчными буквами с первой прописной и *выделяют полужирным шрифтом*.

Приложения обозначают прописными буквами русского алфавита, начиная с А, за исключением букв Ë, З, Й, О, Ч, Ь, Ы,Ъ. После слова «Приложение» следует буква, обозначающая его последовательность.

Если в документе одно приложение, оно обозначается «Приложение А».

Приложения, как правило, выполняют на листах формата А4. Допускается оформлять приложения на листах формата А3, А4×3, А4×4, А2 и А1 по ГОСТ 2.301.

Текст каждого приложения, при необходимости, может быть разделен на разделы, подразделы, пункты, подпункты, которые нумеруют в пределах каждого приложения.

Приложения должны иметь общую с основной частью пояснительной записки сквозную нумерацию страниц.

В тексте пояснительной записки *должны быть даны ссылки на все приложения*.

Все приложения *должны быть перечислены в содержании документа* с указанием их номеров и заголовков.

# **14.5 Построение таблиц**

Таблицы применяют для лучшей наглядности и удобства сравнения показателей. Название таблицы, при его наличии, должно отражать ее содержание, быть точным, кратким. Название таблицы следует помещать над таблицей через тире после номера таблицы.

При переносе части таблицы на ту же или другие страницы название помещают только над первой частью таблицы.

Таблицы, за исключением таблиц приложений, следует нумеровать арабскими цифрами сквозной нумерацией.

Таблицы каждого приложения обозначают отдельной нумерацией арабскими цифрами с добавлением перед цифрой обозначения приложения. Если в документе одна таблица, она должна быть обозначена «Таблица 1» или «Таблица В.1», если она приведена в приложении В.

Допускается нумеровать таблицы в пределах раздела. В этом случае номер таблицы состоит из номера раздела и порядкового номера таблицы, разделённых точкой.

На все таблицы должны быть приведены ссылки в тексте записки, при ссылке следует писать слово «таблица» с указанием ее номера.

Заголовки граф и строк таблицы следует писать с прописной буквы, а подзаголовки граф – со строчной буквы, если они составляют одно предложение с заголовком, или с прописной буквы, если они имеют самостоятельное значение. В конце заголовков и подзаголовков таблиц точки не ставят. Заголовки и подзаголовки граф указывают в единственном числе.

Таблицы сверху, слева, справа и снизу ограничивают линиями.

Разделять заголовки и подзаголовки боковика и граф диагональными линиями не допускается.

Горизонтальные и вертикальные линии, разграничивающие строки таблицы, допускается не проводить, если их отсутствие не затрудняет пользование таблицей.

Заголовки граф, как правило, записывают параллельно строкам таблицы. При необходимости допускается перпендикулярное расположение заголовков граф.

Головка таблицы должна быть отделена линией от остальной части таблицы.

Высота строк таблицы должна быть *не менее 8 мм*.

Таблицу, в зависимости от ее размера, помещают под текстом, в котором впервые дана ссылка на нее, или на следующей странице, а при необходимости, в приложении к документу.

Допускается помещать таблицу вдоль длинной стороны листа документа.

Если строки или графы таблицы выходят за формат страницы, ее делят на части, помещая одну часть под другой, рядом или на следующей странице, при этом в каждой части таблицы повторяют ее головку и боковик. При делении таблицы на части допускается ее головку или боковик заменять соответственно номером граф и строк. При этом нумеруют арабскими цифрами графы и (или) строки и первой части таблицы.

Слово «Таблица» указывают один раз слева с абзацного отступа над первой частью таблицы, над другими частями пишут слова «Продолжение таблицы» или «Окончание таблицы» с указанием номера (обозначения) таблицы.

Если в конце страницы таблица прерывается и ее продолжение будет на следующей странице, в первой части таблицы *нижнюю горизонтальную линию, ограничивающую таблицу, не проводят*.

Таблицы с небольшим количеством граф допускается делить на части и помещать одну часть рядом с другой на одной странице, при этом повторяют головку таблицы.

Графу «Номер по порядку» в таблицу включать не допускается. Нумерация граф таблицы арабскими цифрами допускается в тех случаях, когда в тексте документа имеются ссылки на них, при делении таблицы на части, а также при переносе части таблицы на следующую страницу.

При необходимости нумерации показателей, параметров или других данных, порядковые номера следует указывать в первой графе (боковике) таблицы непосредственно перед их наименованием.

Если все показатели, приведенные в графах таблицы, выражены в одной и той же единице физической величины, то ее обозначение необходимо помещать над таблицей справа, а при делении таблицы на части – над каждой ее частью.

Обозначение единицы физической величины, общей для всех данных в строке, следует указывать после ее наименования.

Если в графе таблицы помещены значения одной и той же физической величины, то обозначение единицы физической величины указывают в заголовке (подзаголовке) этой графы. Обозначение единицы физической величины допускается выносить в отдельную строку или графу.

Заменять кавычками повторяющиеся в таблице цифры, математические знаки, знаки процента и номера, обозначение марок материалов и типоразмеров изделий, обозначения нормативных документов *не допускается*.

При отсутствии отдельных данных в таблице *следует ставить прочерк* (тире).

В интервале, охватывающем числа ряда, между крайними числами ряда в таблице допускается ставить тире.

### **14.6 Сноски**

Если необходимо пояснить отдельные данные, приведенные в записке, то эти данные следует обозначать надстрочными знаками сноски.

Сноски в тексте располагают с абзацного отступа в конце страницы, на которой они обозначены, и отделяют от текста короткой тонкой горизонтальной линией с левой стороны, а к данным, расположенным в таблице, – в конце таблицы над линией, обозначающей окончание таблицы.

Знак сноски ставится непосредственно после того слова, числа, символа, предложения, к которому дается пояснение, и перед текстом пояснения.

Знак сноски выполняют арабскими цифрами со скобкой и помещают на уровне верхнего обреза шрифта, например, «... печатающее устройство<sup>2)</sup> ...».

Нумерация сносок – отдельная для каждой страницы.

Допускается вместо цифр выполнять сноски звездочками: \* Применять более четырех звездочек не рекомендуется.

#### **14.7 Правила оформления графических документов**

К графическим документам относятся чертежи, эскизы и схемы изделий, графики, таблицы обработки экспериментальных материалов и т.п.

Графические документы следует выполнять с применением графических устройств вывода ЭВМ. С разрешения руководителя проектирования допускается выполнение этих документов чертежными карандашами или тушью.

При выполнении чертежей, схем, эскизов должны быть соблюдены правила, установленные государственными стандартами ЕСКД, ЕСТД, ЕСПД, СПДС.

Графические документы должны быть выполнены на листах стандартных форматов с основной надписью в правом нижнем углу по ГОСТ 2.104, ГОСТ 2.109. Формы основной надписи для чертежей приведены в приложениях Н и П настоящего пособия. Наименование изделия в основной надписи чертежа, как и на титульном листе пояснительной записки проекта (п. 14.3), записывают в именительном падеже единственного числа. В наименовании, состоящем из нескольких слов, на первом месте помещают имя существительное.

Оформление чертежей, то есть виды и комплектность, формат, масштаб, чертежные шрифты, линии, должны выбираться согласно ГОСТ 2.102, ГОСТ 2.103, ГОСТ 2.109, ГОСТ 2.301, ГОСТ 2.302, ГОСТ 2.303, ГОСТ 2.304.

Чертежи общего вида на стадии эскизного и технического проектирования должны выполняться в соответствии с требованиями ГОСТ 2.119 и ГОСТ 2.120 с присвоением в обозначении документа шифра «ВО».

Чертеж общего вида – это документ, определяющий конструкцию изделия, взаимодействие его основных частей и поясняющий принцип работы изделия.

Наименование и обозначение составных частей изделия (экспликация) указывают в таблице, размещаемой на поле чертежа или на отдельных листах формата А4.

Сборочный чертеж – документ, содержащий изображение сборочной единицы и другие данные, необходимые для ее сборки (изготовления) и контроля, должен выполняться в соответствии с требованием ГОСТ 2.109.

Изображения на чертежах должны быть выполнены согласно ГОСТ 2.305.

К изображениям относятся: виды, разрезы, сечения и выносные элементы. Количество изображений должно быть наименьшим, но достаточным для полного представления о проектируемом устройстве.

Названия разрезов (продольный разрез, поперечный разрез, горизонтальный разрез) и их условные буквенные обозначения, написанные ниже названия (А-А, Б-Б и т.д.), пишутся над изображением симметрично разрезу, без подчеркивания.

При этом на других изображениях (других проекциях) должны указываться секущие плоскости путем нанесения разомкнутых линий со стрелками, указывающими направление взгляда на сечение. У стрелок (снаружи) ставят одну и ту же прописную букву русского алфавита: А...А, Б...Б и т.д. Буквенные обозначения присваивают в алфавитном порядке без повторения и, как правило, без пропусков. При сложных разрезах наносятся места перехода от одной секущей плоскости к другой. Стрелки должны наноситься на расстоянии 2-3 мм от внешнего конца штриха. Начальный и конечный штрих не должны пересекать контур соответствующего изображения. Название видов на чертежах подписывать не следует, если они находятся в непосредственной проекционной связи (на одном листе с главным видом).

Если чертеж изделия выполнен на двух и более листах, то дополнительные изображения отмечают путем указания номеров листов, на которых эти изображения помещены, например,

 $A_{(3)}$  ↓  $\qquad \qquad \downarrow$   $A_{(3)}$  (разрез A-A размещен на третьем листе чертежа). В этих случаях над дополнительными изображениями у их обозначения указывают номера листов, на которых дополнительные изображения отмечены, например, А-А(1) (разрез А-А отмечен на первом листе чертежа).

Графические обозначения материалов на чертежах, нанесение размеров и предельных отклонений, обозначение допусков и посадок необходимо выполнять в соответствии с ГОСТ 2.306, ГОСТ 2.307, ГОСТ 25.346, ГОСТ 25.347. Указания предельных отклонений формы и расположения поверхностей должны соответствовать ГОСТ 2.308. Обозначения шероховатости поверхностей на рабочих чертежах деталей – согласно ГОСТ 2.309. Нанесение на чертежах покрытий, термической и других видов обработки – по ГОСТ 2.310. Изображение резьбы на чертежах выполняется по ГОСТ 2.311; неразъемных соединений – по ГОСТ 2.313. Обозначение швов сварных соединений и условные изображения – по ГОСТ 2.312, спецификации – по ГОСТ 2.106, ГОСТ 21.501.

Условия применения указанных стандартов для строительных чертежей регламентируются ГОСТ 21.101.

Размеры на чертежах проставляются в миллиметрах, без указания единицы измерения. Высотные отметки проставляются в метрах с точностью до третьего знака после запятой, также без указания единицы измерения.

Отметки помещают на выносных линиях или линиях контура и обозначают знаком " $\sqrt{ }$ ", выполненным сплошными тонкими линиями, длина штрихов

 $2-4~$  мм под углом 45° к выносной линии или линии контура, например,  $\sqrt[+4,320]$ .

На виде сверху отметки следует наносить в рамке непосредственно на изображении, например, *12,450* .

Общее количество размеров должно быть минимальным, но достаточным для полного представления об изображении.

Кроме изображения предмета с размерами, чертеж может в соответствии с ГОСТ 2.316 содержать:

- текстовую часть, состоящую из технических требований и (или) технических характеристик;

- надписи с обозначением изображений, а также относящиеся к отдельным элементам изделия;

- таблицы с размерами и другими параметрами, техническими требованиями, условными обозначениями и т.д.

Текстовую часть, надписи и таблицы включают в чертеж в тех случаях, когда содержащиеся в них данные, указания и разъяснения невозможно или нецелесообразно выразить графически или условными обозначениями.

Текст на поле чертежа, таблицы, надписи с обозначением изображений, как правило, располагают параллельно основной надписи чертежа.

Текстовую часть, помещенную на поле чертежа, располагают над основной надписью. Между текстовой частью и основной надписью не допускается помещать изображения, таблицы и т.д. Текст можно размещать в одну, две и более колонок; ширина одной колонки не должна быть больше 185 мм.

Пункты технических требований должны быть со сквозной нумерацией; каждый пункт записывают с новой строки; заголовок «Технические требования» не пишут.

В случае, если необходимо указать техническую характеристику изделия, ее размещают отдельно от технических требований, с самостоятельной нумерацией пунктов, на свободном поле чертежа под заголовком «Техническая характеристика». При этом и над техническими требованиями помещают заголовок «Технические требования». Оба заголовка не подчеркиваются.

На каждую сборочную единицу, комплекс и комплект составляют спецификацию на листах формата А4 по форме 1 и 1а ГОСТ 2.106 (приложения Р и С), в которую вносят составные части, входящие в специфицируемое изделие, а также конструкторские документы, относящиеся к этому изделию и к его неспецифицируемым составным частям.

Спецификация в общем случае состоит из разделов, которые располагают в следующей последовательности:

- документация;

- сборочные единицы;
- детали;
- стандартные изделия;

<sup>-</sup> комплексы;

- прочие изделия;

- материалы;
- комплекты.

Наличие тех или иных разделов определяется составом специфицируемого изделия.

Спецификацию подшивают в конце пояснительной записки проекта (после приложений).

Допускается совмещение спецификации со сборочным чертежом при условии их размещения на листе формата А4. При этом ее располагают над основной надписью и заполняют в том же порядке и по той же форме, что и спецификацию, выполненную на отдельных листах.

Обозначение сборочного чертежа (общего вида) и его спецификации должно быть одинаковым, за исключением кода. Сборочному чертежу присваивается буквенный код «СБ» («ВО» для общего вида), проставляемый в конце обозначения; спецификации код не присваивается. Сборочному чертежу, совмещенному со спецификацией, код не присваивается.

При выборе вида и типа схем необходимо руководствоваться ГОСТ 2.701, который определяет общие требования к их выполнению.

Схемы должны выполняться в соответствии с действующими стандартами (ГОСТ 2.702, ГОСТ 2.703, ГОСТ 2.704, ГОСТ 2.721, ГОСТ 2.747 и др.).

При оформлении общих архитектурно – строительных чертежей (фасадов, планов и разрезов здания) следует руководствоваться ГОСТ 21.101, ГОСТ 21.501.

*Диаграммы*. Результаты научно-исследовательских работ представляются, как правило, в виде диаграмм, изображающих функциональную зависимость двух или более переменных величин в системе координат. Диаграммы должны выполняться в соответствии с рекомендациями Р 50-77-88.

Значения величин, связанных изображаемой функциональной зависимостью, следует откладывать на осях координат в виде шкал.

В прямоугольной системе координат независимую переменную следует откладывать на горизонтальной оси, положительные значения величин - вправо и вверх от точки начала отсчета.

Оси координат в диаграммах без шкал и со шкалами следует заканчивать стрелками, указывающими направления возрастания значений величин. В диаграммах со шкалами оси координат следует заканчивать стрелками за пределами шкал.

Значения переменных величин следует откладывать на осях координат в линейном и нелинейном, например, логарифмическом, масштабах изображения.

Масштаб, который может быть разным для каждого направления координат, выражается шкалой значений откладываемой величины.

В качестве шкалы следует использовать координатную ось или линию координатной сетки, которая ограничивает поле диаграммы.

Координатные оси, как шкалы значений изображаемых величин, следует разделять на графические интервалы координатной сеткой, делительными штрихами или их сочетанием. Шкалы, расположенные параллельно координатной оси, следует разделять только делительными штрихами.

Рядом с делениями сетки или делительными штрихами, соответствующими началу и концу шкалы, должны быть указаны соответствующие числа (значения величин). Если началом отсчета шкал является нуль, то его следует указывать один раз у точки пересечения шкал.

Числа у шкал следует размещать вне поля диаграммы и располагать горизонтально.

Диаграммы следует выполнять линиями по ГОСТ 2.303.

Оси координат, оси шкал, ограничивающие поле диаграммы, следует выполнять сплошной основной линией, а линии координатной сетки и делительные штрихи - сплошной тонкой линией.

На диаграмме одной функциональной зависимости ее изображение следует выполнять сплошной линией толщиной 2 пт. В случае, когда в одной общей диаграмме изображаются две или более функциональные зависимости, допускается изображать эти зависимости линиями различных типов (сплошная, штриховая и т.д.).

Точки диаграммы, полученные путем измерения и расчетов, допускается изображать графически, например, кружком, треугольником, крестиком и т.д. Обозначения точек должны быть разъяснены в пояснительной части диаграм-MЫ.

Переменные величины следует указывать одним из следующих способов:

- СИМВОЛОМ;

- наименованием;

- наименованием и символом;

- математическим выражением функциональной зависимости.

В диаграмме со шкалами обозначения величин следует размещать у середины шкалы с ее внешней стороны, а при объединении символа с обозначением единицы измерения в виде дроби - в конце шкалы после последнего числа.

В диаграмме без шкал обозначения величин следует размещать вблизи стрелки, которой заканчивается ось.

Обозначения в виде символов и математических выражений следует располагать горизонтально, обозначения в виде наименований и наименований и символов - параллельно соответствующим осям.

В случае, когда в общей диаграмме изображаются две или более функциональные зависимости, у линий, изображающих зависимости, допускается проставлять наименование или символы соответствующих величин или порядковые номера. Символы и номера должны быть разъяснены в пояснительной части диаграммы.

Единицы измерения в диаграмме следует наносить одним из следующих способов:

- в конце шкалы между последним и предпоследним числами шкалы;

- вместе с наименованием переменной величины после запятой;

- в конце шкалы после последнего числа вместе с обозначением переменной величины в виде дроби, в числителе которой наносят обозначение переменной величины, а в знаменателе – обозначение единицы измерения.

Плакаты являются демонстрационным графическим материалом. К ним относятся: упрощенные изображения устройств, показывающие их конструкцию или принцип действия; таблицы технико-экономических показателей или других характеристик проектируемого объекта и т.д.

Иллюстративный материал, оформляемый отдельно от пояснительной записки (в виде диаграмм, схем, плакатов, таблиц, графиков), должен иметь наименование, выполняться на чертежной бумаге стандартных форматов с рамкой и основной надписью установленного образца (приложения Н и П).

Наименование иллюстративного материала *пишется крупным чертежным шрифтом над изображением*.

Плакаты должны выполняться в соответствии с требованиями ГОСТ 2.605, отвечать требованиям наибольшей наглядности, свободно просматриваться с расстояния 3 – 3,5 м.

### **14.8 Правила оформления программных документов**

Программные документы, разработанные студентами, должны оформляться в соответствии с требованиями стандартов ЕСПД (п. 14.2).

Программные документы должны быть сброшюрованы в пояснительной записке или представлены отдельной частью проекта.

## **СПИСОК ИСПОЛЬЗОВАННЫХ ИСТОЧНИКОВ**

#### **Учебная и справочная литература**

1. Сорокопуд А.Ф. Технологическое оборудование. Курсовое и дипломное проектирование технологического оборудования пищевых производств: учебно-методическое пособие / А.Ф. Сорокопуд, В.И. Петров; Кемеровский технологический институт пищевой промышленности. – 2-е изд., испр. и доп. – Кемерово, 2006. – 108 с.

2. Дубинин Ю.И., Дубинина Н.В. Основы инженерного строительства и сантехника. Методическое пособие для самостоятельной работы студентов дневной и заочной форм обучения специальности 260601 «Машины и аппараты пищевых производств» / Рубцовский индустриальный институт. – Рубцовск,  $2009. - 77$  c.

3. Дубинин Ю.И., Дубинина Н.В. Проектирование хлебозаводов. Методическое пособие для практических занятий по дисциплине «Основы инженерного строительства и сантехника» для студентов всех форм обучения специальности 260601 «Машины и аппараты пищевых производств» / Рубцовский индустриальный институт. – Рубцовск, 2010. – 133 с.

4. Виноградов Ю.Н. Проектирование предприятий мясомолочной отрасли и рыбообрабатывающих производств: Теор. основы общестроит. проектирования [текст] / Ю.Н. / Виноградов, В.Д. Косой, О.Ю. Новик. – СПб.: ГИОРД, 2005. – 378 с.

5. Олейникова А.Я. Проектирование кондитерских предприятий: [текст]: Учебник / А.Я. Олейникова, Г.О. Магомедов. – 2-е изд., испр. и доп.. – СПб.: ГИОРД, 2005. – 411 с.

6. Дятков СВ. Промышленные здания и их конструктивные элементы. М.: Высшая школа, 1971. – 256 с.

7. Ильяшев А.С., Тимянский Ю.С., Хромец Ю.Н. Пособие по проектированию промышленных зданий. Учебное пособие для вузов по спец. «Промышленное и гражданское строительство» / Под ред. Ю.Н. Хромцова. М.: Высшая школа, 1990. – 304 с.

8. Пучкова Л.И. Проектирование хлебопекарных предприятий с основами САПР. М.: Колос, 1997. – 223 с.

9. Внутренние санитарно-технические устройства. В. 34. Ч 1. Отопление / В.Н. Богословский, Б.Я. Крупное, А.Н. Сканавин и др. – М. Стройиздат, 1990 (справочник проектировщика).

10. Внутренние санитарно-технические устройства. В. 34. Ч 2. Водопровод и канализация / Ю.И. Саргин, Л.И. Дружинин, И.Б. Покровская и др. – М.: Стройиздат, 1990 (справочник проектировщика).

11. Гриценко В.В. Конспект лекций по дисциплине «Диагностика, ремонт, монтаж, сервисное обслуживание оборудования»: Учебно-методическое пособие для студентов дневной и заочной форм обучения специальности 260601.65 «Машины и аппараты пищевых производств» / Рубцовский индустриальный институт. – Рубцовск, 2013. – 111 с.

12. Остриков А.Н. и др. Расчет и конструирование машин и аппаратов пищевых производств. Учебник для вузов. – 2-изд., перераб и доп. – СПб.: Издательство РАПП, 2009. – 408 с.

13. Козлов С.Н., Дубинина Н.В. Основы расчета и конструирования машин и аппаратов пищевых производств: Учебно-методическое пособие для выполнения практических занятий и курсовой работы по дисциплине «Основы проектирования / РИИ. – Рубцовск, 2013. – 84 с.

14. Соколов В.И. Основы расчета и конструирования машин и аппаратов пищевых производств / В.И. Соколов. – М.: Машиностроение, 1983. – 447 с.

15. Драгилев А.И. Технологическое оборудование: хлебопекарное, макаронное и кондитерское: Учебник / А.И. Драгилев. – М.: Академия, 2004. – 432 с.

16. Кошевой Е.П. Практикум по расчетам технологического оборудования пищевых производств / Е.П. Кошевой. – СПб.: ГИОРД, 2007. – 226 с.

17. Хромеенков В.М. Технологическое оборудование хлебозаводов и макаронных фабрик/ В.М. Хромеенков. – СПб.: ГИОРД, 2008. – 496 с.

18. Драгилев А.И. Сборник задач по расчету технологического оборудования кондитерского производства: Учеб. пособие / А.И. Драгилев, М.Д. Руб. – М.: ДеЛи принт, 2005. – 244 с.

19. Драгилев А.И. Технологические машины и аппараты пищевых производств: А.И. Драгилев, В.С. Дроздов. – М.: Колос, 1999. – 376 с.

20. Гриценко В.В. Расчеты оборудования для производства хлебобулочных и макаронных изделий: Учебное пособие к выполнению расчетных заданий по дисциплине «Оборудование для производства хлебобулочных и макаронных изделий» / Рубцовский индустриальный институт. – Рубцовск, 2011. – 64 с.

21. Гриценко В.В. Конспект лекций по дисциплине «Оборудование для производства кондитерских изделий»: Учебно-методическое пособие для студентов дневной и заочной форм обучения специальности 260601.65 «Машины и аппараты пищевых производств» / Рубцовский индустриальный институт. – Рубцовск, 2013. – 55 с.

22. Гриценко В.В. Расчеты оборудования для производства кондитерских изделий: Учебное пособие к выполнению расчетных заданий по дисциплине «Оборудование для производства кондитерских изделий» для студентов специальности 260601 «Машины и аппараты пищевых производств» всех форм обучения / Рубцовский индустриальный институт. – Рубцовск, 2013. – 50 с.

23. Технологическое оборудование сахарных заводов. Учебник / С.М. Гребенюк, Ю.М. Плаксин, Н.Н. Малахов и др. – М.: Колос, 2007. – 520 с.

24. Ивашов В.И. Технологическое оборудование предприятий мясной промышленности. Ч.1. Оборудование для убоя и первичной обработки / В.И. Ивашов – М.: Колос, 2001. – 552 с.

25. Зайчик Ц.Р. Технологическое оборудование винодельческих предприятий. Учеб. пособие / Ц.Р. Зайчик. – 2-е изд., испр. и доп. – М.: ДеЛи принт,  $2007. - 360$  c.

26. Кошевой Е.П. Технологическое оборудование предприятий производства растительных масел. Учеб. пособие / Е.П. Кошевой – СПб.: ГИОРД, 2002. – 368 с.

27. Анурьев В.И. Справочник конструктора–машиностроителя: В 3 т. Т. 1.– 8-е изд., перераб. и доп. Под ред. И.Н. Жестковой. – М.: Машиностроение,  $2001. - 920$  c.

28. Анурьев В.И. Справочник конструктора–машиностроителя: В 3 т. Т. 2.– 8-е изд., перераб. и доп. Под ред. И.Н. Жестковой. – М.: Машиностроение,  $2001. - 912$  c.

29. Анурьев В.И. Справочник конструктора–машиностроителя: В 3 т. Т. 3.– 8-е изд., перераб. и доп. Под ред. И.Н. Жестковой. – М.: Машиностроение,  $2001. - 864$  c.

30. Кавецкий Г.Д. Процессы и аппараты пищевой технологии/ Г.Д. Кавецкий, В.П. Касьяненко, В.П. – М.: Колос, 2008. – 591 с.

31. Плаксин Н.Н. Процессы и аппараты пищевых производств/ Ю.М. Плаксин, Н.Н. Малахов, В.А. Ларин. – 2-е изд., перераб. и доп. – М.: КолосС, 2007. – 760 с.

32. Иванец В.Н. Процессы и аппараты химической технологии/ В.Н. Иванец, Д.М. Бородулин: Учебное пособие / Кемеровский технологический институт пищевой промышленности. – Кемерово, 2006. – 172 с.

33. Павлов К.Ф. Примеры и задачи по курсу процессов и аппаратов химической технологии/ К.Ф. Павлов, П.Г. Романков, А.А. Носков: Учебное пособие для вузов / Под ред. чл.-корр. АН СССР П.Г. Романкова. – 9-е изд., перераб. и доп. – Л.: Химия, 1981. – 560 с.

34. Гриценко В.В. Процессы и аппараты: Пособие к выполнению курсовой работы по дисциплине «Процессы и аппараты пищевых производств». / Рубцовский индустриальный институт. – Рубцовск, 2011. – 64 с.

35. Шейпак А. А. Гидравлика и гидропневмопривод: Учеб. пособие. Ч. 1. Основы механики жидкости и газа. 3-е изд., стереотипное. – М.: МГИУ, 2003. – 192 с.

36. Гидравлика, гидромашины и гидропневмопривод: Учеб. пособие / Ред. Стесин. – Электрон. текстовые дан.. – М.: Академия, 2008. – 336 с.

37. Косой, В.Д. Гидравлика (с примерами и решениями инженерных задач): Учебник / В.Д. Косой, С.А. Рыжов. – Электрон. дан.. – М.: ДеЛи принт, 2008. – 495 с.

38. Сборник задач по машиностроительной гидравлике / Д.-Г.А. Бутаев, З.А. Бутаев, Л.Г. Калмыкова, Л.Т. Подвидз и др. – М.: Машиностроение, 1972. – 472 с.

39. Задачник по гидравлике, гидромашинам и гидроприводу / Некрасов Б.Б., Фатеев И.В., Беленков Ю.А. – М.: Высшая школа, 1989. – 192 с.

40. Гидравлика: Учеб. пособие / П.А. Люкшин, А.С. Демидов. – Рубцовск,  $2008. - 134$  c.

41. Метревели В.Н. Сборник задач по машиностроительной гидравлике: Учеб. пособие/ В.Н. Метревели. – М.: Высш шк., 2007. – 190 с.

42. Лепешкин А.В. Гидравлика и гидромашины. Лабораторные работы по курсу «Гидравлика, гидромашины и гидроприводы»: Учеб пос. для студ. вузов машиностроительных спец. / А.В. Лепешкин, А.А. Михайлин, С.Д. Пхакадзе, В.А. Зыков; Ред. Ю.А. Беленков. – Электрон. дан. – М.: МГТУ «МАМИ»,  $1998. - 47$  c.

43. Люкшин П.А. Гидравлика / Методические указания и контрольные задания. – Рубцовск, 2003. – 65 с.

#### **Нормативная литература**

44. ГОСТ 2.002-72 ЕСКД. Требования к моделям, макетам и темплетам, применяемым при проектировании.

45. ГОСТ 2.004-88 ЕСКД. Общие требования к выполнению конструкторских и технологических документов на печатных и графических устройствах вывода ЭВМ.

46. ГОСТ 2.102-2013 ЕСКД. Виды и комплектность конструкторских документов.

47. ГОСТ 2.103-68 ЕСКД. Единая система конструкторской документации. Стадии разработки.

48. ГОСТ 2. 104-2006 ЕСКД. Основные надписи.

49. ГОСТ 2.105-95 ЕСКД. Общие требования к текстовым документам.

50. ГОСТ 2.106-96 Единая система конструкторской документации Текстовые документы.

51. ГОСТ 2.109-73 ЕСКД. Основные требования к чертежам.

52. ГОСТ 2.119-73 ЕСКД. Эскизный проект.

53. ГОСТ 2.120-73 ЕСКД. Технический проект.

54. ГОСТ 2.301-68 ЕСКД. Форматы.

55. ГОСТ 2.302-68 ЕСКД. Масштабы.

56. ГОСТ 2.303-68 ЕСКД. Линии.

57. ГОСТ 2.304-81 ЕСКД. Шрифты чертежные.

58. ГОСТ 2.305-2008 ЕСКД. Изображения – виды, разрезы, сечения.

59. ГОСТ 2.306-68 ЕСКД. Обозначения графических материалов и правила их нанесения на чертежах.

60. ГОСТ 2.307-2011 ЕСКД. Нанесение размеров и предельных отклонений.

61. ГОСТ 2.308-2011 ЕСКД. Указания допусков формы и расположения поверхностей.

62. ГОСТ 2.309-73 ЕСКД. Обозначения шероховатости поверхностей.

63. ГОСТ 2.310-68 ЕСКД Нанесение на чертежах обозначений покрытий, термической и других видов обработки.

64. ГОСТ 2.311-68 ЕСКД. Изображение резьбы.

65. ГОСТ 2.312-72. ЕСКД. Условные изображения и обозначения швов сварных соединений.

66. ГОСТ 2.313-82 ЕСКД. Условные изображения и обозначения неразъемных соединений.

67. ГОСТ 2.316-2008. ЕСКД. Правила нанесения надписей, технических требований и таблиц на графических документах.

68. ГОСТ 2.605-68 ЕСКД. Плакаты учебно-технические. Общие технические требования.

69. ГОСТ 2.701-2008 ЕСКД. Схемы. Виды и типы. Общие требования к выполнению.

70. ГОСТ 2.702-2011 ЕСКД. Правила выполнения электрических схем.

71. ГОСТ 2.703-2011 ЕСКД. Правила выполнения кинематических схем.

72. ГОСТ 2.704-2011 ЕСКД. Правила выполнения гидравлических и пневматических схем.

73. ГОСТ 2.704-2001 ЕСКД. Правила выполнения гидравлических и пневматических схем.

74. ГОСТ 2.721-74 ЕСКД. Обозначения условные графические в схемах. Обозначения общего применения.

75. ГОСТ 2.747-68 ЕСКД. Обозначения условные графические в схемах. Размеры условных графических обозначений.

76. ГОСТ 2.770-68. ЕСКД. Обозначения условные графические в схемах. Элементы кинематики.

77. ГОСТ 3.1118-82 ЕСТД. Формы и правила оформления маршрутных карт.

78. ГОСТ 7.1-2003 СИБИД. Библиографическая запись. Библиографическое описание. Общие требования и правила составления.

79. ГОСТ 7.32-2001 СИБИД. Отчет о научно-исследовательской работе. Структура и правила оформления.

80. ГОСТ 8.417-2002 ГСИ. Единицы физических величин.

81. ГОСТ 19.401-78 ЕСПД. Текст программы. Требования к содержанию и оформлению.

82. ГОСТ 19.402-78 ЕСПД. Описание программы.

83. ГОСТ 19.502-78 ЕСПД. Описание применения. Требования к содержанию и оформлению.

84. ГОСТ. ГОСТ 19.701-90. ЕСПД. Схемы алгоритмов, программ, данных и систем. Обозначения условные и правила выполнения.

85. ГОСТ 21.101-97. СПДС. Основные требования к проектной и рабочей документации.

86. ГОСТ 21.501-93 СПДЕ. Правила выполнения архитектурностроительных рабочих чертежей.

87. ГОСТ 25.346-89 ЕСДП. Основные нормы взаимозаменяемости.

88. ГОСТ 25.347-82 ЕСДП. Основные нормы взаимозаменяемости. Поля допусков и рекомендуемые посадки.

89. Р 50-77-88 Рекомендации. ЕСКД. Правила выполнения диаграмм.

90. СТО 12 200-2008. Система менеджмента качества АлтГТУ. Образовательный стандарт высшего профессионального образования. Дипломный проект (дипломная работа). Организация дипломного проектирования. Требования к оформлению.

91. СТО АлтГТУ 12.400-2009. Система качества АлтГТУ. Образовательный стандарт высшего профессионального образования АлтГТУ. Курсовой проект (курсовая работа). Общие требования к текстовым, графическим и программным документам.

92. СТО АлтГТУ 12 800-2013. Выпускная квалификационная работа бакалавра.

# **ПРИЛОЖЕНИЕ А**

### **Примерная тематика выпускных квалификационных работ направления 15.03.02 «Технологические машины и оборудование»**

- 1 Проект линии производства хлеба производительностью 1,5 тонны в час.
- 2 Проект модернизации линии производства ржано-пшеничного подового хлеба производительностью 1200 кг в сутки
- 3 Проект линии производства нерафинированного подсолнечного масла производительностью 30 литров в час
- 4 Проект линии производства короткорезаных макаронных изделий производительностью 1 тонна в час
- 5 Проект линии производства бисквитно-кремовых тортов производительностью 500 кг в сутки
- 6 Проект модернизации линии производства пшеничной муки производительностью 750 тонн в сутки
- 7 Исследование закономерностей экстрагирования и разработка конструкции вибрационного экстрактора в линии производства экстрактов из растительного сырья производительностью 300 литров в час. Групповой проект
- 8 Проект модернизации линии производства вареной колбасы производительностью 15 тонн в сутки
- 9 Проект модернизации линии производства растительного масла производительностью 20 тонн в сутки
- 10 Проект модернизации линии переработки семян подсолнечника производительностью 25 тонн в сутки
- 11 Проект линии производства формового пшеничного хлеба производительностью 1 тонна в сутки
- 12 Проект модернизации линии производства подсолнечного масла производительностью 5 тонн в час
- 13 Проект модернизации тестозакаточной машины в линии производства батона «Алтайский» производительностью 500 кг в сутки
- 14 Проект участка бестарного хранения муки в линии производства батонов производительностью 470 кг в час
- 15 Проект линии производства вареных колбас производительностью 10 тонн в сутки
- 16 Проект линии производства сухого цельного молока производительностью 12 тонн в сутки
- 17 Проект линии производства безалкогольных напитков производительностью 3000 бутылок в сутки
- 18 Проект линии производства пастеризованного молока производительностью 15 тонн в сутки
- 19 Исследование процесса производства водных экстрактов из плодово-ягодного сырья Западной Сибири методом наложения низкочастотных механических колебаний

# **ПРИЛОЖЕНИЕ Б**

### **Пример заполнения первого и второго листа задания**

#### **Пример заполнения первого листа задания**

Министерство образования и науки РФ Рубцовский индустриальный институт (филиал) ФГБОУ ВПО «Алтайский государственный технический университет им. И.И. Ползунова»

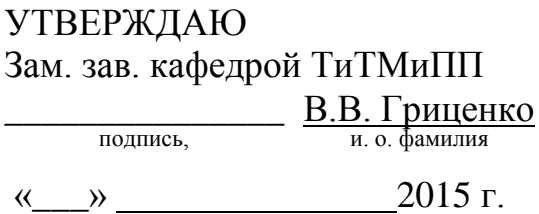

# **Задание №** *01* **НА ВЫПОЛНЕНИЕ ВЫПУСКНОЙ РАБОТЫ БАКАЛАВРА**

по направлению *15.03.02 Технологические машины и оборудование* по профилю *Машины и аппараты пищевых производств*

студенту группы *ТМО-11 Иванову Ивану Ивановичу* фамилия, имя, отчество

Тема: *Проект модернизации тестозакаточной машины в линии производства батона «Алтайский» производительностью 500 кг в сутки*

Утверждено приказом директора от *27.01.2015 г. № 18*

Срок исполнения проекта *26.06.2015 г.*

Задание принял к исполнению **Прилимания** и исполнению и исполнение и и и

подпись, Фамилия И.О.

РУБЦОВСК 2015 г.

# ОКОНЧАНИЕ ПРИЛОЖЕНИЯ Б

### Пример заполнения второго листа задания

#### 1 Исходные данные

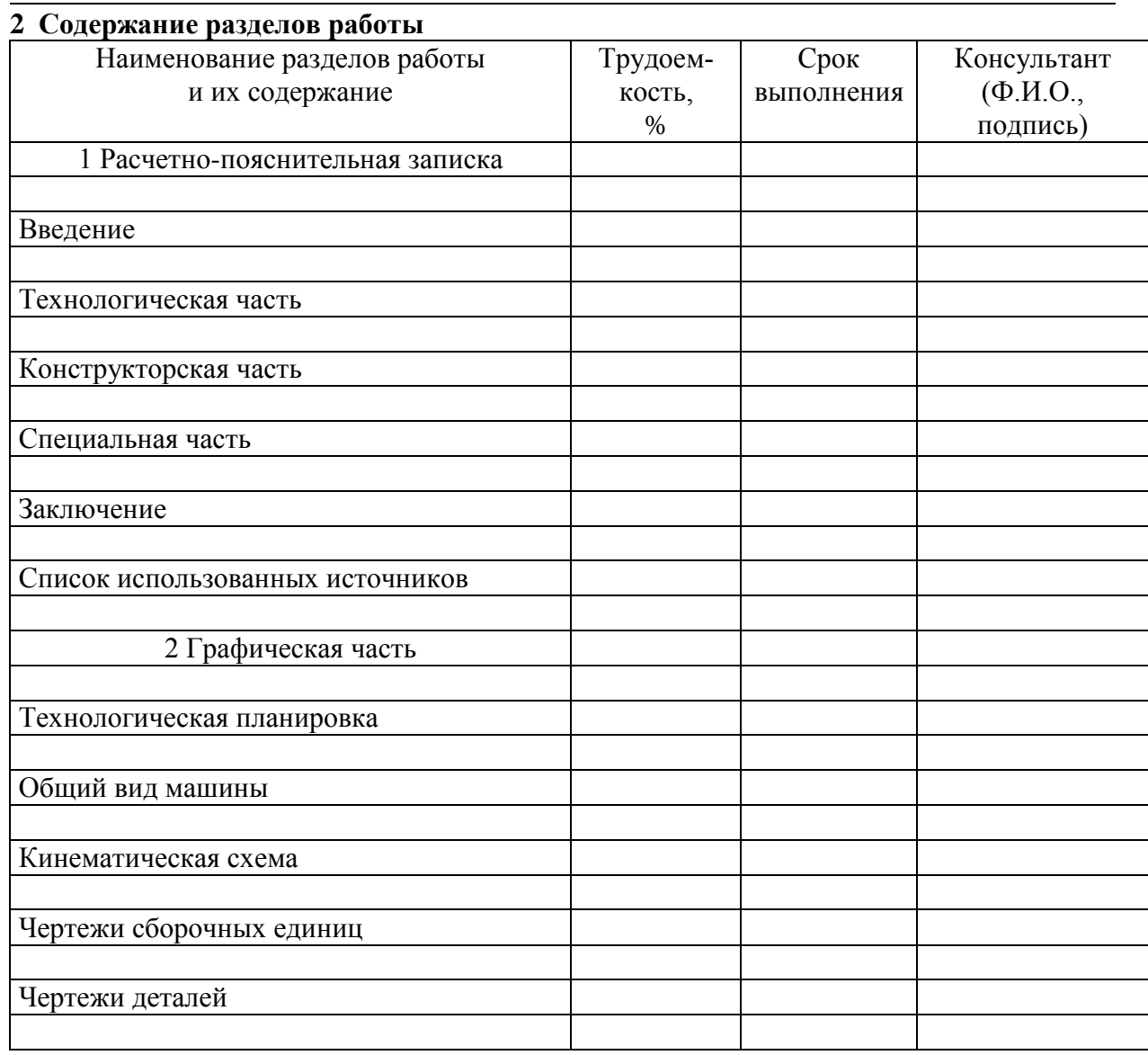

#### 3 Научно-библиографический поиск

3.1 По научно-технической литературе просмотреть РЖ

за последние года и научно-технические журналы

за последние года.

3.2 По нормативной литературе просмотреть указатели государственных и отраслевых стандартов за последний год.

3.3 Патентный поиск провести за пет по странам

Руководитель работы: Петров А.А. подпись
### **ПРИЛОЖЕНИЕ В**

#### **Форма и пример заполнения титульного листа пояснительной записки**

Министерство образования и науки РФ Рубцовский индустриальный институт (филиал) ФГБОУ ВПО «Алтайский государственный технический университет им. И.И. Ползунова»

Факультет *Технический* Кафедра *Техника и технологии машиностроения и пищевых производств* Направление (профиль)*Технологические машины и оборудование (машины и аппараты пищевых производств)*

УДК 664

Допустить к защите в ГЭК Зам. зав. кафедрой В.В. Гриценко подпись, И.О. Фамилия

« 27 » 06 *2015 г.*

### **ВЫПУСКНАЯ КВАЛИФИКАЦИОННАЯ РАБОТА БАКАЛАВРА БР 15.03.02.13.000**

обозначение документа

ПРОЕКТ МОДЕРНИЗАЦИИ ТЕСТОЗАКАТОЧНОЙ МАШИНЫ В ЛИНИИ ПРОИЗВОДСТВА БАТОНА «АЛТАЙСКИЙ» ПРОИЗВОДИТЕЛЬНОСТЬЮ 500 КГ В СУТКИ тема работы

#### **Пояснительная записка**

Студент группы *ТМО-11 И.И. Иванов*

И. О. Фамилия

Руководитель работы: *доцент, к.т.н., В.В. Гриценко* должность, ученое звание, И. О. Фамилия

Консультант: *Технологическая часть* раздел работы

> *ст. преподаватель Н.В. Дубинина* должность, ученое звание подпись И. О. Фамилия

> > РУБЦОВСК 2015 г.

## **ПРИЛОЖЕНИЕ Г**

### **Некоторые неметаллические материалы, наиболее часто применяемые в машинах и аппаратах пищевой промышленности и разрешенные Минздравом РФ**

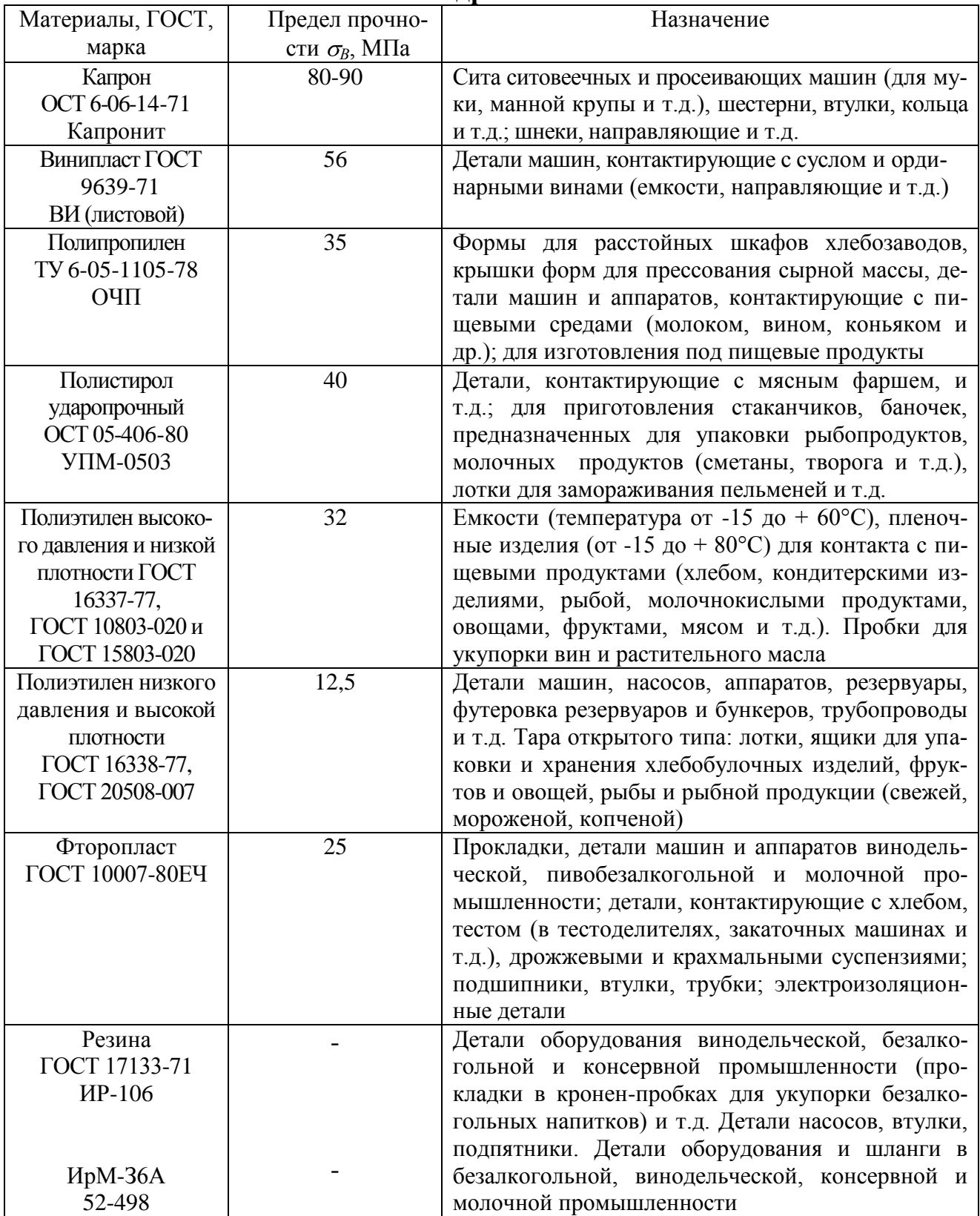

## **ПРИЛОЖЕНИЕ Д Значения параметров шероховатости**

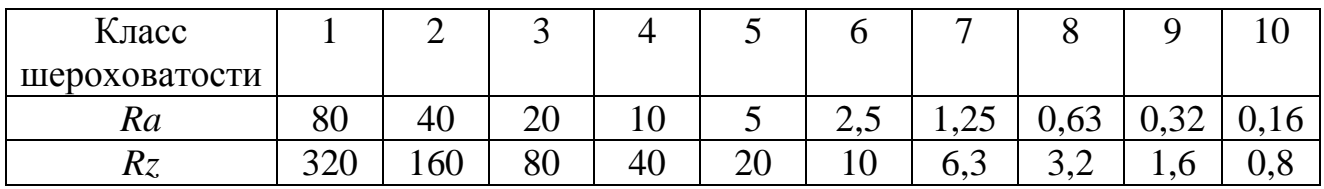

### **ПРИЛОЖЕНИЕ Е**

## **Типовые поверхности и их показатели шероховатости**

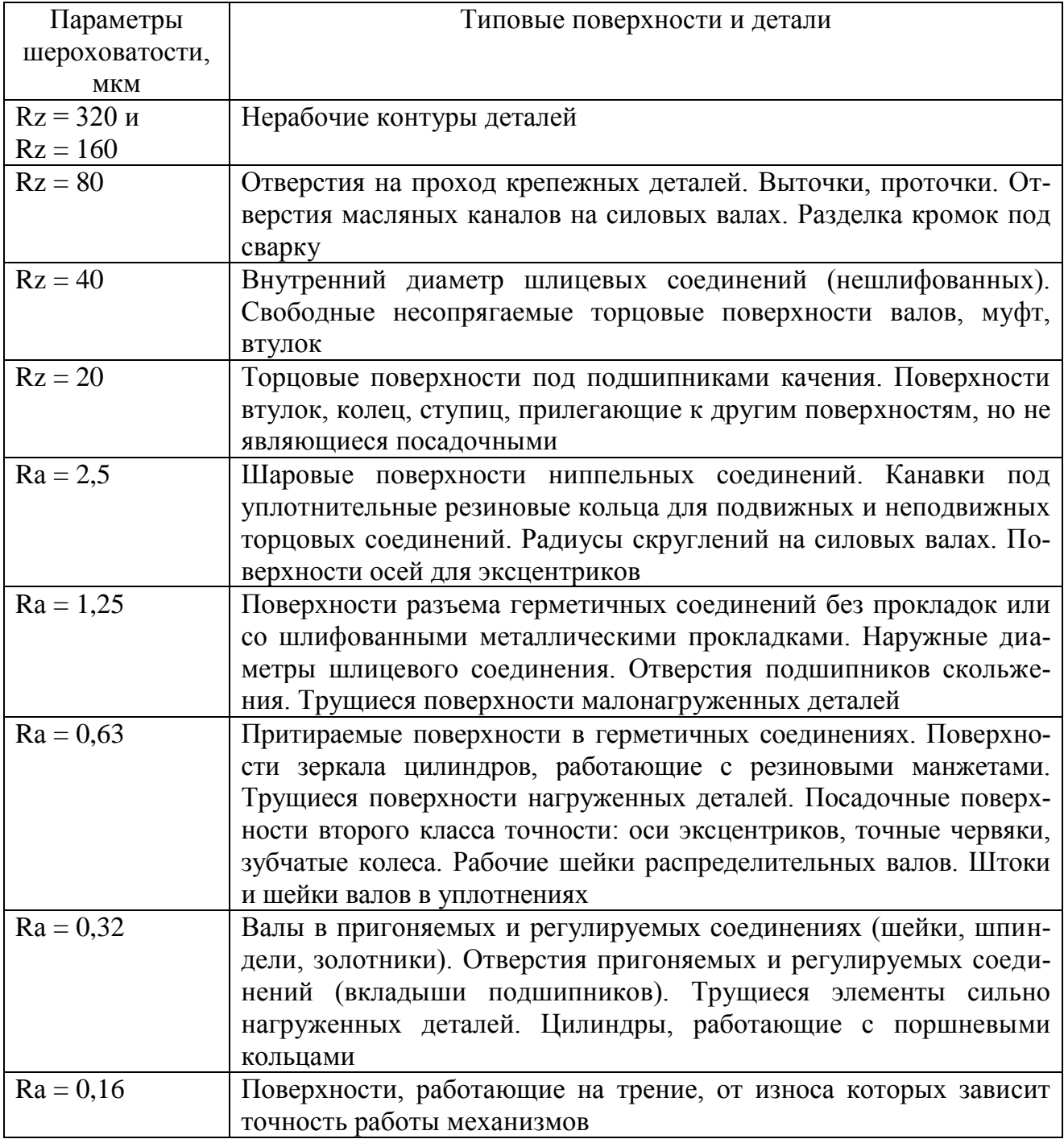

### ПРИЛОЖЕНИЕ Ж

### Образцы выполнения технической характеристики и технических требований

#### Техническая характеристика

1. Назначение.

2. Объем номинальный, м<sup>3</sup>; рабочий, м<sup>3</sup>.

3. Производительность.

4. Площадь поверхности теплообмена, м.

5. Давление рабочее, МПа (кгс/см<sup>2</sup>).

6. Температура среды, °С.

7. Привод.

8. Частота вращения, с<sup>-1</sup> (об/мин).

9. Габаритные размеры, мм (длина, ширина, высота).

10. Масса изделия в рабочем состоянии, кг.

#### Технические требования

1. При изготовлении аппарата руководствоваться ГОСТ 26-01-112-79, ГОСТ 12.2.003-74.

2. Материал основных деталей: Вст 3 сп 4 ГОСТ 380-88, Сталь 12Х18Н10Т ГОСТ 5632-80 и т.д.

3. Основные сварочные материалы: Проволока св-08г2с ГОСТ 2246-70, электрод МР-3, ЦЛ-11 ГОСТ 9466-80 и т.д.

4. Общие лопуски по ГОСТ: Н14, h14,  $\pm$ IT14/2.

5. Действительное расположение штуцеров дано: на схеме, виде А, разрезе Б-Б и т.д.

6. Произвести гидравлическое испытание корпуса аппарата пробным давлением... МПа. змеевик... МПа.

7. Произвести обкатку привода на холостом ходе в течение ... минут.

8. Покрытие наружной поверхности аппарата произвести в один слой грунтовкой коричневой ГФ-0195.

9. Покрытие аппарата производить краской....

10. Аппарат поставляется частями (какими)...

11\*. Размеры для справок.

#### **ПРИЛОЖЕНИЕ И Рекомендации по назначению допусков и посадок**

Посадки выбирают в зависимости от назначения и условия работы оборудования и механизмов, их точности, условия сборки.

*Посадки с зазорам*. Скользящие посадки (сочетание отверстия *Н* с валом *h*) применяют главным образом в неподвижных соединениях при необходимости частой разборки (сменные детали), если требуется легко передвигать или поворачивать одну деталь относительно другой при настройке или регулировании, а также для центрирования неподвижно скрепляемых деталей.

Посадку *H6/h5* применяют: а) для сменных зубчатых колес в станках; б) соединения деталей, которые должны легко передвигаться при затяжке; в) центрирования корпусов под подшипники качения в оборудовании и различных машинах. Посадку *Н8*/*h*7 используют для центрирующих поверхностей при пониженных требованиях к соосности.

Посадки *H8/h8*; *H9/h8*; *H9/h9* применяют для неподвижно закрепляемых деталей при невысоких требованиях к точности механизмов, небольших нагрузках и необходимости обеспечить легкую сборку (зубчатые колеса, муфты, шкивы и другие детали, соединяющиеся с валом на шпонке; корпуса подшипников качения, центрирование фланцевых соединений).

Посадку *H7/h7* применяют в подшипниках скольжения при умеренных и постоянных скоростях и нагрузках.

*Переходные посадки* предназначены для неподвижных соединений деталей, подвергающихся при ремонтах или по условиям эксплуатации сборке и разборке. Взаимная неподвижность деталей обеспечивается шпонками, штифтами, нажимными винтами и т.д. Менее тугие посадки назначают при неудобствах разборки и возможности повреждения соединенных деталей; более тугие **–** если требуется высокая точность центрирования, при ударных нагрузках и вибрациях.

Посадка *Н7/п6* (*типа глухой*) дает наиболее прочные соединения. Примеры применения: а) для зубчатых колес, муфт, кривошипов и других деталей при больших нагрузках, ударах или вибрациях в соединениях, разбираемых обычно только при капитальном ремонте; б) посадки кондукторных втулок, установочных пальцев, штифтов. В приборостроении используется для передачи небольших нагрузок без дополнительного крепления (посадки осей, втулок, шкивов и др.), сборка производится под прессом.

Посадка *Н7/т6* (*типа тугой*) несколько слабее посадки типа глухой (меньше натяги, повышается вероятность получения зазора), ее применяют при необходимости изредка разбирать соединение.

Посадка *Н7/k6* (*типа напряженной*) в среднем дает незначительный зазор (1-5 мкм) и обеспечивает хорошее центрирование, не требуя значительных усилий для сборки и разборки. Применяется чаще других переходных посадок для посадки шкивов, зубчатых колес, муфт, маховиков (на шпонках), для втулок подшипников и вращающихся на валах зубчатых колес и др.

### **ОКОНЧАНИЕ ПРИЛОЖЕНИЯ И**

Посадка *H7/j6* (*типа плотной*) имеет большие средние зазоры, чем предыдущая, и применяется взамен ее при необходимости облегчить сборку.

*Посадки с натягом*. Выбор посадки производится из условия, чтобы при наименьшем натяге была обеспечена прочность соединения и передача нагрузки, а при наибольшем натяге – прочность деталей. Для применения посадок с натягом, особенно в массовом производстве, рекомендуется опытная предварительная проверка.

Посадку *Н7/р6* применяют при сравнительно небольших нагрузках (например, посадки на вал уплотнительного кольца, фиксирующего положение внутреннего кольца подшипника у крановых и тяговых двигателей).

Посадки *H7/r6*; *H7/s6*; *H8/s7* используют в соединениях без крепежных деталей при небольших нагрузках и с крепежными деталями при больших нагрузках (посадки на шпонке зубчатых колес и муфт в прокатных станах, нефтебуровом оборудовании и др.).

Посадки *Н7/u7* и *Н8/u8* применяют в соединениях без крепежных деталей при значительных нагрузках; с крепежными деталями при очень больших нагрузках, при небольших нагрузках, но малой длине сопряжения.

Посадки *Н8/х8* и *H8/z8* характеризуются относительно большими натягами и допусками натяга, применяются в тяжело нагруженных соединениях или при материалах с относительно небольшим модулем упругости.

### **ПРИЛОЖЕНИЕ К**

### **Механические характеристики некоторых конструкционных материалов, применяемых в машиностроении**

#### *Пределы текучести:*

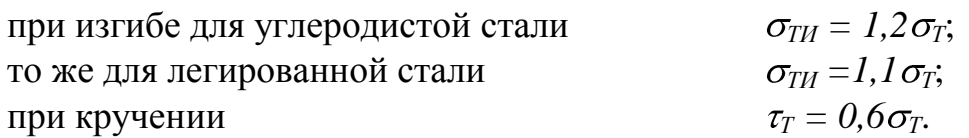

### *Предел выносливости при симметричном цикле изменения напряжений:*

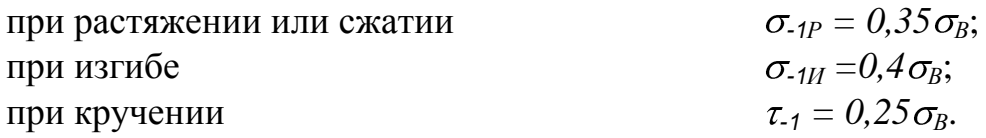

#### *Пределы выносливости при пульсирующем цикле изменения напряжений:*

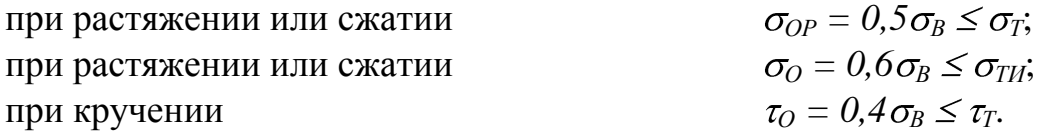

Примечание – Обозначения в формулах  $\sigma_T$  и  $\sigma_B$  – соответственно пределы текучести и прочности на растяжение.

#### **ПРИЛОЖЕНИЕ Л**

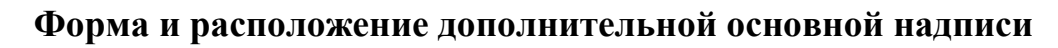

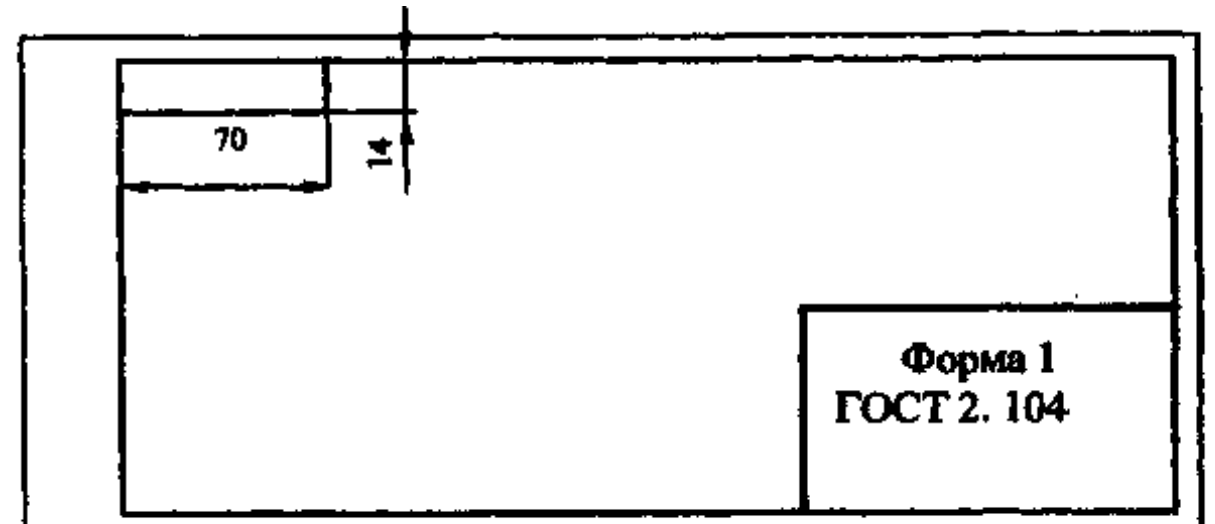

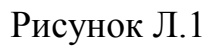

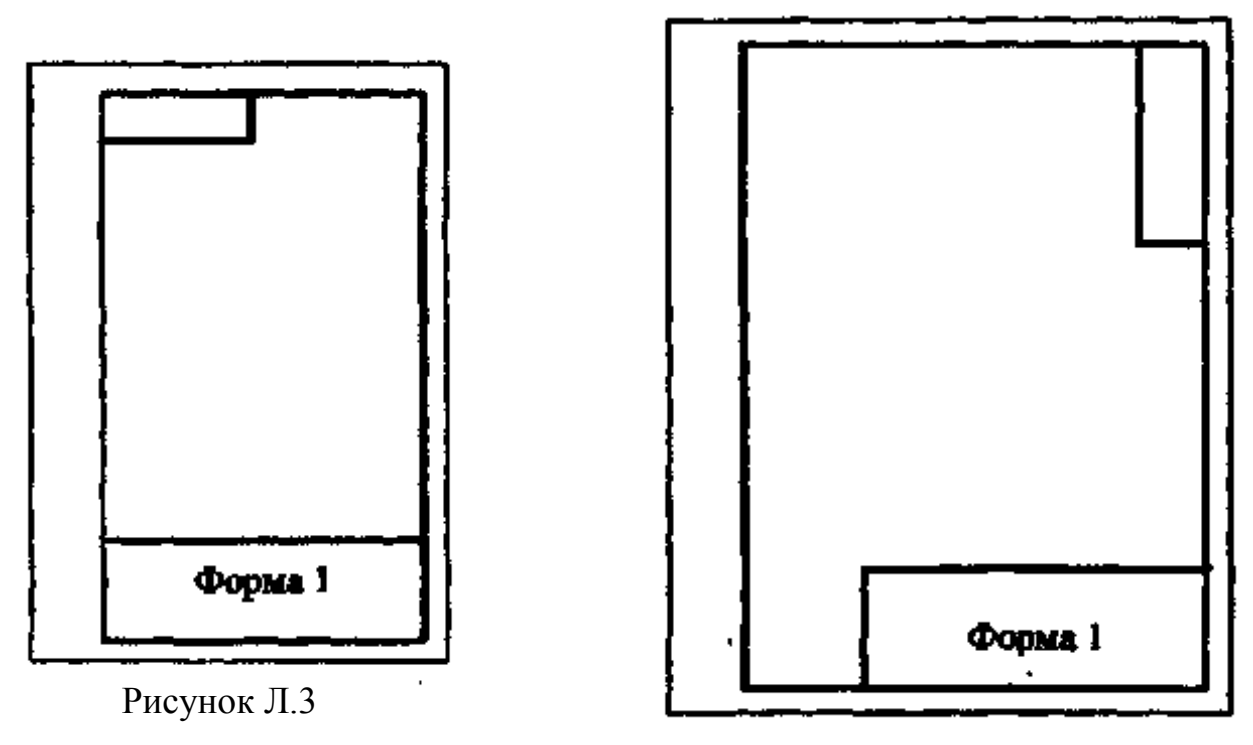

Рисунок Л.2

Примечание. Для форматов больше А4 при расположении основной надписи: рисунок Л.1 – вдоль длинной стороны листа; рисунок Л.2 – вдоль короткой стороны листа; рисунок Л.3 – для формата А4.

### **ПРИЛОЖЕНИЕ М**

#### **Международная система единиц (СИ)**

Единицы измерения длины 1 мкм =  $10^{-6}$ м, 1 дюйм = 2,540 $\cdot 10^{-2}$ м. Единица измерения линейной скорости 1 м/мин =  $1,67.10^{2}$  м/с. Единицы измерения массового расхода 1 кг/ч =  $278.10^{-6}$  кг/с, 1  $T/q = 0.28$  kr/c, 1 кг/мин =  $16,67 \cdot 10^{-3}$  кг/с Единицы измерения динамической вязкости  $1\Pi = 10^{-1} \Pi a \cdot c$ ,  $1c\Pi = 10^{-3} \text{~T}$ a·c, 1 кгс $\cdot$ с/м<sup>2</sup> = 9,81 Па $\cdot$ с Единица измерения кинематической вязкости 1 C $T = 10^{-4}$   $\frac{\text{m}^2}{\text{c}}$ . Единицы измерения давления 1дин/см<sup>2</sup> =  $10^{-1}$ Па, 1 кгс/м<sup>2</sup> = 9,81 Па, 1 бар =  $10^5$  Па, 1 мм рт.ст. = 133 Па, 1 кгс/мм<sup>2</sup> = 9,81 $\cdot$ 10<sup>6</sup> Па. Единицы измерения удельной теплоемкости 1 ккал/(кг·К) = 4,1868 $\cdot 10^3$  Дж/(кг·К) 1 кал/ $(\text{r} \cdot \text{K}) = 4{,}19{\cdot}10^{3} \text{ J}$ ж/ $(\text{r} \cdot \text{K})$ 1 ккал/(м<sup>3</sup> $\cdot$ K) = 4186,8 Дж/(м<sup>3</sup> $\cdot$ K) 1 кал/ $\text{(cm}^3 \cdot \text{K}) = 4,186810^6 \text{ A} \text{K} / (\text{m}^3 \cdot \text{K})$ Коэффициенты теплопроводности 1 ккал/(м·ч·К) = 1,163 Вт/(м·К) 1 кал/(см·с·К) = 4,1868 $\cdot 10^2$  B $\text{T/(M·K)}$ 

Единицы измерения плотности  $1 \text{ T/m}^3 = 10^3 \text{ K} \text{ T/m}^3$ , 1 кгс $\cdot$ с<sup>2</sup>/м<sup>4</sup> = 9,81 кг/м<sup>3</sup>. Единица измерения момента инерции (динамического) 1 кгс $\cdot$ м $\cdot$ с<sup>2</sup> = 9,81 кг/м<sup>2</sup>. Единицы измерения мощности 1 (кгс $\cdot$ м)/с = 9,81 Вт, 1 эрг/с =  $10^{-7}$   $\text{Br}$ , 1 л.с. = 736 Вт, 1 ккал/ч = 1,16 Вт, 1 кал/с = 4,19 Вт. Единицы измерения работы, энергии, количества теплоты 1 кгс $\cdot$ м = 9,81 Дж, 1 эрг =  $10^{-7}$  Дж, 1 Вт·ч = 3,6 $\cdot 10^3$  Дж, 1 кал = 4,19 Дж, 1 ккал = 4186,8 Дж. Единицы измерения удельного количества теплоты 1 ккал/кг = 4,1868 $\cdot 10^3$  Дж/кг, 1 кал/г = 4,1868 $\cdot 10^3$  Дж/кг, Коэффициенты теплоотдачи и теплопередачи 1 ккал/(м<sup>2</sup>·ч·К) = 1,163 Вт/(м<sup>2</sup>·К),

1 кал/см<sup>2</sup>·c·K) = 4,1868·10<sup>2</sup> B $\text{Tr}/(\text{m}^2 \cdot \text{K})$ 

### **ПРИЛОЖЕНИЕ Н Основные надписи для конструкторских документов**

Форма 1 (ГОСТ 2.104) – Основная надпись для чертежей и схем

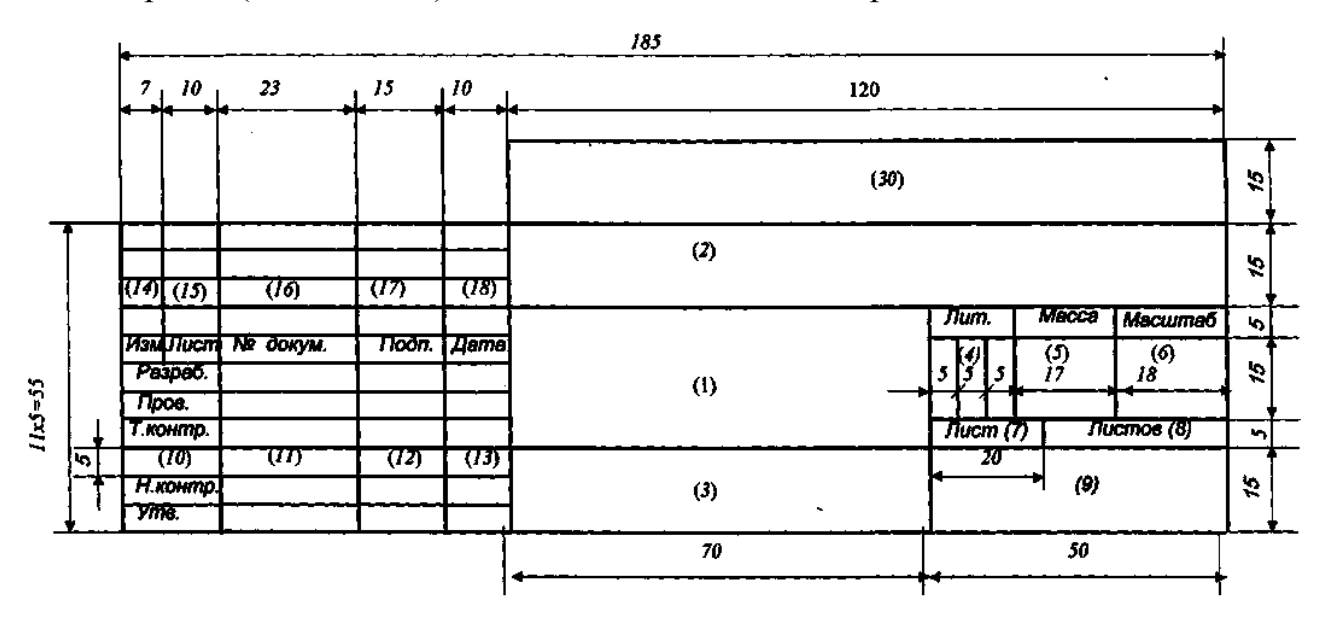

Форма 2 (ГОСТ 2.104) – Основная надпись для заглавных листов текстовых конструкторских документов

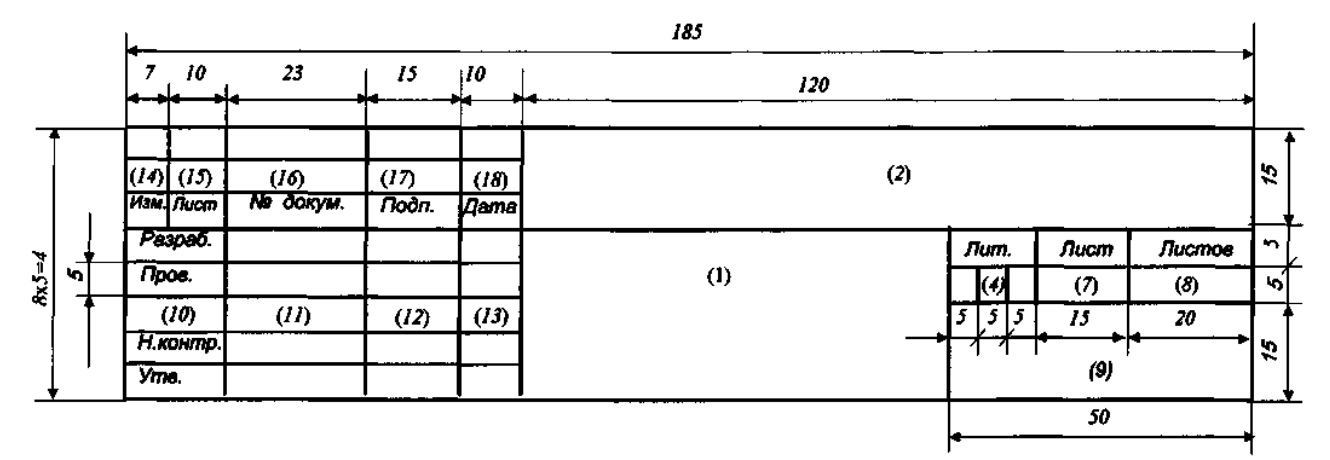

Форма 2а (ГОСТ 2.104) – Основная надпись для последующих листов чертежей и текстовых конструкторских документов

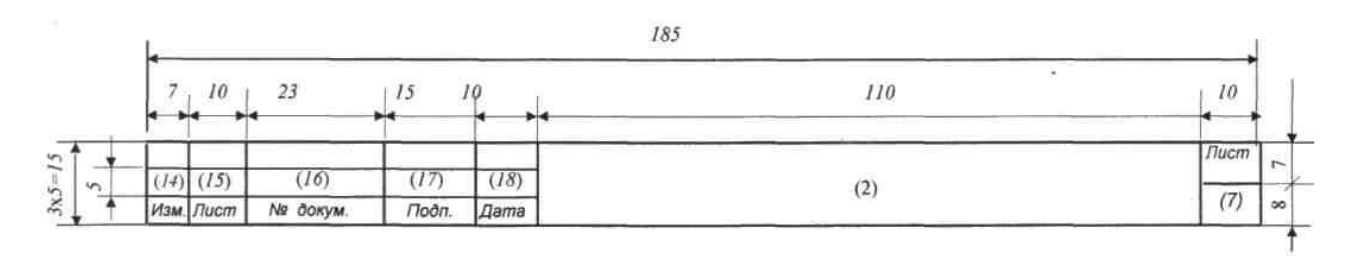

### **ОКОНЧАНИЕ ПРИЛОЖЕНИЯ Н**

### ГРАФЫ ОСНОВНОЙ НАДПИСИ

*Графа 1* – наименование изделия и наименование документа, если он имеет код.

*Графа 2* – обозначение документа (код дипломного проекта).

*Графа 3* – обозначение материала, которое вносят в основную надпись только на чертеже детали.

*Графа 4* – колонки литер. Литерами указывают стадии разработки документации (для ВКР литера *У* – учебная работа).

*Графа 5* – масса изделия по ГОСТ 2.109.

*Графа 6* – масштаб изображения по ГОСТ 2.302 и ГОСТ 2.109.

*Графа 7* – порядковый номер листа документа; на документах, состоящих из одного листа, графу не заполнять.

*Графа 8* – общее количество листов данного документа.

Графу заполняют только на первом листе графического документа и в основной надписи пояснительной записки.

*Графа 9* – наименование или различительный индекс предприятия, выпустившего документ (наименование университета, факультета, группы).

*Графа 10* – характер работы, выполняемой лицом, подписывающим документ. (Разраб. – дипломник; Пров. – консультант или руководитель ВКР на чертежах и в записке; Т.контр. – в ВКР не заполняется; Н.контр. – нормоконтролер или руководитель проекта, если кафедрой нормоконтролер не назначен; Утв. – зав. кафедрой). Свободную графу заполняют по усмотрению разработчика.

*Графа 11* – фамилии лиц, подписывающих документ.

*Графа 12* – подписи лиц, фамилии которых указаны в графе 11. Подписи выполняются тушью или пастой.

*Графа 13* – дата подписания документа выполняются тушью или пастой.

*Графы 14-18* – таблицы изменений, вводимых в документы после их утверждения (в ВКР не заполняются).

*Графа 30* – дополнительная графа, данные, заполняемые заказчиком (тема дипломного проекта).

#### Примечания

1 При использовании для последующих листов и схем *формы 1* графы 1, 3, 4, 5, 6, 9 не заполняются.

2 Для ВКР с литерой *У* допускается в пояснительной записке основные надписи *формы 2а*, начиная с третьего листа, после заглавного не выполнять графы 14,15, 16, 17, 18.

### **ПРИЛОЖЕНИЕ П Примеры заполнения основных надписей для конструкторских документов**

Форма 1(ГОСТ 2.104) – Основная надпись для *первых листов чертежей и схем*

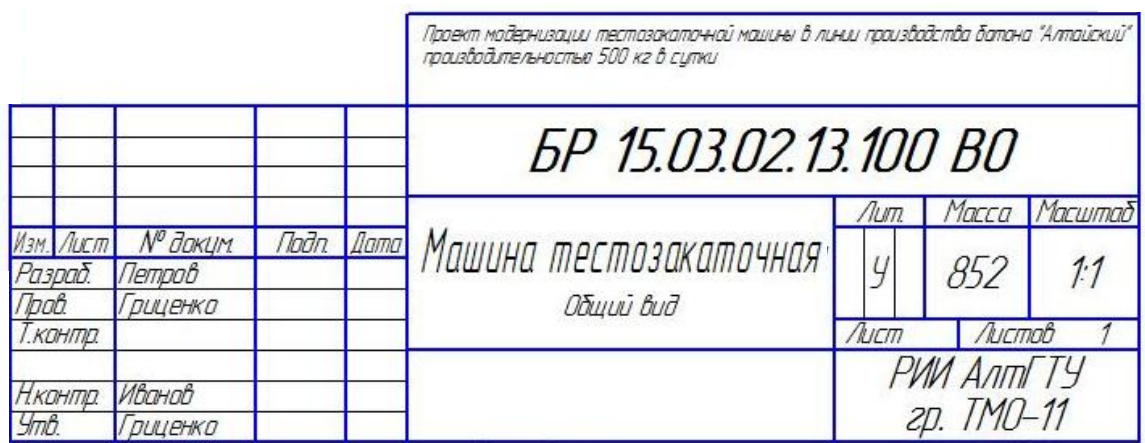

Форма 2а (ГОСТ 2.104) – Основная надпись для *последующих листов чертежей*

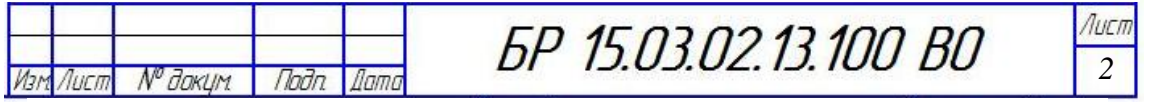

Форма 2 (ГОСТ 2.104) – Основная надпись для *заглавных листов спецификаций*

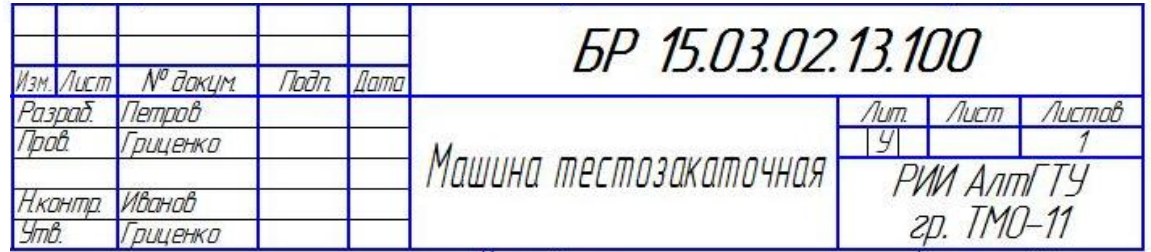

Форма 2а (ГОСТ 2.104) – Основная надпись для *последующих листов спецификаций*

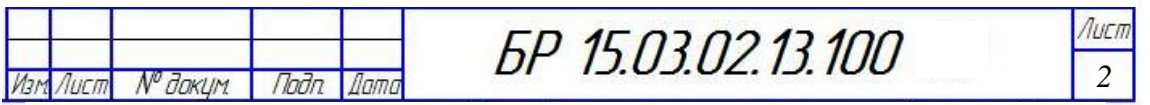

### **ОКОНЧАНИЕ ПРИЛОЖЕНИЯ П**

Форма 2 (ГОСТ 2.104) – Основная надпись для *заглавных листов пояснительной записки*

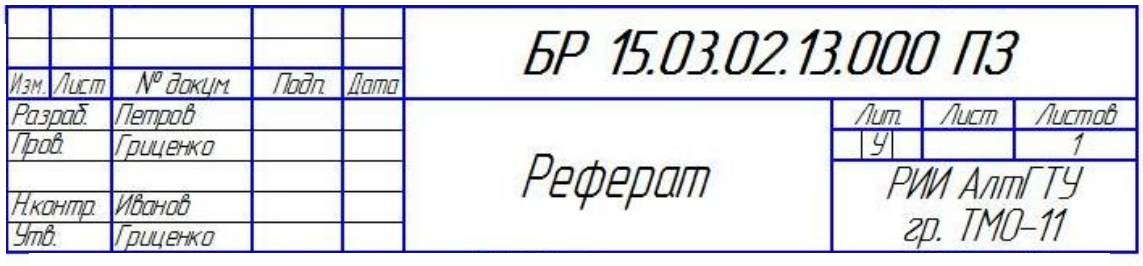

Форма 2а (ГОСТ 2.104) – Основная надпись для *последующих листов пояснительной записки*

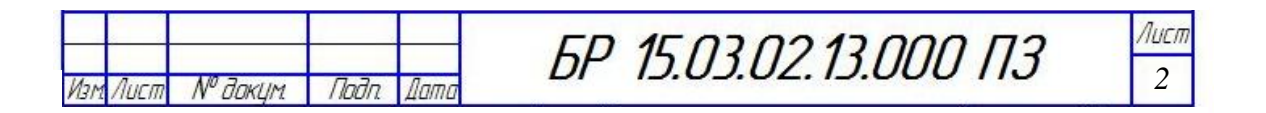

### **ПРИЛОЖЕНИЕ Р Форма спецификаций изделий**

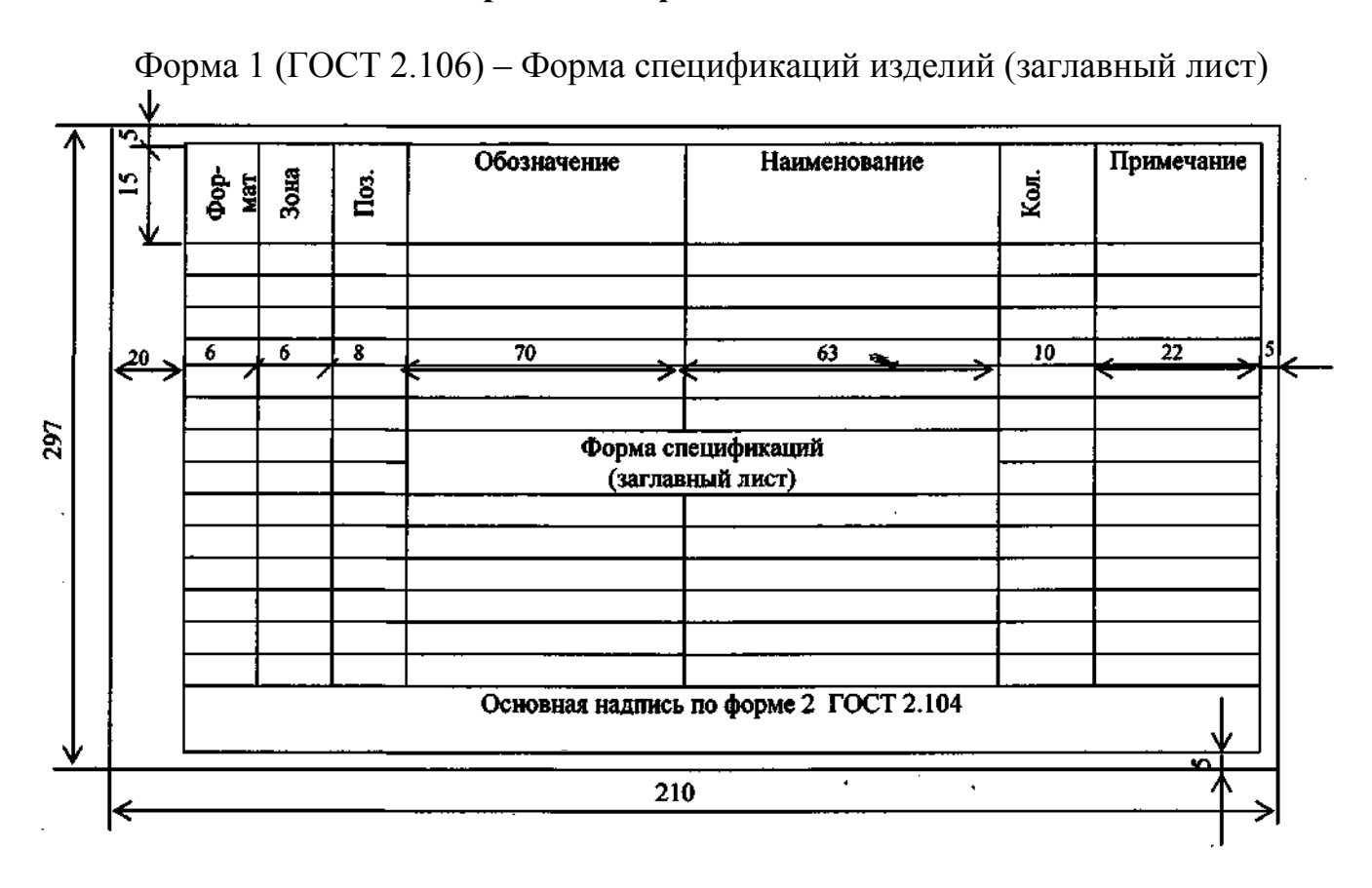

Форма 1а (ГОСТ 2.106) – Форма спецификаций изделий (последующие листы)

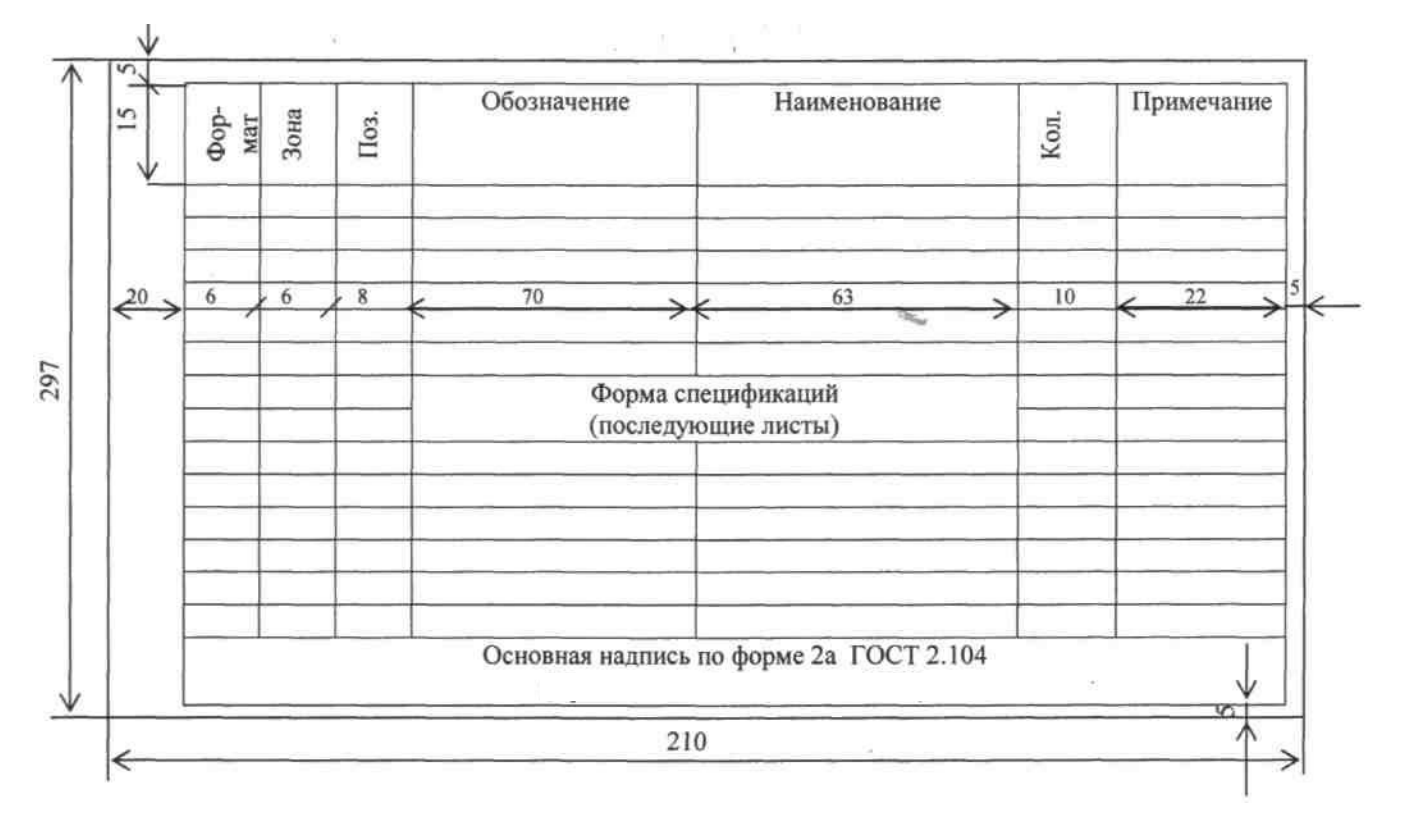

## ПРИЛОЖЕНИЕ С Примеры заполнения спецификаций

Форма 1 (ГОСТ 2.106) - Пример заполнения заглавного листа спецификации

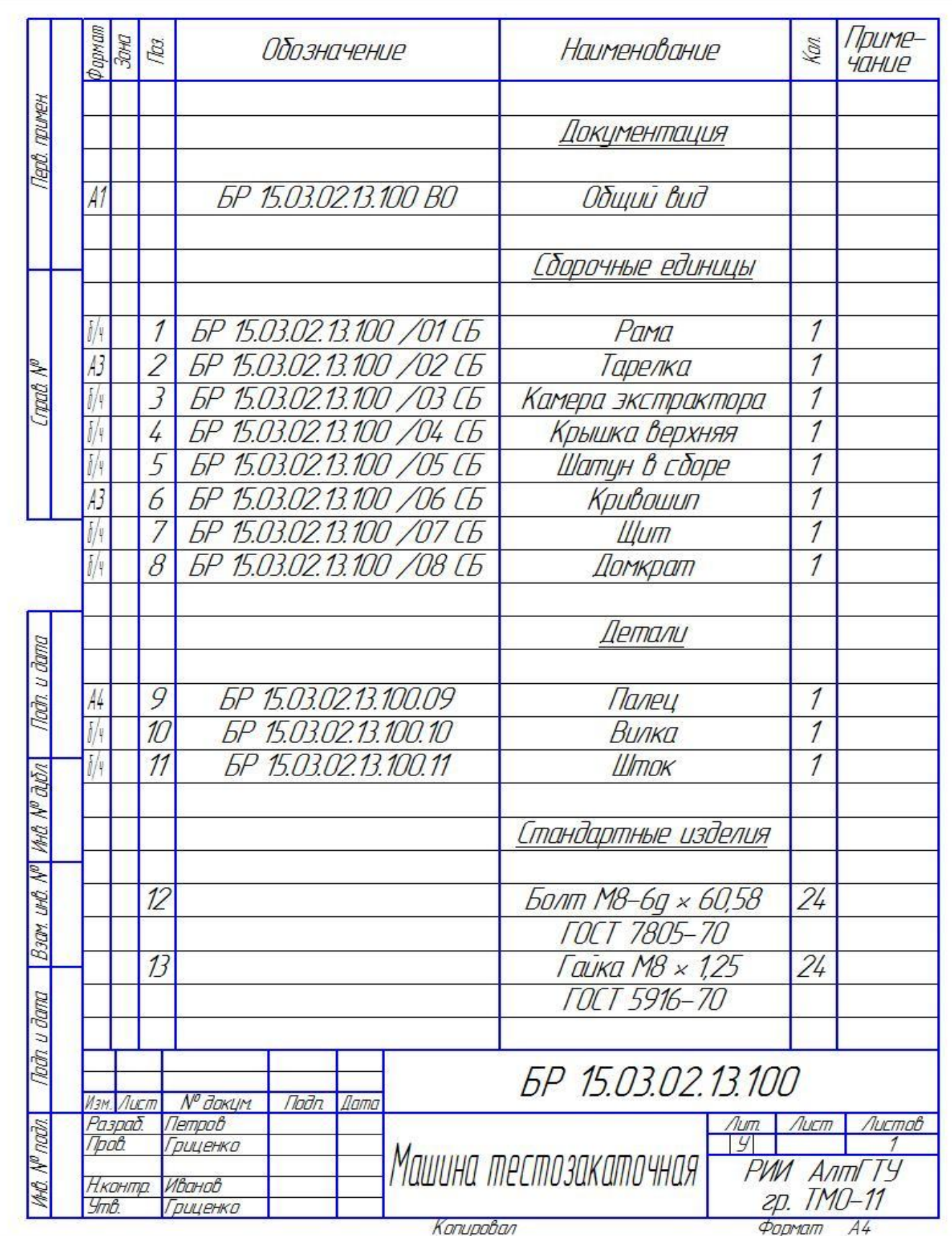

# ОКОНЧАНИЕ ПРИЛОЖЕНИЯ С

Форма 1а (ГОСТ 2.106) - Пример заполнения последующих листов спецификации

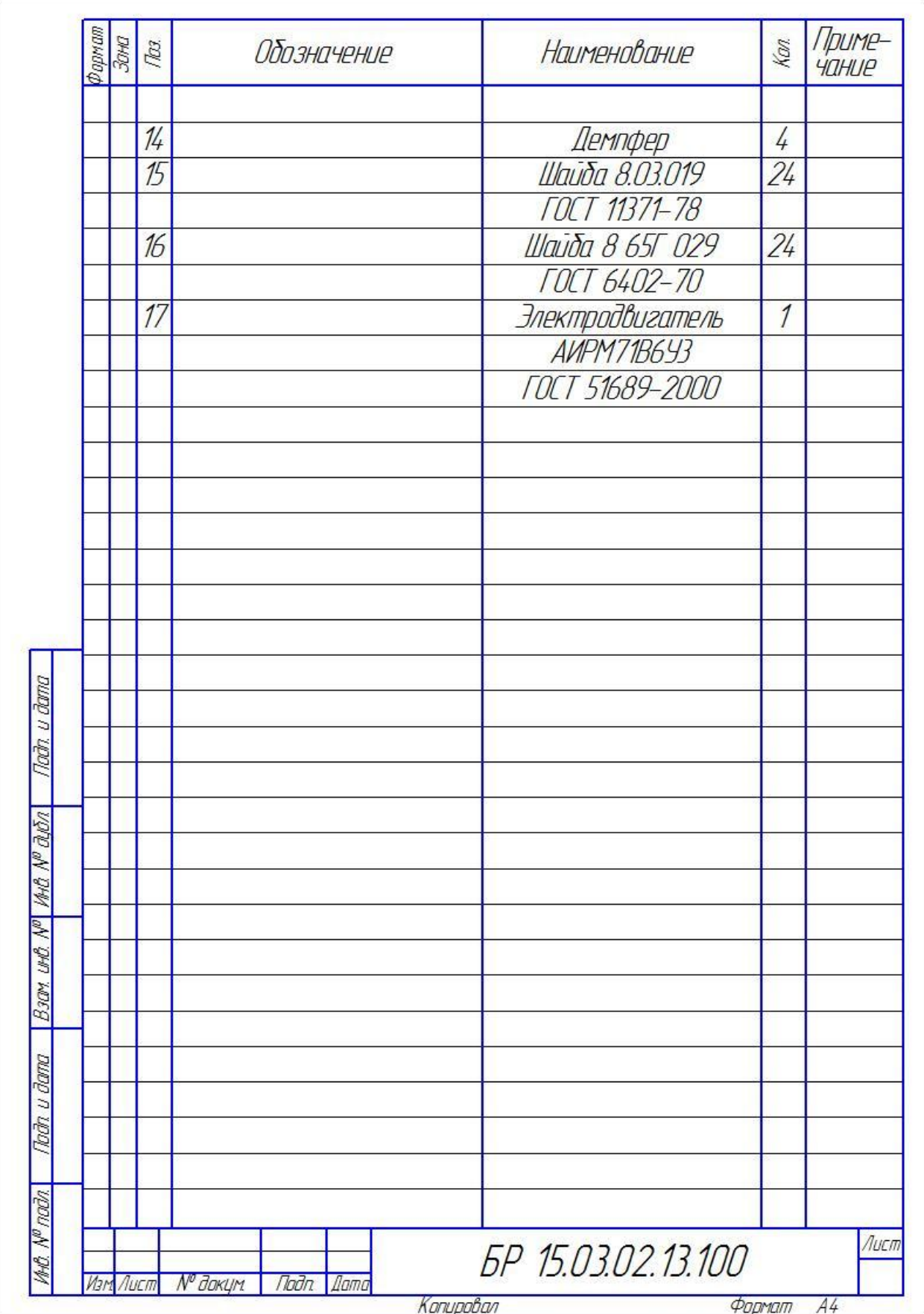

Гриценко Вячеслав Владимирович Апполонов Александр Алексеевич Козлов Сергей Николаевич Дубинина Наталья Викторовна

### ВЫПУСКНАЯ КВАЛИФИКАЦИОННАЯ РАБОТА БАКАЛАВРА

Учебно-методическое пособие по организации, содержанию и оформлению выпускной квалификационной работы бакалавра для студентов направления 15.03.02 «Технологические машины и оборудование» всех форм обучения

Редактор Е.Ф. Изотова

Подписано в печать 18.11.14. Формат 60х84 /16. Усл. печ. л. 5,50. Тираж 50 экз. Заказ 14 1316. Рег. №120.

Отпечатано в РИО Рубцовского индустриального института 658207, Рубцовск, ул. Тракторная, 2/6.